المملكة العربيسة السسعودية المؤسسة العامة للتعليم الفني والتدريب المهني الإدارة العامة لتصميم وتطوير المناهج

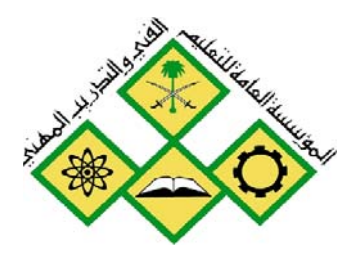

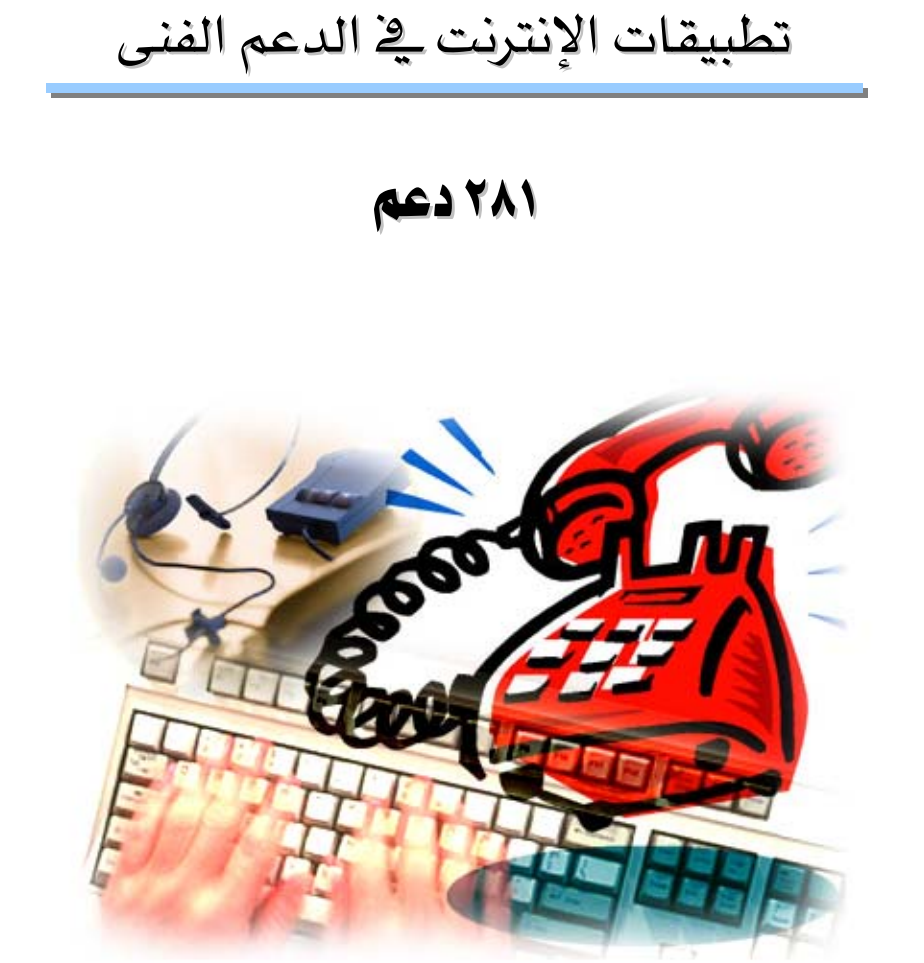

دعم فني

جميع الحقوق محفوظة للمؤسسة العامة للتعليم الفني والتدريب المهني

#### تغصص دعم فنی

#### مقدمه

الحمد للّه وحده، والصلاة والسلام على من لا نبي بعده، محمد وعلى آله وصحبه، وبعد:

تسعى المؤسسة العامة للتعليم الفنى والتدريب المهنى لتأهيل الكوادر الوطنية المدربة القادرة على شغل الوظائف التقنية والفنية والمهنية المتوفرة في سوق العمل، ويأتي هذا الاهتمام نتيجة للتوجهات السديدة من لدن قادة هذا الوطن التي تصب ية مجملها نحو إيجاد وطن متكامل يعتمد ذاتياً على موارده وعلى فوة شبابه المسلح بالعلم والإيمان من أجل الاستمرار فدماً يخ دفع عجلة التقدم التنموي: لتصل بعون اللَّه تعالى لمصاف الدول المتقدمة صناعيا.

وقد خطت الإدارة العامة لتصميم وتطوير المناهج خطوة إيجابية تتفق مع التجارب الدولية المتقدمة يخ بناء البرامج التدريبية، وفق أساليب علمية حديثة تحاكى متطلبات سوق العمل بكافة تخصصاته لتلبي متطلباته ، وقد تمثلت هذه الخطوة في مشروع إعداد المعايير المهنية الوطنية الذي يمثل الركيزة الأساسية في بناء البرامج التدريبية ، إذ تعتمد المعايير في بنائها على تشكيل لجان تخصصية تمثل سوق العمل والمؤسسة العامة للتعليم الفنى والتدريب المهنى بحيث تتوافق الرؤية العلمية مع الواقع العملى الذي تفرضه متطلبات سوق العمل، لتخرج هذه اللجان في النهاية بنظرة متكاملة لبرنامج تدريبي أكثر التصاقاً سبوق العمل، وأكثر واقعية في تحقيق متطلباته الأساسية.

وتتناول هذه الحقيبة التدريبية " تطبيقات الإنترنت " لمتدربي قسم" دعم فني " للكليات التقنية موضوعات حيوية تتناول كيفية اكتساب المهارات اللازمة لهذا التخصص.

والإدارة العامة لتصميم وتطوير المناهج وهي تضع بين يديك هذه الحقيبة التدريبية تأمل من اللّه عز وجل أن تسهم بشكل مباشر في تأصيل المهارات الضرورية اللازمة، بأسلوب مبسط يخلو من التعقيد، وبالاستعانة بالتطبيقات والأشكال التي تدعم عملية اكتساب هذه المهارات.

واللَّه نسأل أن يوفق القائمين على إعدادها والمستفيدين منها لما يحبه ويرضاه: إنه سميع مجيب الدعاء.

الإدارة العامة لتصميم وتطوير المناهج

المملكة العربيسة السسعودية المؤسسة العامة للتعليم الفني والتدريب المهني الإدارة العامة لتصميم وتطوير المناهج

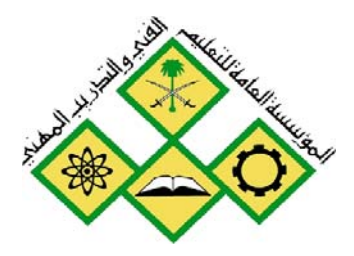

# تطبيقات الإنترنت في الدعم الفنى

المفاهيم الاساسية لمهارت الانترنت

جميع الحقوق محفوظة للمؤسسة العامة للتعليم الفني والتدريب المهني

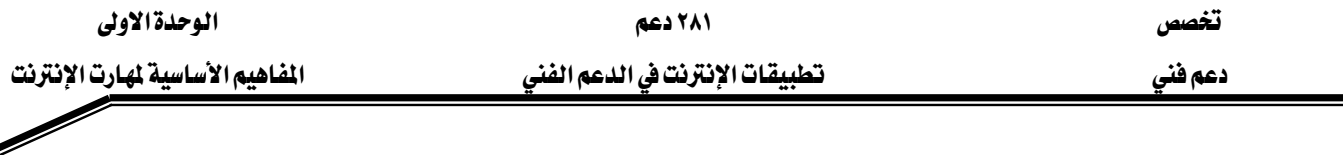

**الجدارة:** أن يتعرف الطالب على المفاهيم الاساسية للإنرنت ويكون قادراً على التعامل مع الإنترنت

**الأهداف**: عندما تكمل هذه الوحدة تكون قد قادراً على:

- ١. تحديد انواع الشبكات .
	- ٢. يناء الاتصال .
- ٣. اختيار الطريقة المناسبة للأتصال بالإنترنت .
- ٤. الاستفادة من الخدمات التي تقدمها الإنترنت .
	- ٥. تحديد انواع مواقع الويب .
	- ٦. استخدام مستعرضات الويب .

مستوى الاداء المطلوب : ان يصل الطالب إلى اتقان هذه الجدارة بنسبة ١٠٠ ٪

الوقت المتوقع : ٦ ساعات .

الوسائل المساعدة : معمل حاسب متصل بالانترنت .

متطلبات الجادرة : تحتاج إلى التدريب على مهارات الحاسب في مقرر تطبيقات الحاسب المتقدمة.

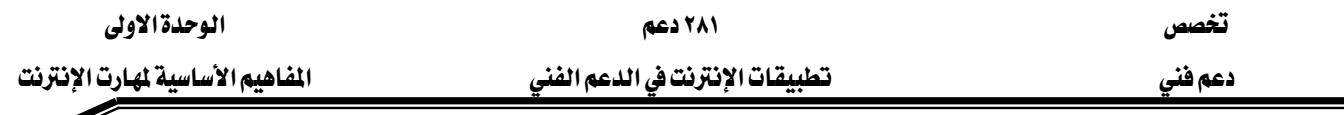

### أولا : الشبكات

كان الإنسان – على مر العصور – بأمس الحاجة إلى التواصل بينه وبين من يحيطون به من أفراد وجماعات، وكان سعيه إلى تأمين هذا التواصل سببا في العديد من اختراعاته؛ فإشارات مورس وأجهزة الهاتف و المذياع والتلفاز لم تكن إلا وسائل لزيادة تفاعل وتواصل الإنسان مع الأوساط المحيطة به أو البعيدة عنه. وحين جاءت ثورة تكنولوجيا المعلومات، كان عالم الحوسبة تجسيدا لحاجة الإنسان إلى التواصُل. وبدأت أولى محاولات بناء التواصل عبر الشبكات المحلية Local Area Networks- LAN يخ عام ١٩٦٤ لتسهيل تشارُك المعلومات والخدمات مع المحيط القريب، ولم تلبث أن توجَّهت التطورات إلى تأمين التواصل الشبكي مع مجموعات أكبر، فظهرت الشبكات الواسعة -Wide Area Networks WAN ﴾ عام ١٩٦٦م، وهنا كانت بداية مرحلة جديدة ﴾ ثورة الشبكات التي لم تتوقَّف عند حدٍّ، وكان من أعظم نتائجها ظهور الإنترنت The Internet التي اتسعت لتشمل أقطاب كوكبنا الصغير، فأحالته قرية صغيرة، يرى ويسمع ويتبادل أفرادُها معارفهم ومعلوماتهم بسهولة لم يسبق لها مثيل. ومن المؤكِّد أن آمال القائمين على تطوير الشبكات لن تتوقَّف عند هذا الحد؛ فقد ظهرت بعض الدراسات والبحوث التي تمثِّل توجِّهات للارتقاء بشبكات الكمبيوتر إلى ما يُحاكي الشبكة العصبية الإنسانية من حيث الفعالية والاستجابة.

#### تعريف الشبكات

شبكة الكمبيوتر هي مجموعة من أجهزة الكمبيوتر والأجهزة المحيطية Peripherals التي تتصلّ ببعضها، وتُتيح لمستخدِميها أن يتشاركوا الموارد Resources والأجهزة المتصلة بالشبكة مثل الطابعة Printer والمودم Modem ومحرك القرص المدمج CD-ROM Drive وغيرها. وهذا المفهوم هو الأساس الذي يقوم عليه التشبيك ونظرياته.

## يجِبِ أن لا يقلّ الحدّ الأدنى لمكوِّنات شبكة الكمبيوتر عن :

- ١. جهازي كمبيوتر على الأقل.
- ٢. بطاقة شبكية Network Interface Card NIC : تشكل البطاقة جسر الاتصال بين الكمبيوتر وأسلاك النقل التي تربط مكوِّنات الشبكة.

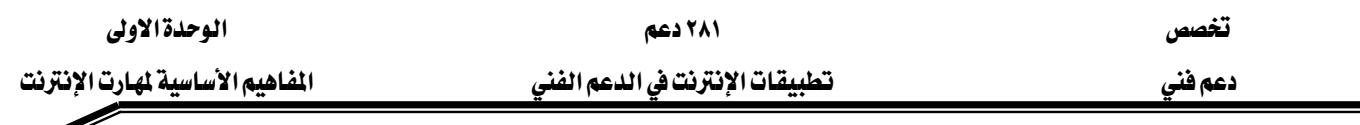

- ٢. وسط ناقل Transmission media للاتصال بين عناصر الشبكة مثل الكبلات cables والأسلاك wires أو الأمواج القصيرة Radio waves و الألياف الضوئية Fiber optic
- ٤. بروتوكول اتصال يحدد خوارزمية تخاطب مكوِّنات الشبكة والمواصفات التقنية الواجب توفرها rbandwidth ، وطريقة ترتيب المعلومات عند إرسالها formats ، Packets وغيرها من المواصفات التقنية.

نظام تشغيل شبكي Network Operating System- NOS يقدم خدمة تنظيم صلاحيات وحقوق المستخدمين rights and permissions في الوصول إلى الموارد والأجهزة المشتركة على الشبكة ومن أمثلته :مايكروسوفت ويندوز ٩٨، ويندوز ٢٠٠٠، ويندوز إن تي Windows NT ، ونوفل نتوير **Novell Netware** 

#### تصنيف الشبكات

أصبح التصنيف في عصرنا هذا علما واسعا، وتصنيف الشبكات هو بعينه علم مستقل، إذ يوجد العديد من المايير التي يمكن تصنيف الشبكات بناءً عليها ومن هذه المايير:

- تصنيف الشبكات بنـاءً على علاقة الأنظمة ببعضهـا :
- ١. **شبكة الند للند P**eer to peer :شبكة تحتوى على طرفيات متوازنة القدرات يتم فيما بينها تبادُل الملفات والبريد وتشارُك الموارد (مثل الطابعة أو الماسحة أو المودم).
- ٢. **شبكة الخادم/ المستفيد Client**/ server : تتركز في هذه الشبكات خدمة أو أكثر في إحدى عُقُد الشبكة؛ وهي الجهاز الخادم. ويكون ذلك الجهاز ذا مواصفات خاصة تُمكنه من تقديم مستوى متميز من تشارُك الخدمات، وقد يكون هذا الجهاز خادما لخدمة واحدة أو أكثر.
	- تصنيف الشيكات بنياءً على التوزّع الجغرافي :
- ا. ال**شبكة المحلية Local Area Network- LAN ؟ شبكة موجودة يخ مساحة جغرافية** محدودة (في مدرسة أو بناية واحدة مثلا)، ويندُر أن تتعدّى الشبكة المحلية ميلا واحدا.
- ٢. شبكة المدينة Metropolitan Area Network- MAN : تمتد حدود هذه الشبكة إلى مساحة أكبر من مساحة الشبكة المحلية، فقد تشمل شبكة ميتروبوليتان مدينة كاملة أو مجموعة مدارس ولكنها تحافظ على هيكلة الشبكة المحلية نفسها من حيث استخدامها لخطوط اتصال مخصَّصة ذات سرعات عالية وبرتوكولات محددة.

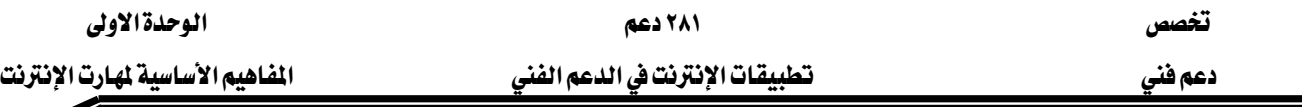

א. الشبكة الواسعة Wide Area Network-WAN : تمتد هذه الشبكة على منطقة جغرافية كبيرة جدا ، فقد تشمل أفطارا متعددة أو فد تصل حدودها إلى العالم أجمع، وتُعَدّ الإنترنت مثالا جيدا عليها فهي أكبر الشبكات الواسعة حتى الآن.

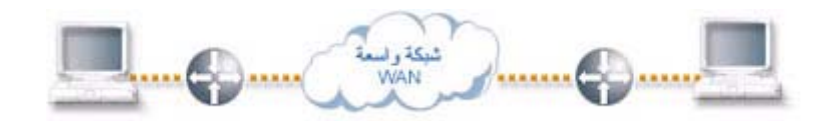

أجهزة الارتباطية في الشبكات:

كي يتمّ الاتصال عبر الشبكة ، لا بُدَّ من استخدام بعض تقنيات وأجهزة الارتباطية. ونستعرض فيما يلي بعضاً من هذه الأجهزة والوظائف التي تقوم بها :

- ١. **المودم Modem:** من المعلوم أن أجهزة الكمبيوتر تتعامل مع الإشارات الرقمية Digital signals فقط، ولكن خطوط الهاتف العادية لا تنقل سوى الإشارات التواصلية Signals analog. ولهذا، لا بد من وجود جهاز – هو المودم Modem يحوِّل الإشارات الرقمية Digital إلى تواصلية Analog ـ2 الطرف المرسِل عبر عملية تُدعى التعديل Modulation ، ثم تُرسِّل الإشارات الناتجة عبر خطوط الهاتف، يتحول من تواصلية إلى رقمية في الطرف المستقبِل عبر عملية تدعى فك التعديل Demodulation ومن هنا كانت أجهزة المودم فادرة على ربط أجهزة كمبيوتر، أو حتى شبكات كاملة بعيدة عن بعضها باستخدام خطوط الهاتف وَتَصلِ سُرعات المودم حاليا إلى ٥٦ كيلوبت/ثانية.
- ٢. **الموزِّع الشبكي Hub:** تتصل أجهزة الكمبيوتر في معظم أنواع الشبكات المحلية عدا شبكات إيثرنت التي تستخدم كوابل محوريةCoaxial cables بجهاز يقوم بدور نقطة وصل مركزية بين أجهزة الشبكة ، وهو يدعى الموزع الشبكي Hub ووظيفته هي ربط قِطع الشبكة Segments ببعضها، ومن أنواع الموزِّعات:
- \* الموزِّع المنفعِل Passive hub: يُمرِّر هذا النوع الإشارات الواردة من القِطَع Segments المختلفة للشبكة، وتستطيع جميع الأجهزة الموصولة معه استقبال حُزَم Packets المعلومات المارة عبره.
- \* الموزِّع الفاعل Active hub: يحوى هذا الموزِّع أجزاء إلكترونية تُعيد توليد Regenerate الإشارات المارة ڤي الشبكة. وتكمن فائدته ڤي زيادة معوِّلية الشبكة، والسماح بمسافات

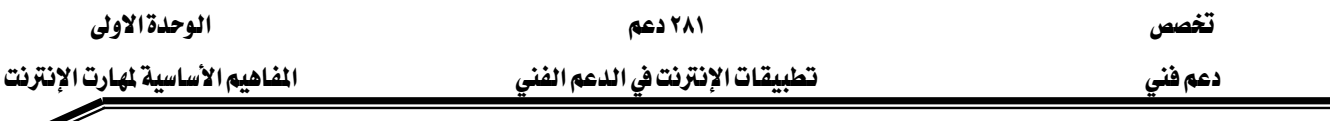

أكبر بين أجهزتها. ويوجد منه نوع محسَّن يُدعى الموزع الشبكي الذكي Intelligent hub.

- ٣. المكرِّر Repeater: تتعرَّض الإشارة أثناء عملية الإرسال للتشويش والتشويه عبر خطوط النقل، مما ولِّد الحاجة إلى تصميم جهاز يدعى المكرِّر Repeater يستخدم لإنعاش الإشارة المرسلة عبر الشبكة ، بحيث تبقى قوية عند وصولها إلى محطات العمل المستقبِلة لها. ويوجد نوعان من هذه المكرِّرات: تواصلي Analog يضخِّم الإشارة وحسب، ورفمي Digital يعيد بناء الإشارة لتصبح قرسة جدا من الأصلية.
- ٤. ا**لجسر** Bridge لتوسيع حجم الشبكات الموجودة صُمِّم جهاز يدعى الجسر Bridge يمكنه ربط فطعتين Segment من شبكة محلية، كما يمكنه ربط شبكتين محليتين تستخدمان البروتوكول نفسه.
- ه. المحوِّل Switch: لتحديد المسار الذي تُنقِّل عبره حزم Packets المعلومات بين القِطَع Segments المختلفة للشبكة المحلية، وتدعى الشبكات المحلية التي تستخدمه Switched LAN.
- ٦. الموجِّه Router: مع الازدياد الهائل في عدد الشبكات المحلية، لم يكن الجسر Bridge قادراً على إجراء هذا الربط، فكان الحل في جهاز يدعى الموجِّه Router يقوم بهذا الربط. ويمرر هذا الجهاز حزم Packets المعلومات بالاعتماد على عناوين منطقية ، كما يتبع خوارزمية تمكنه من اختيار المسار Route الأفضل لنقل حُزَم المعلومات إلى هدفها عبر الشبكات الأخرى. أما يخ الإنترنت، فيمكن أن يكون الموجه جهازاً أو برنامجاً يحدد المسار الأفضل عبر العقد للوصول إلى الهدف.
- ٧. **البوابة G**ateway : أدَّى عدم مقدرة الموجه Router على ربط شبكات محلية تستخدم بروتوكولات مختلفة - إلى استخدام ما يدعى البوابة Gateway وهي مجموعة من الأجهزة والبرامج التي تربط بين شبكات تستخدم بروتوكولات مختلفة، إذ تنقل المعلومات وتحولها إلى صيغة تتوافق مع بروتوكولات الشبكة الأخرى.

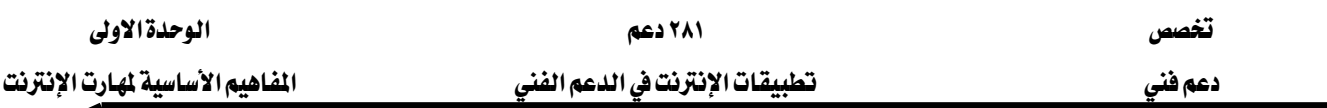

## ثانياً : مقدمة إلى الإنترنت

#### ما هي الإنترنت؟

الإنترنت The Internet هي شبكة عالمية تربط عدة آلاف من الشبكات وملايين أجهزة الكمبيوتر المختلفة الأنواع والأحجام في العالم. وتكمن فائدة الإنترنت التي تُسمَّى أيضا الشبكة The Net\_في كونها وسيلة يستخدمها الأفراد والمؤسسات للتواصل وتبادل المعلومات.

ويتكوَّن العمود الفقرى للإنترنت The backbone of the Internet من خطوط اتصالات تنقل البيانات بسرعة عالية، وتربط العُقَدَ وأجهزة الكمبيوتر المُضيفة الرئيسة Host computers وعبر هذه الخطوط، تسري حركة البيانات بكميات كبيرة. وجدير بالذكر أن موفَّري خدمة الإنترنت الرئيسيين هم الذين يمتلكون أكبر الشبكات التي تشكل عند اتصالها معا خطوطاً سريعة لِنَقل البيانات عبر العالم، وهذه الخطوط السريعة هي العمود الفقري للإنترنت.

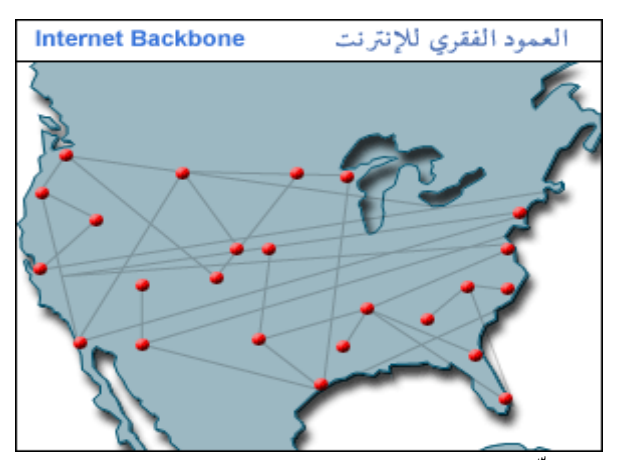

ولا يُمكن لأي جهة أن تعطِّل الإنترنت على مستوى العالم بأكمله؛ إذ ليس هنالك عقدة واحدة أو كمبيوتر واحد يتحكم بالإنترنت، فقد تتعطَّل عقدة واحدة أو أكثر دون تعريض الإنترنت بمجملها للخطر ، ودون أن تتوقَّف الاتصالات عبرها. وبالمقابل، فإن مناطق العالم المختلفة تتفاوت في احتمال تعرض خدمة الإنترنت فيها للأعطال؛ إذ يضم العمود الفقرى للإنترنت أعدادا متفاوتة من النقاط الفائضة Redundant intersecting points.لي المناطق المختلفة ، فإذا تعطل جزء ما من الإنترنت، فإنه يمكن إعادة توجيه المعلومات بسرعة عبر مسار آخر. وتُدعى هذه الميزة الفائضية Redundancy وكلما زادت درجة الفائضية في مكان ما زادت موثوقية خدمة الإنترنت فيه.

يخ الواقع، فقد صُمِّم النموذج الأول للإنترنت على أساس الموثوقية العالية، إذ بدأت الإنترنت أصلاً بشبكة لا مركزية Decentralized network تدعى أريانت ARPANET أنشأتها وزارة الدفاع الأمريكية عام ١٩٦٩م لضمان استمرارية الاتصالات في حالة حدوث هجوم نووي. وفي المراحل التالية،

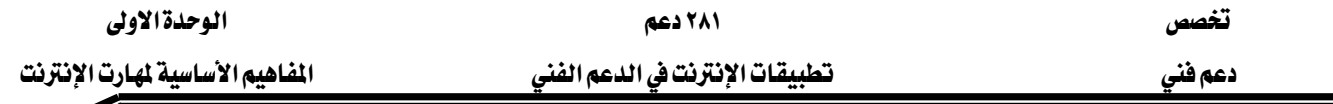

رُبِطت بشبكة أربانت شبكات مهمة أخرى مثل: شبكة يوزنت Usenet وشبكة بِثْنت BITNET . US National Science Foundation- NSFnet تُتيح الإنترنت التي تمتد حالياً عبر أكثر من ١٧٠ دولة خدماتٍ عديدة منها : البريد الإلكتروني E-mail ونقل الملفات باستخدام بروتوكول نقل الملفات File Transfer Protocol- FTP وخدمة تِلنت Telnetالتي تُتيح الوصول إلى أجهزة كمبيوتر بعيدة Remote Computer Access ومجموعات الأخبار Newsgroups إضافةً إلى الخدمة الأكثر أهمية ، ألا وهي خدمة شبكة الويب العالمية World التي نَمَت بسرعة هائلة خلال التسعينيات. Wide Web- WWW

وقد سُخِّر العديد من التقنيات والوسائط لإيصال خدمات الإنترنت، نذكر منها : الألياف الضوئية Fiber opticsوكوابل البث التلفزيوني Cable television wires إضافة إلى الأقمار الصناعية Satellitesوشجَّعت الإنترنت فدوم وتطوير العديد من التطبيقات مثل: المكتبات والمتاحف الافتراضية  $E$ E-بالألعاب Games والشركات والأعمال الالكترونية Virtual libraries and museums businesses!ضافةً إلى التعاملات المالية عبر الإنترنت Online monetary transactions.

## من بمتلك الشبكة؟ ومن يتحكّم بهـا؟

الإنترنت هي حصيلة جهود وإسهامات مشتركة لعدد كبير من المنظمات والمؤسسات والمعاهد التي تُسهم بأنظمتها الحوسبية وبمواردها يخ خدمة وصيانة وتحديث هذه الشبكة. وبناءً عليه، لا يستطيع أي شخص أو مؤسسة (حكومية أو غير حكومية) أن يدّعي مِلكِية الإنترنت أو يدّعي السيطرة الكاملة عليها.

وبالمقابل، تُمارس شركات رائدة في قطاع تكنولوجيا المعلومات نفوذها عبر وضع معايير لا بد للأنظمة (من أجهزة وبرمجيات) أن تتوافق معها. وإلى جانب ذلك، فقد بدأ العديد من الحكومات في سن قوانين خاصة بالإنترنت.

## الهيئـات والمنظمـات الـتي تـْلعب دوراً مهمـاً في مجـال الإنـترنت :

- ا. IETF (The Internet Engineering Task Force) : هيئة عالمية كبيرة تفتح باب الاشتراك فيها لجميع مصمِّمي الشبكات. والدور الرئيس لهذه الهيئة هو تطوير الإنترنت، وتقديم حلول للمشاكل التقنية التي قد تواجهها الإنترنت.
- א : IESG (The Internet Engineering Steering Group) K٢ IETF ) إضافةُ إلى مراجعة المعايير التي تضعها IEFT.

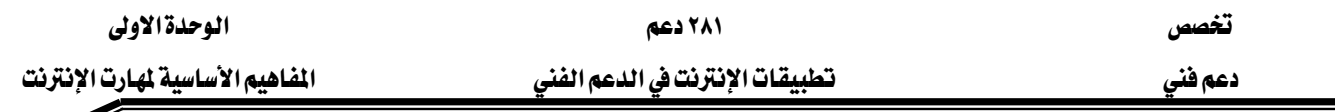

- ٣. (W3C (The World Wide Web Consortium : هيئة تشجِّع تطوير المعايير المفتوحة للويب مثل HTML (لغة النص المترابط).
- ٤. [IAB (Internet Architecture Board) : هيئة للاستشارات التكنولوجية تقدِّم استشاراتها وتوجيهاتها لمجموعة IETF • كما تُحدِّد IAB الهيكلية العامة للإنترنت وعمودها الفقرى.
	- ه. (Internet Society) : جمعية متخصِّصة تضم في عضويتها مجموعة كيانات تشكِّل مجتمعةً اقتصاد الإنترنت (أفراد ، وإدارات حكومية ، وشركات ، ومؤسسات ، وهيئات غير ربحية). وتبدى هذه الجمعية آراءها في السياسات المارَسات المتعلِّقة بالانترنت. وتسعى هذه الجمعية التي تُشرف على كل منIAB و ISOC إلى تعزيز ورفع مستوى استخدام وتطوير وصيانة الانترنت.
- T. (ICANN (The Internet Corporation for Assigned Names and Numbers) : مؤسسة غير ربحية تتولَّى إدارة عناوين IP وأسماء المجالات .(Domain names)
- :InterNIC (Internet Network Information Center) هيئة تتولّى تخصيص أسماء  $\mathsf{v}$ المحالات.

## ثالثاً : الإنترنت تـاريخهـا ومستقبلهـا

#### تاريخ الإنترنت

منذ نحو ثلاثين سنة، وبعد غزو روسيا للفضاء، وبدء سباق التسلح النووي في عهد الحرب الباردة، طُرح في أمريكا بقوة السؤال التالى: كيف يمكن ضمان استمرارية الاتصالات بين السلطات الأمريكية في حالة نشوب حرب نووية؟

وللإجابة عن هذا السؤال، كُلِّفت شركة حكومية تدعى RAND بدراسة هذه المسألة الاستراتيجية، ومحاولة إيجاد الحلول المناسبة لها. وتمخَّضت الدراسة عن وجوب بناء شبكة لامركزية Packet تعتمد مبدأ تحويل الرسائل إلى حُزَم Packet تعتمد مبدأ تحويل الرسائل إلى حُزَم Switching وهو مبدأ ينصّ على تقسيم الرسائل الإلكترونية إلى وحدات تدعى الحُزَم Packets يمكن للمرسِل إرسالها عبر مجموعة من العُقَد Nodes ثم تُجمَّع هذه الحُزَم لدى المستقبِل لتشكِّل الرسالة. ويخ عام ١٩٦٩م نفذَّت وزارة الدفاع الأمريكية مشروع هذه الشبكة عملياً وأسمتها أربانت Advanced Research Project Agency- ARPANETإذ رَبَطت هذه الشبكة مجموعة من الجامعات الأمريكية عبر أربع عُقَد مكونة من أجهزة كمبيوتر عملاقة Supercomputer وتجلَّت

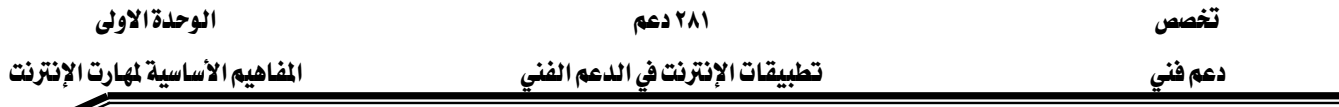

فائدة هذه الشبكة في نقل الملومات بسرعة هائلة بين تلك الأجهزة، كما أتاحت للعلماء والباحثين إمكانية الاستفادة المشتَركة من موارد أنظمة الكمبيوتر لديهم رغم تباعُد المسافات.

بعد ذلك، ظهرت في عام ١٩٧٢م خدمة البريد الإلكتروني Email التي ابتكرتها شركة BBN إذ قدَّم أحد مبرمجيها – وهو راي توملينسون – أول برنامج للبريد الإلكتروني. وتعتمد هذه الخدمة على برنامج لإرسال الرسائل الإلكترونية بين الناس عبر شبكة لامركزية. وقد أصبح البريد الإلكتروني الذي لاقي رواجا سريعا ، أحد أهم وسائل الاتصالات عبر الإنترنت.

وبدأت أربانت في أوائل السبعينيات طرح أول استخداماتها التجارية ، ويدعى Telnet ، ثم تلا ذلك دخولها مرحلة العالمية إثر ربطها ببعض الجامعات ومراكز الأبحاث في أوروبا. وفي أواخر السبعينيات، كان بإمكان الناس حول العالم الدخول – عبر الشبكة – في نقاشات حول مواضيع متفرقة، عبر ما يعرف باسم المجموعات الإخبارية Newsgroup مثل USENET.

ومع ظهور شبكات أخرى تقدِّم خدمات البريد الإلكتروني Email و نقل الملفات FTP مثل ،BITNET (Because its Time Network) א NSFnet CSNET (Computer Science Network) NSF (National Science Foundation) بدأ انتشار استخدام مصطلح الإنترنت ية أوائل الثمانينيات - على أنه مجموعة من الشبكات المختلفة التي ترتبط فيما بينها بوساطة مجموعة بروتوكولات التحكم بالإرسال/ بروتوكول الإنترنت ،Transmission Control Protocol/Internet Protocol- TCP/IP بروتوكولات طورتها وزارة الدفاع الأمريكية ، لإتاحة الاتصالات عبر الشبكات المختلفة الأنواع..

.ومع مرور الوقت، كان عدد العُقّد يتزايَد، ورافق ذلك تزايُد في سرعة نقل البيانات، ولا سيَّما اثر استخدام خطوط مخصصة Dedicated lines مثل T1 carrier) T1) وقد أسهم ذلك في توسع الشبكة التي أصبحت وسيلة رئيسة للاتصال، وظهر إثر ذلك جمعيات وهيئات تهتم بتطوير الإنترنت مثل:  $IETF, IAB$ 

ومع بداية التسعينيات، ظهرت واجهة تستخدم النصوص وتعتمد القوائم Menus للوصول إلى المعلومات عبر العالم، وتُدعى هذه الواجهة ، Gopher ولكن الثورة الحقيقية في عالم الإنترنت كانت ظهور شبكة الويب العالمية World Wide Web- WWW وهي خدمة سهلة الاستخدام تعتمد في عرض المعلومات على النصوص والصُوُر والصوت والفيديو ، وممَّا ساعدها على الانتشار مضاعفة سرعة خطوط الاتصال.

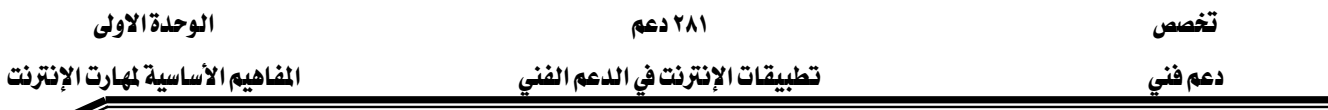

وظهرت في هذه الفترة الشركات الموفِّرة لخدمة الإنترنت -Internet Service Providers ISPs وذلك لتزويد الناس بخدمة الإنترنت عبر شبكة الاتصال الهاتفي. وبعد ذلك، ظهرت مجموعة أخرى من الشركات المتخصصة بالإنترنت، منها من يقدم مستعرضات Browsers ، ومنها من يقدم محركات بحث Search engines للمواضيع المختلفة على الشبكة، ومنها من يقدم لغات لبرمجة وتطوير المواقع. ويوجد حالياً على الإنترنت ملايين المواقع التي تغطي مختلف المواضيع من ثقافية، وسياسية، وعلمية، وصناعية، إضافة إلى التجارة الإلكترونية E-commerce والتعاملات المالية عبر الشبكة

#### ماذا عن مستقبل الإنترنت؟

رغم النجاح الهائل الذي حققه الجيل الحالي من الإنترنت، إلا إن البطء في نقل المعلومات لا يزال هو المشكلة الكبرى التي تقف عائقاً أمام العديد من التطبيقات الثورية. وكان لا بد من اعتماد خطوط أسرع من الخطوط الهاتفية، وتتمتع بعرض حزمةBandwidth أكبر مثل: الألياف الضوئية Satellites ، وكوابل البث التلفزيوني Television cable والأقمار الصناعية Satellites وهنالك العديد من الأبحاث الرامية إلى حل مشكلة البطء، وتمخَّض عنها عدة مشاريع يمكن تقسيمها إلى جيلين من أجيال الانترنت.

#### الجيل الثاني للإنترنت

بدأ الجيل الثاني بالظهور على أرض الواقع، ويتمثل ذلك في عدة مشاريع منها: إنترنت٢ Internet2 وإنترنت الجيل المُقبل Next Generation Internet- NGI وشبكة CAnet2. ويعتمد هذا الجيل نسخة مطوَّرة من بروتوكول الإنترنت هي IPv6 ، كما يدعم ميزتين مهمتين هما: الإرسال المتزامن المتعدد الوجهات Multicasting، وميزة جودة الخدمات Quality of Service-QoS التي تدعم البث الحي لملفات الفيديو ، وتدعم تطبيقات الوسائط المتعددة Multimedia .

#### الجيل الثالث للإنترنت

ما زال الجيل الثالث للإنترنت فَيْد الأبحاث، ومن المتوقَّع له أن يدعم جميع المزايا المتقدمة ولا سيَّما تلك التي تتطلَّب سرعة عالية جداً. ومن أبرز المشاريع المقدَّمة شبكة Canet3، وشبكة SUPERNet. ويدعم هذا الجيل ميزتين مهمَّتين هما :

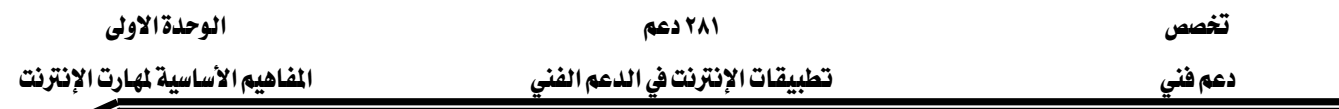

١. استخدام تقنية -DWDM Dense Wavelength Division Multiplexing، وهي تقنية تستخدم الألياف الضوئية \_فـ الإرسال بسُرعات تصل إلى ٤٠٠ غيغابت/ثانية ، مما يسرِّع نقل الصوت والفيديو بدرجة هائلة.

٢. استغلال الألياف المتِمة Dark fiber في التحويل Switching والتوجيه Routing. وفي حقيقة الأمر، فإن الألياف المتِمة هي مصطلَح يتعلَّق بالألياف الضوئيةOptic fiber ، وهو يُعبِّر عمّا تنطوي عليه البُني التحتية المستنِدة إلى الألياف الضوئية من قُدرات لم يتمّ استغلالها حتى الآن. وسيؤدي هذا التطور إلى ثورة في مجال التجارة الالكترونية E-commerce ، وسيساعد على هذه الثورة طرح العديد من الأجهزة القادرة على الولوج إلى خدمات الإنترنت مثل: الهواتف النقالة، والسيارات وسواها.

### رابعاً: الإنتزانت

#### ما هي الإنتزانت؟

تطلق تسمية الإنترانت على التطبيق العملي لاستخدام تقنيات الإنترنت والويب في الشبكة الداخلية للمؤسســة أو الشــركة، بغــرض رفــع كفــاءة الـعمــل الإداري وتحســين آليــات تشــارك المـوارد والمعلومــات والاستفادة من تقنيات الحوسبة المشتركة. كما تقدم شبكة الإنترانت خدمة الولوج إلى الإنترنت مـع منـع العكس (أي لا يمكن لغير المُسجلين في شبكة الإنترانت الولوج إليها عن طريق الإنترنت) ، وبذلك تؤمن الإنترانت سـورا منيعـا (يطلـق عليـه اسـم جـدار النـار walls Fire حـول محتوياتهـا مـع المحافظـة علـي حـق وصول العاملين عليها إلى مصادر المعلومات الخارجية على الإنترنت. ويعد البعض شبكة الإنترانت نموذجا مُطورا من نظام الخادم/ المستفيد client/server المُعتمد في الحوسبة.

#### الإنترانت وسرعة الوصول إلى المعلومات

يعد عامل سرعة النفاذ إلى الملومات عاملا مهمـا عنـد اختيـار الحـل الشبكي المناسب لمشـروع أو شـركة ما ، ويخ حالة الإنترانت لا يمكن الجزم بـأن الإنترانت أسـرع أو أبطـأ لأن ذلك يعتمـد علـى الهيكليـة الـتي تعتمدها ، ولذلك سنفصل مستويات السرعة استنادا إلى الهيكلية:

١. ـ في حال كانت الإنترانت مبنية على شبكة محلية LAN فإن سرعتها تكون هي سـرعة الشـبكة المحلية (تبدأ من عشرة ميغابت في الثانية ١٠ Mbs حتى مائة ميغابت في الثانية

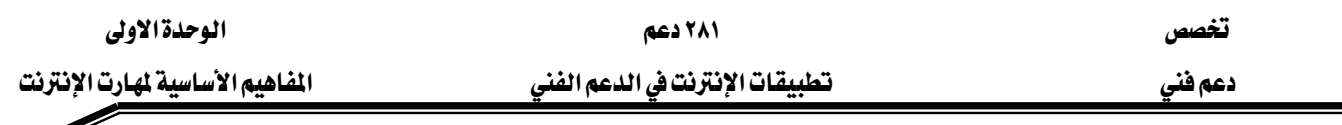

- ٢. أمـا في حـال كانت بعـض العقـد Nodes تتصـل بالإنترانـت عـن طريـق الإنترنـت فـإن سـرعة الإنترانـت سـتعتمد علـي سـرعة الإنترنـت الـتي تـنخفض \_في وقـت الـذروة Peak time وترتفـع \_في ساعات التشغيل العادي) وسرعة النظام يجب أن تقـاس بسـرعة أبطـأ عناصـره وعليـه فـإن السـرعة ستتراوح بين ١٤ كيلوبايت في الثانية وحتى ٥٦ كيلو بايت في الثانية بفـرض أن الاتصـال بالإنترنت مستند إلى الخطوط الهاتفية.
- ٣. أمـا الحالـة الأخيرة فهـى وجـود خدمـة هـاتفيـة مُخصَّصـة لـلإنترانـت مثـل خدمـة ترحيـل الإطـارات frame relay ، وي هذه الحالة تتحدد السرعة بناء على ما تمنحه شركة الاتصالات التي تقوم بتقديم الخدمة، وقد تصل السرعة إلى ٢ ميغابت في الثانية

#### ما ضرورة وجود الإنترانت؟

تنبع الحاجة إلى الإنترانت في الشركات المتوسطة والكبيرة من الأسباب التالية:

#### ٠. تقليص التكاليف:

بعمل الجهاز الخـادم server في شـيكة الانترانت على تقليل الحاجـة إلى وجـود نسـخ متعـددة مـن البرامج وقواعد البيانـات databases ، لأن هيكليـة موقـع شـبكـة الإنترانـت مطابقـة تمامـا لبنيتـه علـى الإنترنت، وتسمح هذه البنية بخدمة تنزيل downloading الملفات والتطبيقـات بسـهولة ويسـر، كمـا إن الوصول إلى البيانات المشتركة يمكن أن يُنفذ عن طريق قاعدة بيانـات مشـتركة يـتم الوصـول إليهـا مـن المستخدمين كل تبعـا للصــلاحية Permission المنوحـة لــه. كمـا يمكـن للشــركة أن تسـتغني عـن الكشر من المطبوعـات والنمـاذج الورقيــة الـتي تقـدم الإنترانـت حلـولا إلكترونيــة لهـا مثـل: دليـل الهـاتف Phonebook وطلبـات الصـيانة Maintenance request form والخـدمات الإداريـة المتعـددة، إلى جانب ذلك يمكن اعتمـاد أجهـزة متواضـعة الإمكانيـات للمـوظفين لأن الجهـاز الخـادم هـو الـذي سـيقوم بجميع مهام التخزين وإدارة العمليات عن طريق الموقع الـداخلي Internal Web site وسيكون برنـامج استعراض الإنترانت (مستعرض الإنترنت) هو البرنامج الرئيس، وقد يكون الوحيد ، الذي يحتاجه الموظف لتأدية وظيفته.

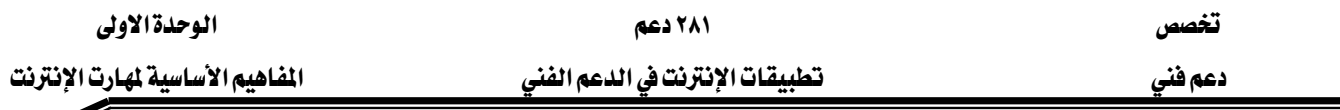

#### ٠. توفير الوقت:

ُ يخفـض اسـتخدام الإنترانـت الكـثير مـن الوقت الضـائـع في الاتصـال بـبن عنـاصـر الشـركـة ، كمـا يُؤمن وسيلة ضمان لدقة سير الاتصالات وعدم تكرارها. فعلى سبيل المثال: قد تُرسلَ العديد من الطلبات عن طريق البريد الإلكتروني دون أن تَحصل الاستجابة (إما لأن الطرف الثاني لم يتصفح الرسـالة أو لأنـه لم يفهمها من أول مرة) ، أما على الإنترانت فإن تنظيم تبـادل الملومـات والخـدمات الإداريـة يتم عـن طريق نمـاذج معياريـة متفـق عليهـا ولا يـتم إرسـالها عـن طريـق النظـام البريـدي الـداخلي فبـل اسـتيفاء المعلومـات المطلوبة بكاملها ، ومن ثمّ يتم حفظها آليا ۓ الجهاز الخـادم أو الجهـاز خـادم البريـد الإلكـترونـي، وتظهـر لدى الطرف الثاني بعد وقت قصير جداً ، وبذلك تُؤمن الإنترانت الدقة وتوفر الوقت.

#### ٣. الاستقلالية والمرونة:

تربط الإنترانت بين أجهزة كمبيوتر من عوائل مختلفة مثل آبل Apple و الكمبيوتر الشخصـي PC حالها في ذلك حال كل الشبكات الحديثة ، أمـا الجديد الـذي تتفـرد بـه الإنترانـت فهـو إمكـانيـة النفاذ إلى موارد المعلومات Information resources عن طريق تطبيق واحد هو المستعرض browser ومن منصات عمل مختلفة. تُمكن هذه الصفة المستخدمين من الولوج إلى محتويات الجهاز الخـادم بغض النظر عن منصة العمل التي يعملون عليها ، إضافة إلى أن نشر المعلومـات عـن طريق الموقـع الـداخلي يتم في الزمن الحقيقي real-time ولا يحتاج إلى أي عمليات إعداد مُسبقة.

#### ٤. تسخير خدمات الإنترنت:

تقدم شبكة الإنترانت جميع خدمات الإنترنت وتقنيات الويب لمستخدميها ونذكر من هذه الخدمات : ٠. البريد الإلكتروني E-mail.

- ٢. خدمة الحوار في الزمن الحقيقى Chatting service Real time.
- .Portable electronic document-PED אאא K٣
	- ٤. خدمة نقل الأخبار News-NNTP Network.
		- ه. خدمة مؤتمرات الفيديو Video conference.

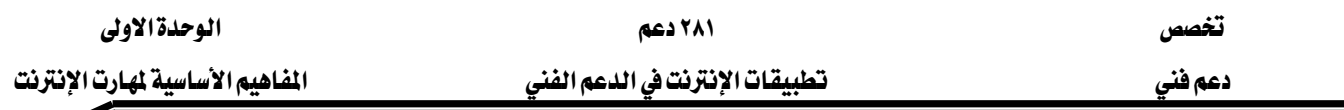

#### خامسا : الإكسترانت

شبكة الإكسترانت هي الشبكة المكوّنة من مجموعة شبكات إنترانت ترتبط ببعضها عن طريق الإنترنت، وتحـافظ علـى خصوصية كـل شبكة إنترانت مـع منـح أحقيـة الشـراكة علـى بعض الخـدمات والملفـات فيمـا بينهـا. أي إن شبكة الإكسـترانت هـي الشبكة الـتي تـريط شـبكات الإنترانـت الخاصـة بالمتعـاملين والشـركاء والمـزودين ومراكــز الأبحـاث الـذين تجمعهـم شـراكة العمـل في مشـروع واحـد ، أو تجمعهـم مركزيــة التخطـيط أو الشــراكة وتــؤمن لهــم تبــادل المعلومــات والتشــارك فيهــا دون المســاس بخصوصية الإنترانت المحلية لكل شـركة. وبنـاء علـى التعريف السـابق يمكـن أن نجـد تطبيقـات شـبكة الإكسترانت في المجالات التالية:

- ١. نظم تدريب وتعليم العملاء Clients Training.
- ٢. نظم التشارك على قواعد البيانات بـين الجامعـات ومراكـز الأبحـاث التابعـة لحكومـة مـا أو لإدارة معىنة.
	- ٣. شبكات مؤسسات الخدمات المالية والمصرفية.
	- ٤. نظم إدارة شؤون الموظفين والموارد للشركات العالمية المتعددة المراكز والفروع.

#### أنواع الإكسترانت

نشأت شبكات الإكسترانت استجابة لما يتطلبه قطاع الأعمـال مـن شـراكات وتحالفـات ومـا يقتضيه من أمن على المعلومات المتبادلة عن طريق الشبكات، مـع العنايـة الشـديدة بالصـلاحيات (اصطلح على تسمية هذه الفعالية باسم تعاملات الشركات مع بعضها B2B-Business to Business، ولهذا فإن تصنيف شبكات الإكسترانت يعتمد على قطاع الأعمال الذي يُقسمها إلى الأنواع التالية:

#### ١. شبكات إكسترانت التزويد Extranets Supplier:

تربط هذه الشبكات مستودعات البضائع الرئيسة مع المستودعات الفرعية بغرض تسيير العمل فيهـــا آليـــا ، للمحافظـــة علـــى كميـــة ثابتـــة مـــن البضـــائـع في المســتودعات ، قاعـــدة نقطــة الطلـــب rule request point وبالتالي تقليل احتمال رفض الطلبات بسبب عجز في المستودع، إضافة للعديد من الخدمات الأخرى المتعلقة بالتحكم بالمخزون Inventory point.

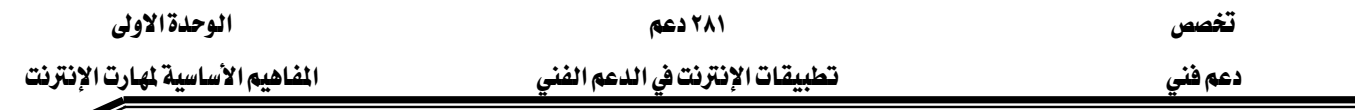

WExtranetsDistributorאאK٢

تمنح هذه الشبكات صلاحيات للمتعاملبن مُستندة إلى حجم تعاملاتهم، وتُقدم لهم خدمة الطلب الإلكتروني وتسوية الحسابات آليا ، مع التزويد الدائم بقـوائم المنتجـات الجديدة والمواصفات التقنيـة ومـا إلى ذلك من خدمات أخرى. وتحاشيا للبث الذي قد يحصل بين هـذين النـوعين السـابقين مـن الإكسـترانت نتيجة لتداخل الوظائف التي تؤديها كل منهما ، نقدم الشكل التالي:

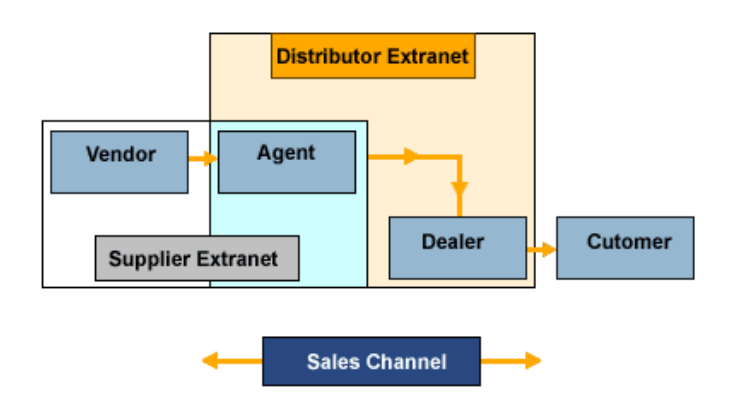

٣. شبكات إكسترانت التنافسية Peer Extranets:

تُعـزز هــذه الشـبـكات الندّيـة والتنــافس في القطاعــات الصـنـاعية ، إذ تَمـنـح الشــركـات الكــبيرة والصغيرة فرصة متكافئة في مجال البيع والشـراء ( عن طريق ربـط الشـركات الصـغيرة والكـبيرة كـي تنقل فيما بينها الأسعار والمواصفات التقنية الدقيقة) مما يرفع من مستوى الخدمة في ذلك القطـاع، ويعـزز جودة المنتجات ويقضى على الاحتكار.

## سادساً : بناء الاتصال الاتصال بموفّر خدمة الإنترنت

كيف أقوم بتثبيت الإنترنت Internet Installation ية نظام الكمبيوتر الشخصي لدي؟ تتمّ عملية تثبيت الإنترنت في نظام الكمبيوتر الشخصي على ثلاث مراحل: • المرحلة الأولى: تركيب المودم

إذا كان المودم داخليا (أي كان الكمبيوتر يحتوي على بطاقة مودم) فإنه يكون مركّبا أصلا يخ جهازك. أما إذا كان المودم خارجيا هعليك اتّباع الخطوات التالية:

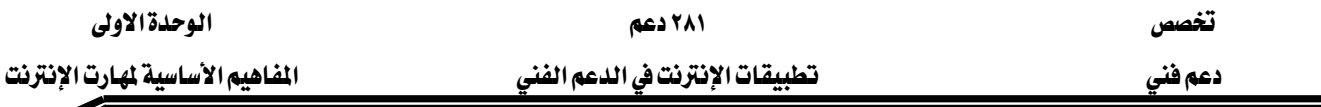

- ١. توصيل المودم بجهاز الكمبيوتر عبر منفذ الاتصال التسلسلي serial port.
	- ٢. توصيل المودم بخط الهاتف.
	- ٣. توصيل كيبل التغذية الكهربائية بالمودم.

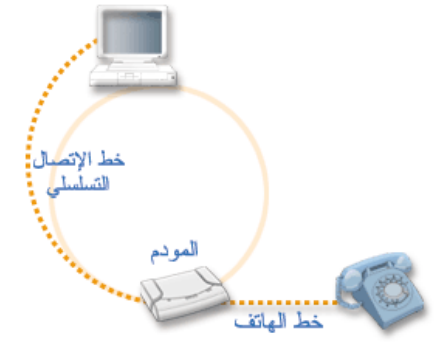

الشكل يوضح كيفية اتصال الكمبيوتر مع المودم الخارجي ومنه إلى خط الهاتف سائعاً : تقنيات الاتصال بالإنترنت

سوف ننافش في الجزء الآتي الطرق التي يمكنك عن طريقها الاتصال بشبكة الإنترنت حيث تنشأ معظم النظم المستخدمة لتفريعاتٍ من تلك التكنولوجيا. وهكذا ربما يوجد خط هاتفي يصل إلى نقطة اتصال معينة في المدينة, ثم تقوم الشبكة اللاسلكية بتوصيل الإشارات الصادرة إلى المستخدمين الآخرين, أو أن يتم الاتصال بالأقمار الصناعية أو الميكروويف للاتصال بمنطقة بعيدة. وتعد أغلب شبكات الملومات الهاتفية عبارة عن تجميعات معقدة من الأسلاك الهاتفية النحاسية والأقمار الصناعية والخدمات الخلوبة والميكروويفية.

١. الخدمات التي تستخدم الشبكة الهاتفية

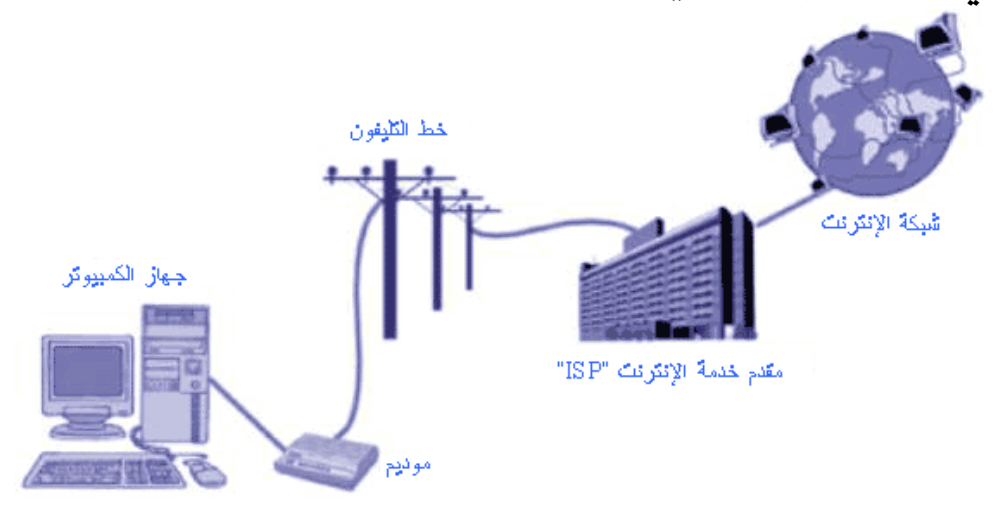

شبكات الاتصال الهاتفي وأجهزة الموديم: بينما تشير كلمة الاتصال الهاتفي"Dialup" إلى الأجهـزة الهاتفية القديمة ذات الاتصالات الدوارة، تعد هذه الطريقة أكثر الطرق المألوفة بالنسبة للأفراد في جميع

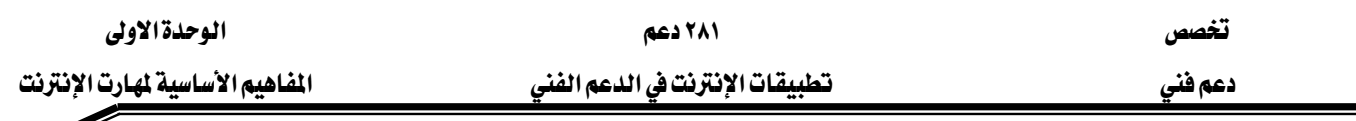

أنحاء العالم للاتصال بشبكة الإنترنت. ويقوم الكمبيوتر بتخزين الملومـات في صـورة إشـارات رقميـة, وتقوم شبكة الهواتف بنقل المعلومات (مثل الصوت) إلى إشـارات معلوماتيـة ، ويعتبر الموديم جهـازاً يقـوم بتحويل الإشـارات الرقميـة إلـى إشـارات معلوماتيـة والعكس صـحيح. وتقـاس السـرعة بالبـت لكـل ثانيـة. وتستطيع أجهزة الموديم الآن نقل البيانات بسـرعة ٥٧٦٠٠ بت في الثانيـة. وتسـتطيع بعـض أجهـزة الموديم أن ترسل وتستقبل فاكسـات. ولاختلاف جـودة الخطـوط التليفونيـة ، يكـون مـن الضـروري الحصـول علـي موديم جيد لا يفصل الاتصال عندما يواجه ازدحام الخط يخ الخطوط فليلة الجودة. وعلى الجانب الآخر من الخط يكون للشركات المقدمة لخدمات الإنترنت SPاالعديد من أجهـزة الموديم والخطـوط الهاتفيـة لجميع المستخدمين. ويۓ حالـة عـدم توفر عـدد كـافٍ مـن أجهـزة الموديم للمسـتخدمين قـد تواجـه يۓ هـذه الحالـة أزمـة الإشـارات المشـغولـة عنـد محاولتك الاتصـال. توجـد مشـكلة أخـرى في كـثير مـن الـدول وهـي الحالة السيئة للخطوط التليفونية. عندما يواجه الموديم ازدحاما سوف يقلل من سرعته ولن تستطيع العديد من الأمـاكن تعـدي سـرعة ١٤٤٠٠ بت / الثانيـة حتـى مـع اسـتخدام أجهـزة الموديم الحديثـة. ويجب حمايـة الشبكات من ارتفاع التيار الكهربي وانخفاضه وسوء الأحوال الجوية مثل البرق

#### ٢. الشبكات الخلوبة:

من المملكة استخدام الهواتف الخلوية لكي يتم الاتصـال بشبكة الإنترنت٬ ولكـن سـرعة الاتصـال بطيئة جدًّا ونفقته باهظة جداً. ويتم وضـع هـذا الاختيـار في الاعتبـار فقـط في حالـة عـدم تـوافر اختيـار آخر. ويـ غضون السنوات القليلة القادمة سوف يتم عرض نوع جديد من الخدمات الخلوية ـ2 بعض من الدول. وقامت اليابان بافتتاح هذه الخدمة عام ٢٠٠١م ولكن تعد نفقـة التوسـع في تلك الخدمـة عاليـة جدا. سـوف يـوفر مـا يسـمي بالجيـل الثالـث مـن الخدمـة الخلويـة ٣ Gاتصـالات شـديدة السـرعة (١٤٤ كيلوبت/ ثانية إلى ٢ ميجا بت / الثانية) إلى مستخدمي الهاتف المحمول.

#### ٣. خط تليفون منفصل خـاص بشبكة المعلومات:

عندما تتصل بالشركات المقدمة لخدمة الإنترنت باستخدام خط لا يستخدم للاتصال الهاتفي أو الفاكس, من المكن لك أن تتصل بجهاز كمبيوتر واحد وموديم واحد, أو أجهزة عديدة ملحقة بموديم واحد. وتسمح أجهزة وبرامج إضافية مثل: http://wingate.deerfield.com أو http://www.webetc.com لشبكة صغيرة من أجهزة الكمبيوتر أن تتصل بموديم واحد. سوف يختلف الأداء بناء على استخدمات الإنترنت. ويخ حالة افتصار استخدامك للإنترنت على إرسال البريد

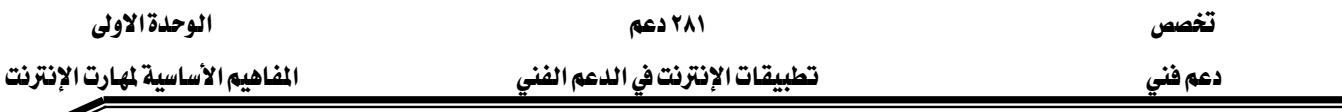

الإلكتروني واستقباله, يمكنك في تلك الحالة الحصول على المزيد من أجهزة الكمبيوتر المستخدمة لموديم واحد عما إذا كان استخدامك للإنترنت يشمل تصفح الإنترنت وإرسال ملفات أو إستقبالها.

#### ٤. الخط الهاتفي المخصص للاستئجار:

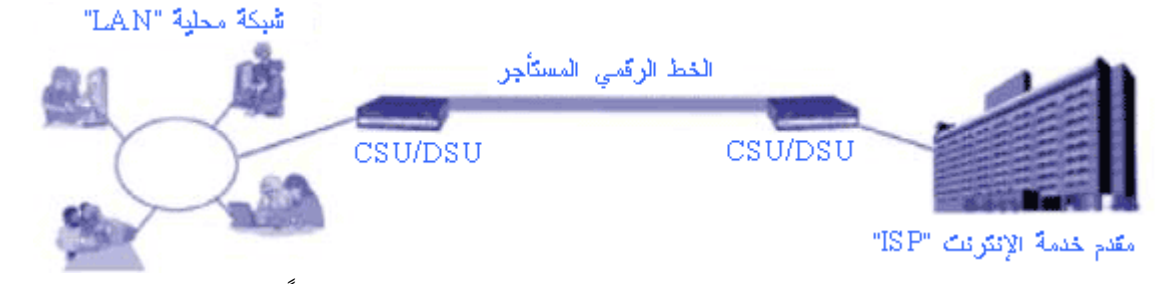

يسمى هذا أيضا بالدائرة المخصصة. وترتفع النفقات بسبب أنك تدفع شناً لخصوصيتك حيث لا يشاركك أحد يخ هذا الخط. وتحتاج تلك الخطوط إلى جهاز من نوع خاص. وعند نهاية كل خط يجب تركيب . CSU/DSU تعني "CSU" وحدة خدمات القناة ,"Channel Service Unit" أما "DSU"فتعنى وحدة الخدمات الرقمية . "Digital Service Unit" وتستبدل تلك الوحدات أجهزة الموديم المستخدمة في الاتصالات. فتتفاوت السرعة من ٥٦٠٠٠ بت في الثانية ( ٥٦ كيلو بت ) إلى ١,٥٦ مليون بت / ثانية.

#### ه. تقنية الشبكة الرقمية للخدمات المتكاملة ISDN

يرمز الاختصار ISDN إلى العبارة Integrated Services Digital Network وهي معيار دولي للاتصالات، يستخدم خطوط الهاتف الرقمية لإرسال الصوت والبيانات والفيديو، وتكون خطوط النقل مكونة من ثلاث فنوات، اثنان منها لنقل البيانات، والثالثة لملومات التحكم، وتصل السرعة العظمى لنقل البيانات إلى ١٢٨ كيلو بت في الثانية. ممـا يجعلـه يتفـوق علـى الاتصـال العـادي، وذلك يـوفر سـرعة أفضل لتطبيقـات الوسـائط المتعـددة Multimedia applications كما أنـه يتيح تنزيـل الملفـات مـن الإنترنت، والصور الملونة ذات الدفة العالية بسرعة أكبر. ولكن تكاليف هـذا النـوع مـن الاتصـال لا تـزال عالية نسبياً.

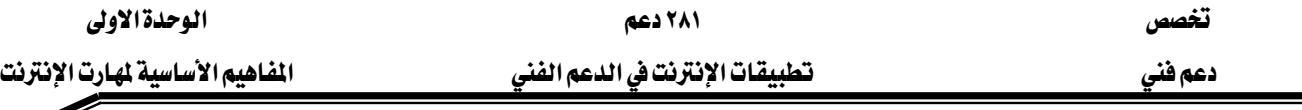

T. تواصل الإطار Frame Relay:

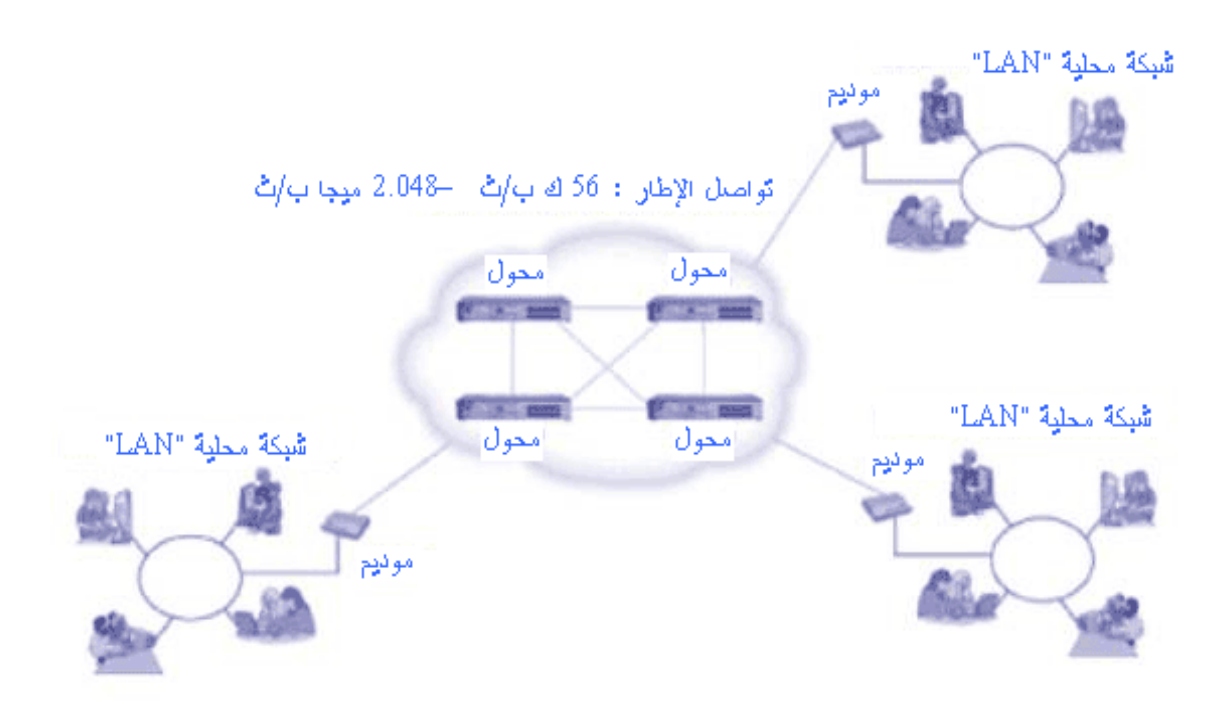

يستخدم كبروتوكول لشركات الهاتف يخ خطوطها الرقمية ويعتبر أيضا نوعا من خدماتها المعروضة. ولقد تم تطوير هذا البروتوكول عام ١٩٨٨م وهو يعد طريقة أكثر فعالية لنقل البيانات بسـرعات عاليـة لأنه يحذف بعض العمليات التي تت*سبب* يخ الأخطاء. ويسمح هذا بتقديم خدمة أسرع وأكثر فاعلية.

إن تواصل الاطار يعد طريقة جيدة للاتصال بالشبكات المحلية Local Area Network-LAN بدلا من استئجار العديد من الخطوط الخاصة على شبكة الهاتف العادية. وهـو يعد أسـرع بكثير من استخدام الموديم والاتصـال الهـاتفي بالإنترنـت. (بمـا تعـرض شـركة للاتصـالات ربـط عـدد مـن المواقـع باستخدام خدمة تواصل الإطار. في حالة توفر هذا العرض أمـام شـركتك قـم بدراسـة النفقـات مقارنـة مـع نفقات استئجار الخطوط الخاصة. من المفروض أن تجد هـذه الطريقـة أقـل سـعرا. سـوف تمـنـح كـل موقـع سرعة معينة٬ بأجر شهري ثابت يختلف حسب الشركة و المعدلات داخل كل دولة. من المكن أن تتراوح السيرعة ما بين ٥٦٠٠٠ بت / ثانية وحتى ١,٥ مليون بت / ثانية. في الكثير من الحـالات -سوف يختـار المستخدم ما يسمى T1 الجزئي وهذا يعني جزءا من نسبة الاتصال والتي تجري بسرعة تقدر بحـوالي ١,٥ مليون بت / ثانية. ومع ذلك يستخدم بعض رجال الأعمال تواصل الإطار للدخول على مكاتب في دول مختلفة. تتوفر هذه الخدمة في أكثر من ١٠٠ دولة حول العالم.

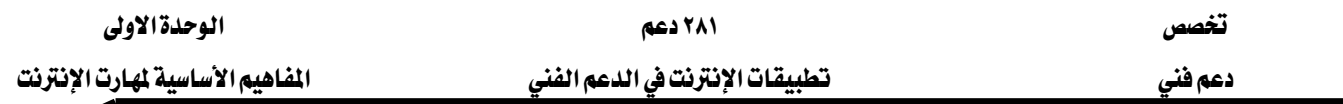

W. الخط الرفمي للمستخدم أو Digital Subscriber Line (DSL):

تُستخدم الأسلاك النحاسية في خطوط الهاتف العادية لنقل المكالمات الهاتفية ، ويتراوح مجال الترددات اللازم لنقل هذه المكالمات بين ٠ و٣٤٠٠ هرتـز، وهـو مجـال صـغير جـداً (ضيق جـداً) إذا مـا قـورن بعـرض الحزمة (Bandwidth) الذي توفُّره الأسلاك النحاسية المُستخدَمة ، إذ تستطيع هذه الأسلاك التعامل مـع ترددات تصل حتى عدة ملايين هرتز. ويعتمد مبدأ DSL بشكل أساسي على استغلال هـذا المجـال الكبير من الترددات غير المُستخدَمة في الأسـلاك النحاسية ، وذلك لنقل المعلومات دون أي تـأثير علـى قـدرة الخطوط على نقل المحادثات الصوتية.

 $DSL:$ أنواع

هناك نوعان رئيسان من  $\operatorname{DSL}$  هما:

١. (ADSL) Asymmetric DSL : يُستخدم في المنازل والشركات الصغيرة، وهو أكثر أنواع DSL انتشاراً للاتصال بالإنترنت. ونظراً إلى أن معظم مستخدمي الإنترنت يتصفحون المواقع، وهم بحاجة إلى أن يكون معدل التنزيل Download من الإنترنت سريعاً بأكبر قدر ممكن، وليسوا بحاجة لأن يكون معدل التحميل Upload عالياً. وانطلاقاً من هذه الحقيقة فقد قسمت تقنية ADSL مجال الترددات غير المستخدَمة على خط الهاتف، بحيث يكون معدل التنزيل من الإنترنت Downstream أكبر بكثير من معدل التحميل إلى الإنترنت Upstream، إذ يصل معدل التنزيل (نظرياً) إلى ٩ ميغا بت في الثانية Mbps بينما يصل معدل التحميل (نظرياً) إلى ١,٥ ميغا بت في الثانية Mbps.

(ملاحظة: المعدل العملي للتنزيل ١٫٥ ميغا بت في الثانية، والمعدل العملي للتحميل يتراوح بين ٦٤ و ٦٤٠ كيلو بت في الثانية).

ويجدر بالذكر أن هذا النوع يتأثر أداؤه كثيراً بالبعد والقرب عن مكتب تزويد الخدمة.

٢. Symmetric DSL (SDSL): يُستخدَم بشكل رئيس في الشركات الصغيرة، ولا يتيح استخدام الهاتف في الوقت نفسه، ولكنه يتميز بالسرعة نفسها في استقبال البيانات وإرسالها ، وتصل سرعة النقل في هذا النوع إلى ٣ ميغا بت في الثانية.

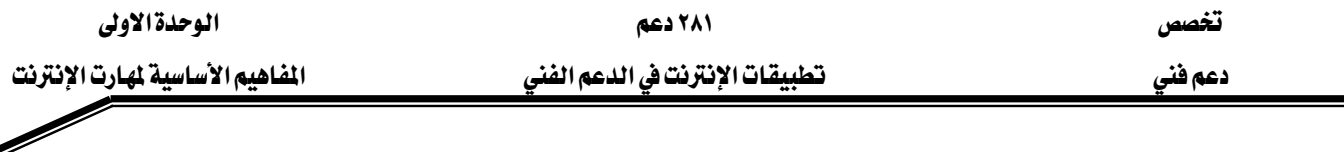

## وهناك أيضاً أنواع أخرى نذكر منها:

- ١. (VESL Very High bit-rate DSL : يتميز هذا النوع بسرعته العالية جداً، ولكنه يُستخدَم فقط في حالة القرب من مكتب تزويد الخدمة.
- א ، ADSL : Rate-Adaptive DSL (RADSL) K٢ سرعة الاتصال اعتماداً على طول الخط وجودة نوعيته.

#### $\mathrm{DSL}$ : تحهيزات

تستخدم تقنية ADSL جهازين، أحدهما عند المستخدم، والآخر عند موفِّر خدمة الإنترنت ISP الذي يوفر خدمةDSL ويجب أن يوجد في طرف المستخدِم جهاز مرسلِ/ مُستقبِل DSL (DSL transceiver) أما عند الشركة الموفرة للخدمة فيجب أن يوجد جهاز DSLAM لاستقبال اتصالات الزبون.

#### $(DSL$  transceiver)  $DSL$ بهاز مرسل/ مُستقبل.

هو النقطة التي يتصل عبرها كمبيوتر المستخدم (أو شبكة المستخدم) ويخ معظم الأحيان يُستخدَم منفذ USB أو وصلات إيثرنت Ethernet 10-baseT لتركيب هذا الجهاز، ولكن هناك عدة طرق أخرى للقيام بذلك. والجدير بالذكر أن معظم أجهزة مرسِل/ مستقبِل ADSL التي تبيعها الشركات الموفرة للخدمة ISP لا تقوم بأكثر من دور المر*سِل/* المستقبِل، أما الأجهزة التي تستخدمها الشركات فيمكن أن تضم بداخلها أيضاً موجهات، أومحوِّلات أو أية معدات تشبيك أخرى إلى جانب المرسل/ المستقبل.

#### $DSLAM$  3. جهاز

جهاز في المكتب المركزي لتوفير خدمة ADSL وهو يقوم بفصل المكالمات الهاتفية الواردة عن إشارات البيانات، إذ يوجِّه المكالمات نحو شبكة الهاتف العمومية، والبيانات نحو الأجهزة المستضيفة لشبكة الإنترنت Internet network hosts؛ أي إنه يوجِّه كلاً من الإشارتين نحو شبكة النقل المناسبة. ويُشار هنا إلى أن هذا المصطلح مأخوذ من بدايات الكلمات التالية Digital Subscriber Line Access Multiplexer

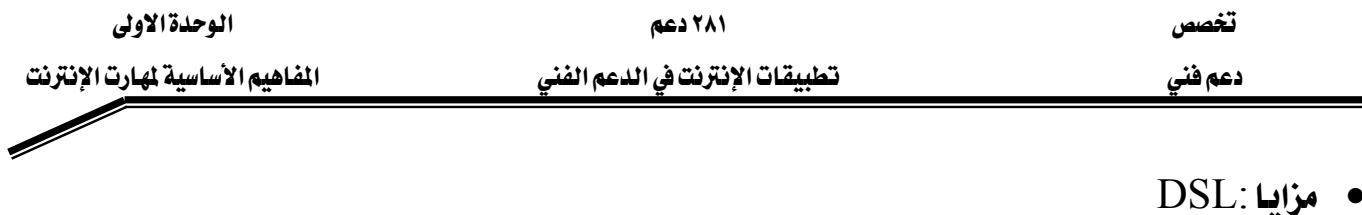

- ١. ١٠لاتصال الدائم بالإنترنت 24 ساعة في اليوم وسبعة أيام في الأسبوع، مع الحفاظ على إمكانية استخدام الهاتف لإجراء مكالمات هاتفية صوتية في الوقت نفسه.
- ٢. سرعة كبيرة جداً (١,٥ ميغا بت في الثانية) بالمقارنة مع سرعة الاتصال بوساطة المودم العادي (٥٦ كيلو بت في الثانية).
	- $DSL$  سلبيات ١. انخفاض مستوى الأداء كلما ازداد البعد عن المكتب المركزي لموفِّر الخدمة. ٢. معدل استقبال البيانات من الإنترنت أكبر بعدة مرات من معدل إرسالها. ٣. عدم توفَّر الخدمة ﴾ كل مكان.

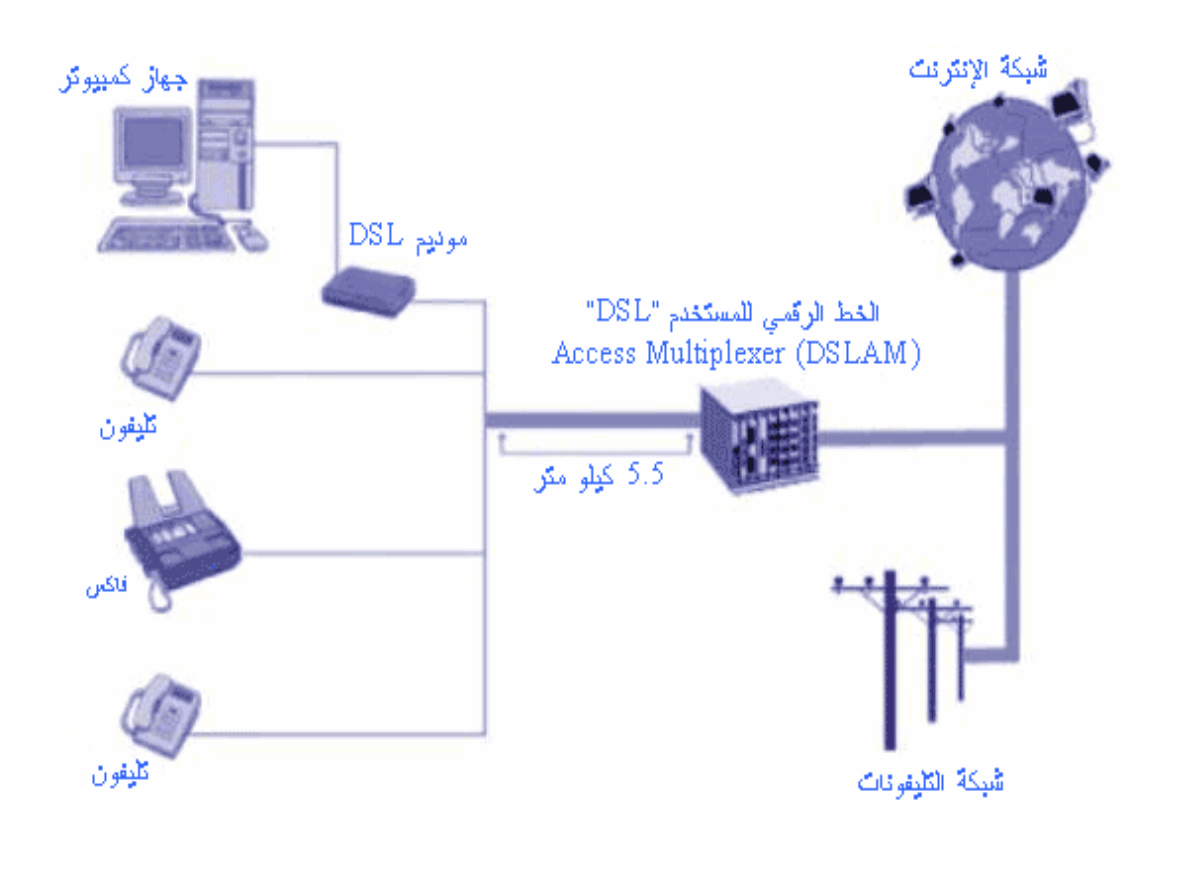

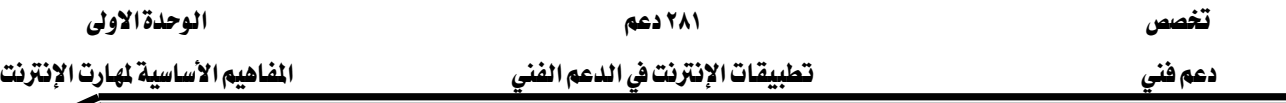

٨. القمرالصناعي:

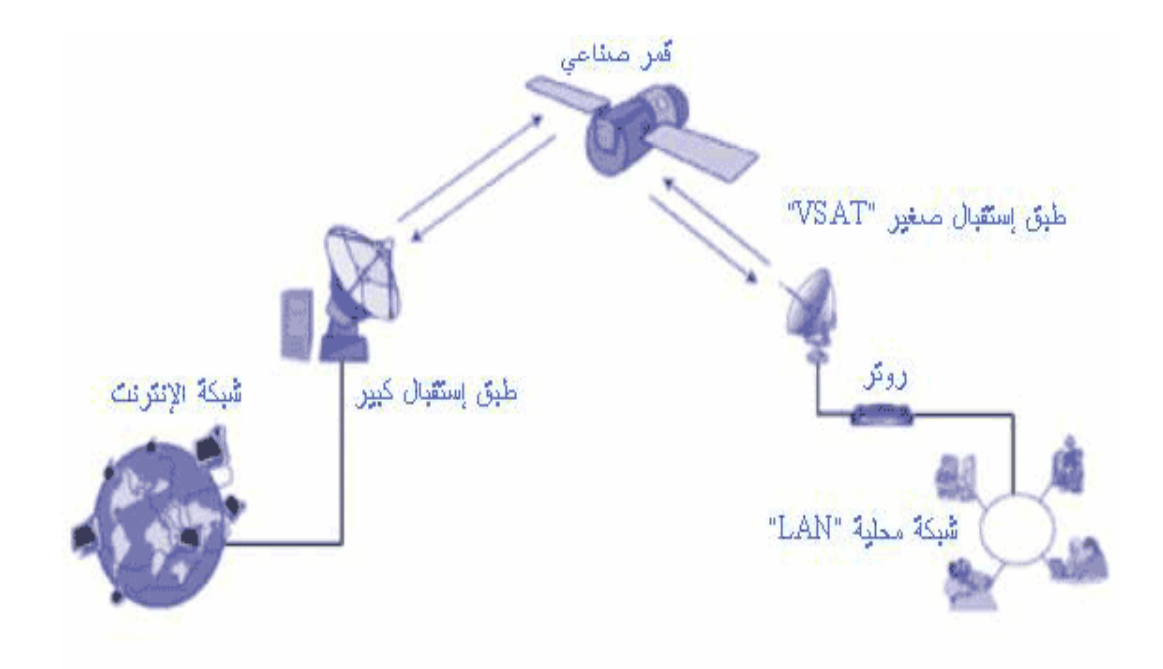

لقد تم استخدام الأقمار الصناعية للاتصال بالماطق البعيدة من الكوكب لسنوات عديدة. وقد أحدثت الاختراعات والتقدمات التكنولوجية المفاجئة لعديد من الشركات انخفاضا في الأسعار إلى درجة تمكن المزيد من المدارس من الاتصال بالإنترنت.

توجد بعـض الأقمـار الصـناعية ڤي وضـع ثابـت علـى الأرض فـوق خـط الاسـتواء. تعمـل هـذه الأقمار "Geostationary Satellites" كاعلى حمل مزيد من الصوت، والبيانات، والبرمجة التلفزيونيـة بـين القـارات. ولكـل GEO بصـمـة تغطـي جـزءا مـن قـارة أو أجـزاء مـن قـارتين. وتوجـد أقمـار صناعية أخرى على إرتفاع أقل٬ ومن كوكبـة شبكية تبعث الصوت والبيانـات عبر الأقمـار الصناعية. وتبدأ الإشارة على الأرض٬ ثم يتم نقلها إلى القمر الصناعي ثم تعود مـره أخـري إلىالأرض. عنـدما تسـتخدم الأقمار الصناعية في الاتصالات الملوماتية، وتوجد اختيارات عديدة للمدارس البعيدة. وريما تتوفر بعض من هذه الاختيارات في دولتك في المستقبل. ولكي تستخدم اتصال القمر الصناعي وأنت في نصف الكرة الشمالي، ستحتاج إلى رؤية واضحة للسماء الجنوبية التي لا يعوقها المباني الضخمة، أو السلاسل الجبلية، أو الغابات الكثيفة. أما يخ حالة وجودك يخ نصف الكرة الجنوبي، فستحتاج إلى رؤية السـماء الشـمالية. أما المدارس القريبة من خط الاستواء فستحتاج إلى رؤية أوضح للسماء لأن طبق القمر الصناعي سوف يشير غالبا إلى أعلى بشكل مستقيم.

توجد لدى شركات القمر الصناعي طرق مختلفة لحساب نفقة الخدمة التي تقدمها ونوعها ، وقد تضمن بعض الشركات سعة معينة٬ أو قدرا ثابتا من الملومـات شـهريا٬ بينمـا قـد يلجـأ آخـرون إلى السـماح

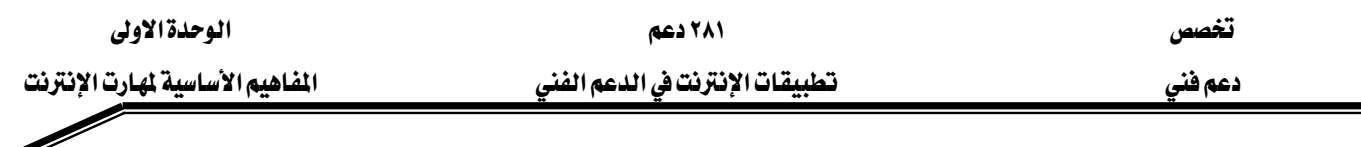

لبعض الأجهزة باستخدام الخدمة بعد تحديد سعر معين. وتحدد بعض الشـركات الأسـعار حسب عـدد الساعات المستخدمة. كل هذا يجعل قرارات الشراء شديدة الصعوبة للفـرد الـذي يفتقـر الخبرة الكـافيـة, ولكن ستكون الأقمار الصناعية هي الطريق الوحيد التي ستتصل بها أجـزاء كثيرة مـن العـالم بشـبكة الانترنت في السنوات المقبلة.

٩. الاتصالات اللاسلكية لشبكة المعلومات:

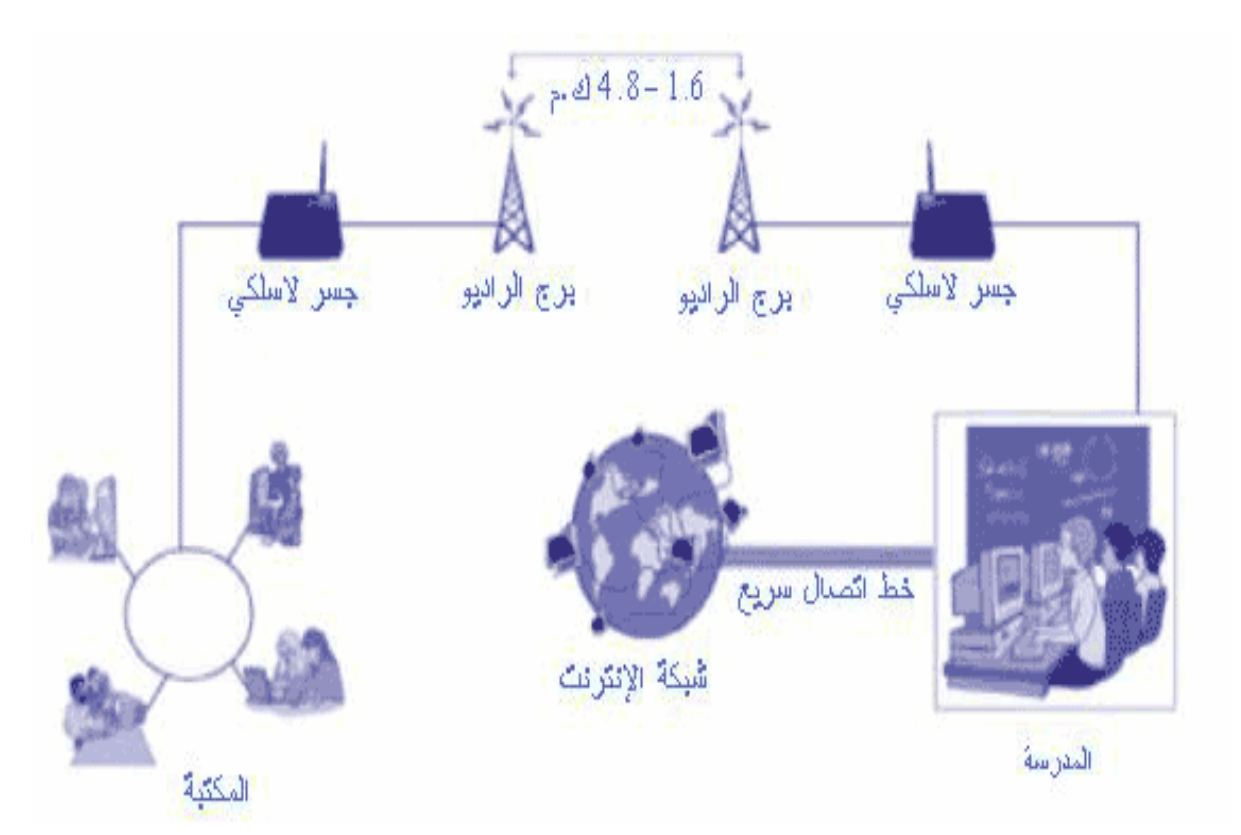

يخ حين أن الاقمار الصناعية لا تستخدم الأسلاك، نحو أن معظم الأجهزة اللاسلكية لشبكة الإنترنت تستخدم المذياع وهوائيات صغيرة لنقل الإشارات على سطح الأرض. وتتفاوت الترددات لكنها تختلف عن هؤلاء المستخدمين لإشارات التليفزيون أو الراديو ,AM/FM كما تستخدم بعض من ترددات المذياع غير المرخصة بواسطة الهواتف اللاسلكية وبعض الأجهزة, وقد يسبب ذلك بعض التعارض الذي يؤثر على الاتصال بالانترنت.

قد تكون موجة HF اختيارا ملائماً للمناطق النائية. و تعمل تلك الشبكة باستخدام اتصـالات بطيئة جدا ويتطلب موديم HF الإذاعي عند كل نهاية من الاتصـال٬ وتـرخيص، ومشـغل لكـل جلسـة. تسـتخدم تلك الطريقة في بعض الدول الأفريقية ، حيث لا توجد اختيارات أخرى متاحة للمواقع البعيدة.

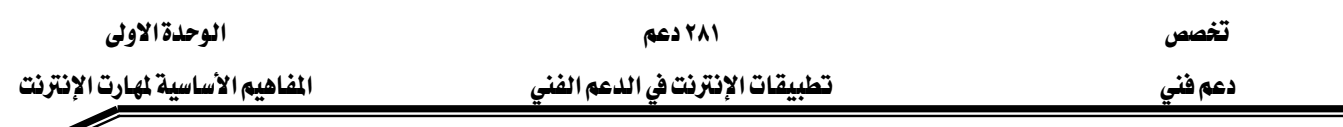

توجد قخ كثير من الدول ( الولايات المتحدة، وكندا ، وأوروبـا ) ذبـذبات إذاعيـة غير مرخصـة يستطيع أي فرد استخدامها باستخدام الأجهـزة المناسبة. تم تصدير هـذه التكنولوجيـا إلى بـلاد أخـري وربمـا تكـون متاحـة للاتصـال بشـبكة الإنترنـت أو بتوزيـع الإشـارات بـين المبـاني. يسـتخدم الكـثيرون التكنولوجيا المسماة بـ .Spread Spectrum وهنا تتفاوت السرعات والمسافات ولكن من المكن استخدام هـذه التكنولوجيـا لنقـل الإشـارات مـن ١ إلى ٣٠ كيلـومتر حـول المدينـة بسـرعة T1 أو أعلـي ويعتمد هـذا بشـكل كبير علـى المعدات، ونـوع الهوائـي, والبيئـة الطبيعيـة. تحتـاج معظـم الاتصــالات إلى Line of sight. لابد من رؤية الهوائي من الهوائي المقابل. قد تعوق الأشجار، التلال، والمباني مثل ذلك الاتصـال، لهـذا السـبب يوجـد موقـع لاسـتطلاع الـرأي خـلال مرحلـة التخطيط والـتي سـوف تحـدد إذا مـا كانت الشبكة اللاسلكية ستعمل بمدرستك٬ وعادة ما يقوم نخبة من المتخصصين بالتخطيط والتنفيذ لتلك الشيكات .

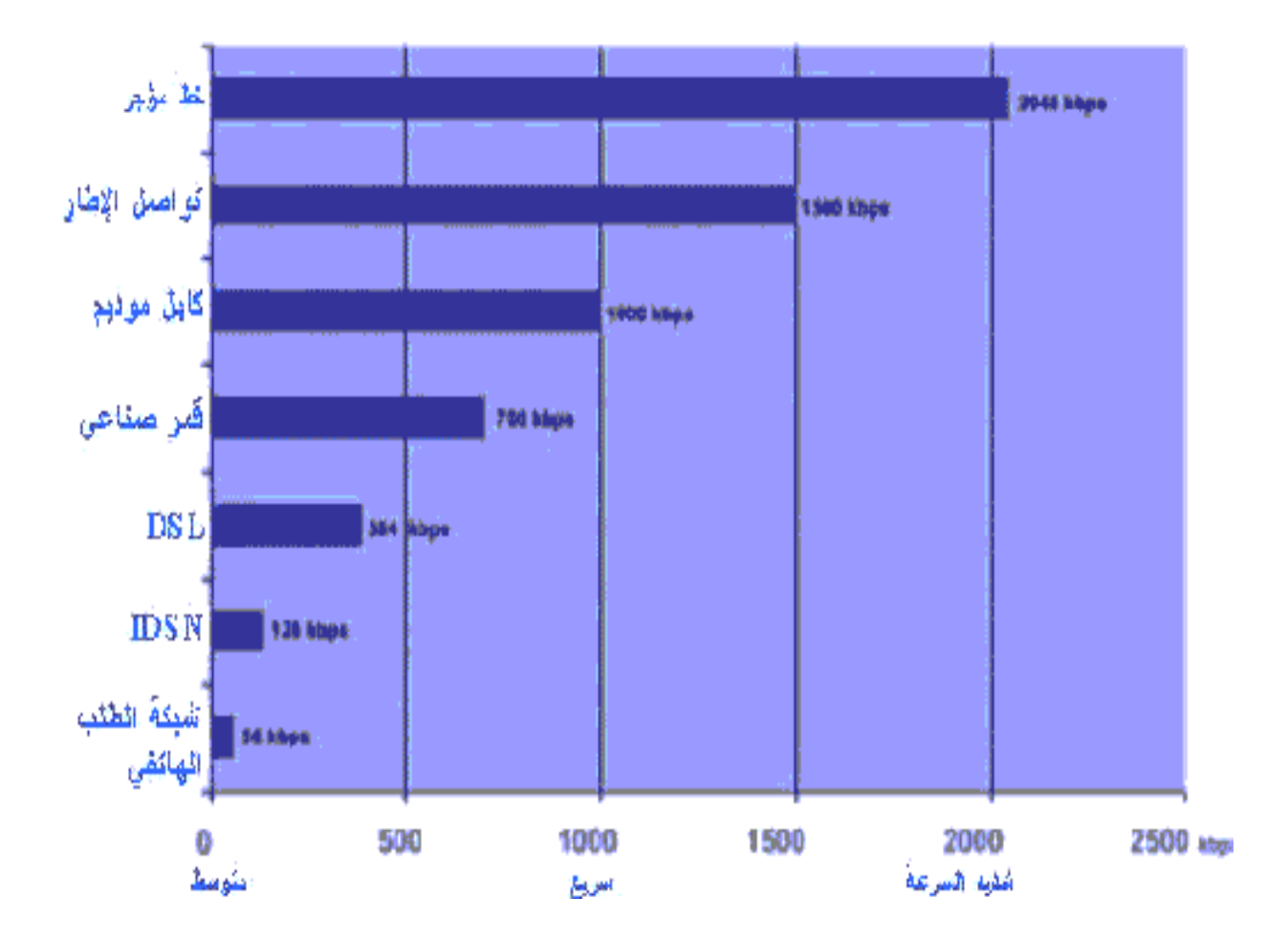

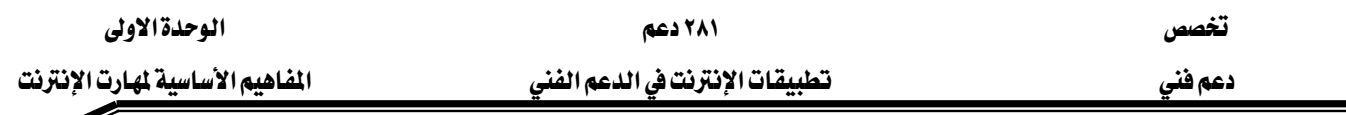

## ثامناً : الحواسب على الشبكة

يطلق مضيف (host) على كل حاسب موصل بالانترنت ، وتتم عملية الاتصال فعليا بين هؤلاء المضيفين (الذين تجاوز عددهم الملايين حاليا) بواسطة كابلات خطوط الهاتف أو حتى الاتصال عبر الأقمار الصناعية.

تتنوع الحواسب المتصلة بالإنترنت بين الحواسب المركزية والحواسب الصغيرة والحواسب الشخصية والتي يمكن أن تكون إما من النوع المتوافق مع IBM أو جهاز ماكنتوش أو أي حاسب آخر قادر على الاتصال مع الشبكة.

#### Numeric Computer IP Addresses مناوين IP الرقمية الخاصة بالعواسب

بملك كل مضيف ضمن شبكة الانترنت رقماً وحيداً مميزاً يسمى IP، ويأخذ هذا العنوان الصيغة XXX.XXX.XXX.XXX.XXX حيث xxx هو رقم بين 0 و 255 تفيد عناوين IP هذه يخ التعرف بشكل مطلق على الحواسب المضيفة بحيث يمكن لحزم المعلومات أن تصل إلى وجهتها بشكل سليم. قد تحتاج لإدخال عنوان IP أثناء تكوين حاسبك لتتمكن من الاتصال بالانترنت.

إذا كنت تستخدم الطلب الهاتفي للاتصال بالانترنت فسيقوم مزود خدمات الإنترنت لديك بتعيين عنوان IP لحاسبك في كل مرة تقوم فيها بالاتصال وليس من الضروري أن تحصل على نفس العنوان في كل مرة. يسمى ذلك بعناوين IP الديناميكية وتسمح هذه الطريقة لمزود خدمات الإنترنت أن يتعامل مع عدد أقل من عناوين IP إذ لن يحتاج إلا إلى عدد من العناوين يساوي عدد المتصلين بالانترنت في لحظة معينة بالمقارنة مع تخصيص عناوين منفصلة لجميع المشتركين معه.

#### Domain and Host Namesאא

يملك المضيفون أسماء خاصة بهم وذلك لكي لا يضطر الإنسان لحفظ مجموعة من الأرقام المبرة عن المضيف الذي يريد الاتصال به. يتكون اسم المضيف من مجموعة من الكلمات التي تفصل بينها نقاط، يسمى الجزء الأخير من الاسم بالمجال ذي الرتبة العليا Top-level Domain أو المنطقة Zone وهو يتألف من حرفين أو ثلاث حروف ويشير إلى نوع المنطقة التي تملك هذا المجال كما نرى في الجدول التالي:

تخصص مستقل المستقل المستقل المتعدد المستقل المستقل المستقل المستقل المستقل المستقل المستقل المستقل المستقل المستقل المستقل المستقل المستقل المستقل المستقل المستقل المستقل المستقل المستقل المستقل المستقل المستقل المستقل ال

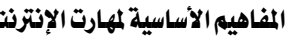

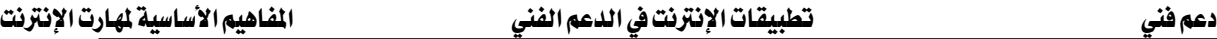

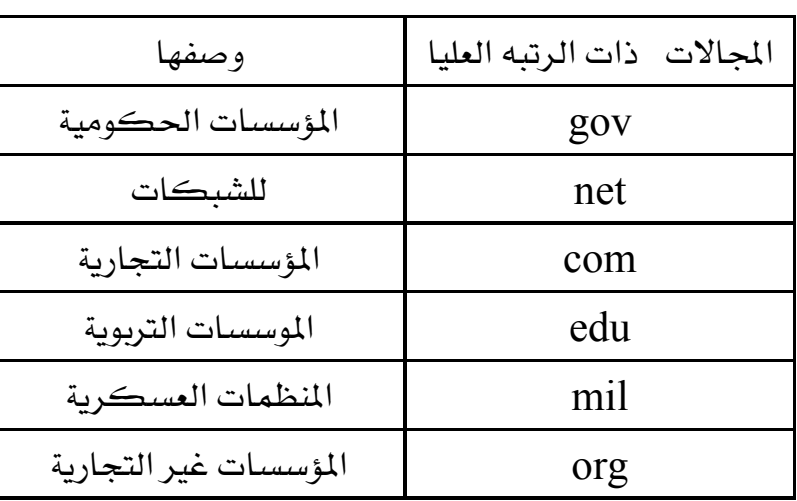

أما المجالات العليا المؤلفة من حرفين فهي تشير إلى اسم البلد الذي تقع فيه المنظمة صاحبة المجال. يمكن على سبيل المثال أن ينتهي بالحرهين Sa ليشير إلى المملكة العربية السعودية ويبين الجدول الآتي مجموعة من الاختصارات:

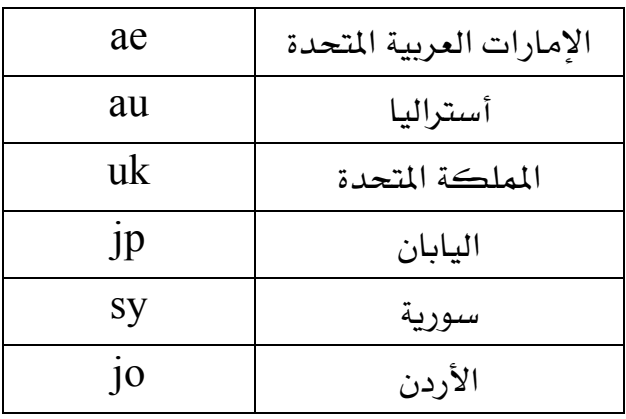

يشكل الجزء الأخير من اسم المضيف ما يسمى بالمجال Domain ويدل على اسم أو لقب المنظمة ibm.com بالعبارة IBM بالعبارة بنتهى اسم المضيفين التابعين لشركة IBM بالعبارة ibm.com

تملك أغلب المنظمات أكثر من مضيف إنترنت واحد لذا ستجد أحياناً جزءاً ثالثاً في اسم المضيف سابقاً لاسم المجال الخاص به، ويتم تعيين هذا الجزء من قبل المنظمة ذاتها مثل sales.ibm.com. وهذا يعني أن sales جزء من شركة ibm أو فرع من أفرع الشركة.

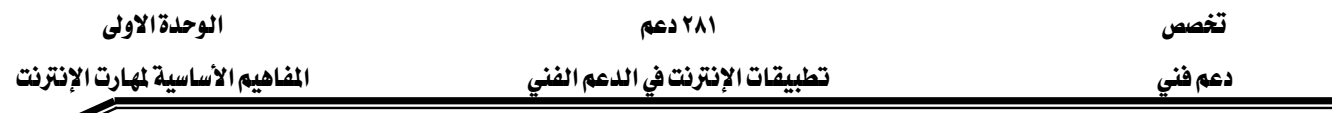

#### نظام أسماءا لجالات ومخدمات DNS

هناك خدمة ستستخدمها بشكل دائم دون أن تشعر بذلك أثناء طلبك أي نوع من المعلومات من مضيف ما على شبكة الإنترنت وهي خدمة أسماء المجالات أو مخدمات DNS حيث يقوم هذا المخدم فعليا بتحويل أسماء المضيفين (أو أسماء المجالات ) إلى عناوين IP الخاصة به على الانترنت.

على سبيل المثّال إذا طلبت عرض صفحة Web من الموقع الذي يحمل الاسم 201.10.12.125 هسيقوم أحد مخدمات DNS بتحويل هذا الاسم إلى العنوان  $12.125$ .10.12.125 وهو عنوان IP الخاص بموقع !Yahoo على الإنترنت بعد ذلك سيتم إرسال الطلب إلى العنوان المحدد للرد عليه.

وبالتالي يمكن تعريف نظام أسماء المجالات  $\,\mathrm{DNS}\,$  على أنه قاعدة بيانات مستعملة في شبكات  $\rm{LP}$  لترجمة أسماء المضيفين إلى عناوين  $\rm{TCP/IP}$ 

#### تـاسعـاً : ماالـذي تـقدمه الإنترنت

تُعد الإنترنت إحدى أهم إنجازات تكنولوجيا شبكات الكمبيوتر \_في عالمنا المعاصر ، بل ربما هي أكثرها قوة. فقد بات بإمكان أي شخص استخدام الإنترنت التي لا تحتاج إلى شيفرات خاصة أو أجهزة كمبيوتر خاصة، إضافة إلى إمكانية الولوج إليها من أي مكان في العالم الذي وصلت الإنترنت إلى أقطابه كله. وقد دخلت خدمات الإنترنت في أمور عديدة نذكر منها :

#### ١. البريد الإلكتروني E-mail

البريد الإلكتروني خدمة واسعة الانتشار، إذ أنه أسرع وأرخص من الرسائل الورقية، وأكثر سرية من المكالمات الهاتفية ، وأقل إزعاجاً من الفاكس. وقد حل البريد الإلكتروني محل البريد العادي عند نسبة كبيرة من الشركات والبلدان وحتى الأفراد. إذ يُقدم البريد الإلكتروني إمكانية إرسال ملفات الوثائق Documents والصور Images والصوت Audio، على شكل مُرفقات Attachments ، لتعبر العالم من أدناه إلى أفصاه في بضع دفائق أو ثوان في بعض الأحيان (بينما تُستخدَم خدمة FTP لنقل الملفات الكبيرة الحجم). ويعتمد البريد الإلكتروني في آلية عمله على العناوين الإلكترونية Electronic addresses ، إذ ترسل المستدات الإلكترونية إلى عنوان البريد الإلكتروني الخاص بالمستلِم المطلوب Recipient. وقد ظهرت كَبرى فوائد البريد الإلكتروني في الشركات، إذ حل

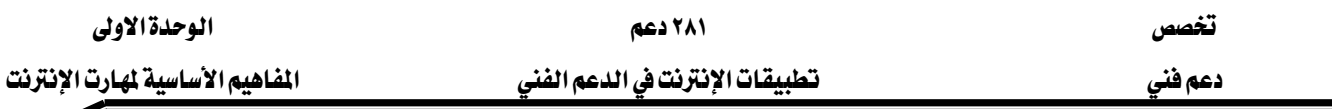

محل المذكِّرات التي يتم تبادلها بين المكاتب، والإعلانات، والأسئلة، والتعيينات، إضافة إلى الردود على الاستفسارات الخاصة بالعمل من العالم.

#### Chats and Video Conferencing بالحوار ومؤنثرات الفيديو

يُعَدّ الحوار Chatting من النشاطات التي تحظى بشعبية واسعة مشابهة لتلك التي يتمتع بها البريد الإلكتروني، إذ يمارس الناس الحوار على الإنترنت بكثرة ولساعات طويلة. ويختلف الحوار عن البريد الإلكتروني كونه شكلاً فورياً من أشكال الاتصال، إذ يُجرى في الزمن الحقيقي Real time، ولهذا السبب، يُعدُ الحِوار متزامناً Synchronous والبريد الإلكتروني غير متزامن Asynchronous .

ومؤتمرات الفيديو Video Conferencing التي تُمكن مجموعة من الأشخاص، في أماكن متباعدة، من مشاهدة وسماع بعضهم وإجراء المافشات في لقاء افتراضي Virtual meeting و يعد هذا الشكل من الاتصالات تفاعلياً Interactive communications ، إذ تُستخدم فيه الكاميرا لتسجيل الصور ، والميكروفون لتسجيل الصوت ، وتظهر الصور على الشاشة ، ويخرج الصوت من السماعات ، ويتم ذلك كله عبر فناة اتصال هي الإنترنت.

#### Searching and Browsers الاستعراض والبحث

يمكن الاستفادة من المزايا الكثيرة التي تقدمها الإنترنت مثل البحث Searching عن المعلومات بوساطة محركات البحث Search engines، واستعراض الصفحات عن طريق المستعرضات Browsers التي تستخدم للولوج إلى مختلف مواقع الويب بسهولة. وبسبب العدد الضخم لهذه المواقع على الإنترنت، وعدم وجود مجموعة معيارية لفهرسة هذه المواقع حتى اليوم، ظهرت الحاجة إلى ما يعرف بمحركات البحث، وتستخدم هذه المحركات للبحث عن مواقع محددة بحسب الكلمات المفتاحية Keywords التي نريد البحث عنها أو باعتماد تقنيات أخرى عديدة.

#### ٤. - إنشاء موافقع ويب

تُنشَأ مواقع الويب لوضع معلومات حول شخص Homepage site أو منظمة Organizational site على الإنترنت، ويتألف كل موقع من مجموعة من الصفحات التي ترتبط ببعضها عبر روابط تدعى Hyperlinks بعض المواقع تُقدم مساحة Free space لإنشاء مواقع

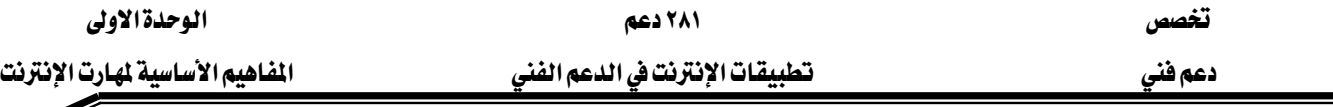

شخصية على الشبكة مقابل أن يكون عنوان الموقع الجديد جزءاً من عنوان الموقع الذي يقدم هذه الخدمات كنوع من الإعلان والدعاية.

#### ه. الترفيه Entertainment

يجد الناس أيضاً الكثير من التسلية والمتعة على الإنترنت، إذ يمكن للمرء أن يلعب بالألعاب الموجودة على الشبكة بمفرده أو مع أشخاص آخرين. كما تُشكل الإنترنت وسيلة بديلة للكثير من النشاطات مثل: مشاهدة المسرحيات الإذاعية والتلفزيونية، ومشاهدة المعارض الفنية، وقراءة الصحف والمجلات، إضافة إلى مراقبة مواعيد الأفلام والبرامج التلفزيونية وما إلى ذلك. ولكن تجرد البعض من الأخلاق والأعراف والديانات أدخل أنواعاً أخرى من التسلية غير الباحة عبر الإنترنت مثل: الصور الإباحية، والقمار، والأخبار الكاذبة وغيرها كثير.

## E-Commerce التجارة الإلكترونية

لا تدخر فطاعات المال والأعمال أي فرصة تسنح لها للتوسع وزيادة فنوات التبادل والبيع، ولذلك استخدمت الإنترنت على نطاق واسع في الأغراض التجارية، وفتحت مجالاً للشركات لتقديم الملومات الخاصة بمنتجاتها وخدماتها لشرائح عريضة من الزبائن والمتعاملين، ومن أبرز هذه الخدمات حصول الزبائن على ردود فورية على استفساراتهم وملاحظاتهم (مستندة إلى أنظمة مؤتمنة للرد على المشاكل المحددة بدقة)، ورفعت هذه الخدمات مجتمعة من نسبة بيع البضائع وشرائها عن طريق الإنترنت، بل أصبحت أعمال التجارة الإلكترونية من أكثر النشاطات شيوعا في فضاء الإنترنت. وسمح ذلك لعدد أكبر من الشركات في أن تزيد سرعة وصولها إلى الأسواق العالمية بعد أن كانت مثل هذه النشاطات حكرا على الشركات الكبيرة والتجمعات الاحتكارية.

## عاشراً : موافق الويب Web sites

#### ما هو موفقع الويب؟

موقع الويب هو مجموعة من وثائق النص المترابط Hypertext documents المُخَزَّنة في خادمات الويب. وتقوم هذه المواقع على الأسس الرئيسة التالية:

- $\mathsf{L}$ التصميم Layout.
- אKContent

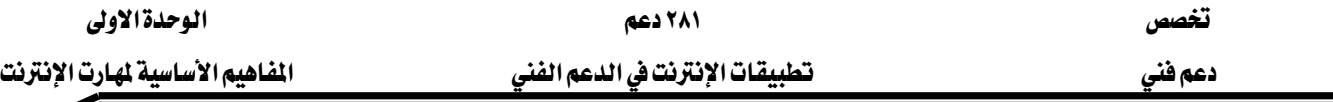

- $\text{Links}$  الروابط
- أدوات الإبحار في الويب. Navigation tools

أما آلية الوصول إلى مواقع الويب فهي تعتمد على محدد موقع المصدر URL ، بينما يُوظِّفُ بروتوكول نقل النص المترابط HTTP لنقل طلبات المستفيدين Clients (التي ترد عبر مُستعرض الويب) إلى خادم الويب Web server ويجيب خادم الويب بدوره عن طريق إرسال الصفحات المطلوبة من الموقع. ومن ناحية أخرى، تُستخدَم لغة النص المترابط HTML لإنشاء مواقع الويب، عن طريق نصوص معتمدة تُحدد لمستعرض الويب كيفية ظهور المحتويات.

#### أنواع موافتع الويب

تتنوع مواقع الويب بتنوع الجهات الراعية لها ، خاصة وقد بات بإمكان أي شخص أو شركة أن يُنشئ وينشر الموقع الذي يراه مناسبا لدعم عمله أو شخصه، وبناء عليه فإن من المكن تمييز الأنواع التالية من المواقع على الويب:

- ١. م<mark>واقع شخصية P</mark>rivate sites: تكت*سى* هذه المواقع بحلة الشخص الذي تتحدث عنه، وتَخدم توجهاته وأهدافه وتُقدم لزائري الموقع تغطية لنشاطاته وأعماله، وتُزودهم بالكثير من الروابط والعناوين المهيدة على صعيد الاهتمامات الشخصية.
- ۲. موا**قع مؤ***سس***يةO**rganizational sites: تندرج تحت هذا الصنِف كل المواقع التجارية والترويجية التي تمثل جهة مؤسسية ما والأمثلة على هذه المواقع كثيرة (المواقع التعليمية، المواقع الإعلامية، المواقع التكنولوجية، ...).
- ٣. المواقع البوابية Portals: مواقع ضخمة تتضمن محركات بحث وفهارس للمواضيع والشركات، إضافة إلى إظهار بعض التوجهات المؤسسية، كما تقدم هذه المواقع الكثير من الخدمات الإعلانية Advertising والإعلامية Media..

وتتفاوت المواقع في أهميتها تبعا لبراعة التصميم وتميزه ودقة وتفرد وكفاية المحتوى، إلى جانب الخدمة التي يقدمها .

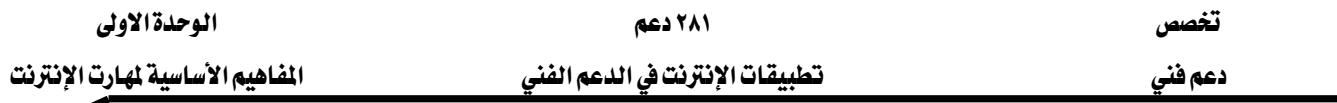

Web pages مفعات الويب

لا يمكن أن نصنف صفحات الويب لأنها متشابهة تماما ، إلا أنه من المكن تمييزها يحسب الوظيفة التي تؤديها إلى:

- ١. <mark>الصفحات الافتتاحيةHome pages:</mark> تُدعَى الصفحة الأولى لموقع الويب الصفحة الافتتاحية home page ، وتحوي هذه الصفحة عادةً اسم الموقع، وعبارات الترحيب والصور، وجدولاً بمحتويات الموقع، وفهرساً له، إضافة إلى روابطَ فائقة Hyperlinks تؤدي إلى صفحات المحتوي يخ الموقع. ويطلق مصطلح Home pages أيضاً على الصفحات الشخصية للأفراد ، كما يطلق أيضاً على الموقع الذي يُفضِّل المستخدِم الدخول إليه عند بدء تشغيل مُستعرض الإنترنت.
- ۲. صفحات المحتوى Content pages: تحتوى صفحات المحتوى Content pages المعلومات الموجودة <u>ي</u>ّ موقع ما، وتُقسَّم هذ*ه* المعلومات حسب المواضيع التي ذُكرَت <u>ي</u>ّ .Home pages الصفحة الافتتاحية

### **Web Browsers**אWא

المستعرضات browsers هي برامج تُتيح لك استعراض الإنترنت بأكثر من طريقة ، وتمكّنك من الحصول على أكبر فائدة ممكنة من الوب. يعتبر البرنامج إنترنت إكسبلورر INTERNET EXPLORER أحد أهم متصفحات شبكة الإنترنت , وظيفته تحميل المواقع الموجودة على الإنترنت و تصفحها وإجراء العمليات عليها مثل البحث والنسخ والحفظ.

و يتم تشغيله عن طريق النقر المزدوج على اختصار مستكشف الإنترنت على سطح المكتب.

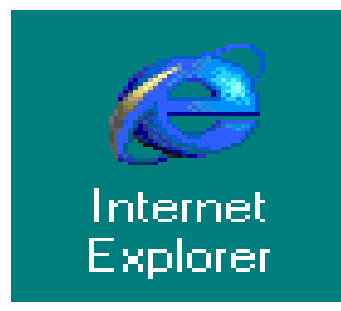

الشكل التالي يمثل الشاشة الرئيسية لمستكشف إنترنت:

#### تخصص مستقل المستقل المستقل المتعدد المستقل المستقل المستقل المستقل المستقل المستقل المستقل المستقل المستقل المستقل المستقل المستقل المستقل المستقل المستقل المستقل المستقل المستقل المستقل المستقل المستقل المستقل المستقل ال

دعم فني مستخدمات الانترنت في الدعم الفني مستخدم الفناء المستخدم المستخدمات المستخدمات المستخدمات المستخدمات

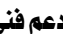

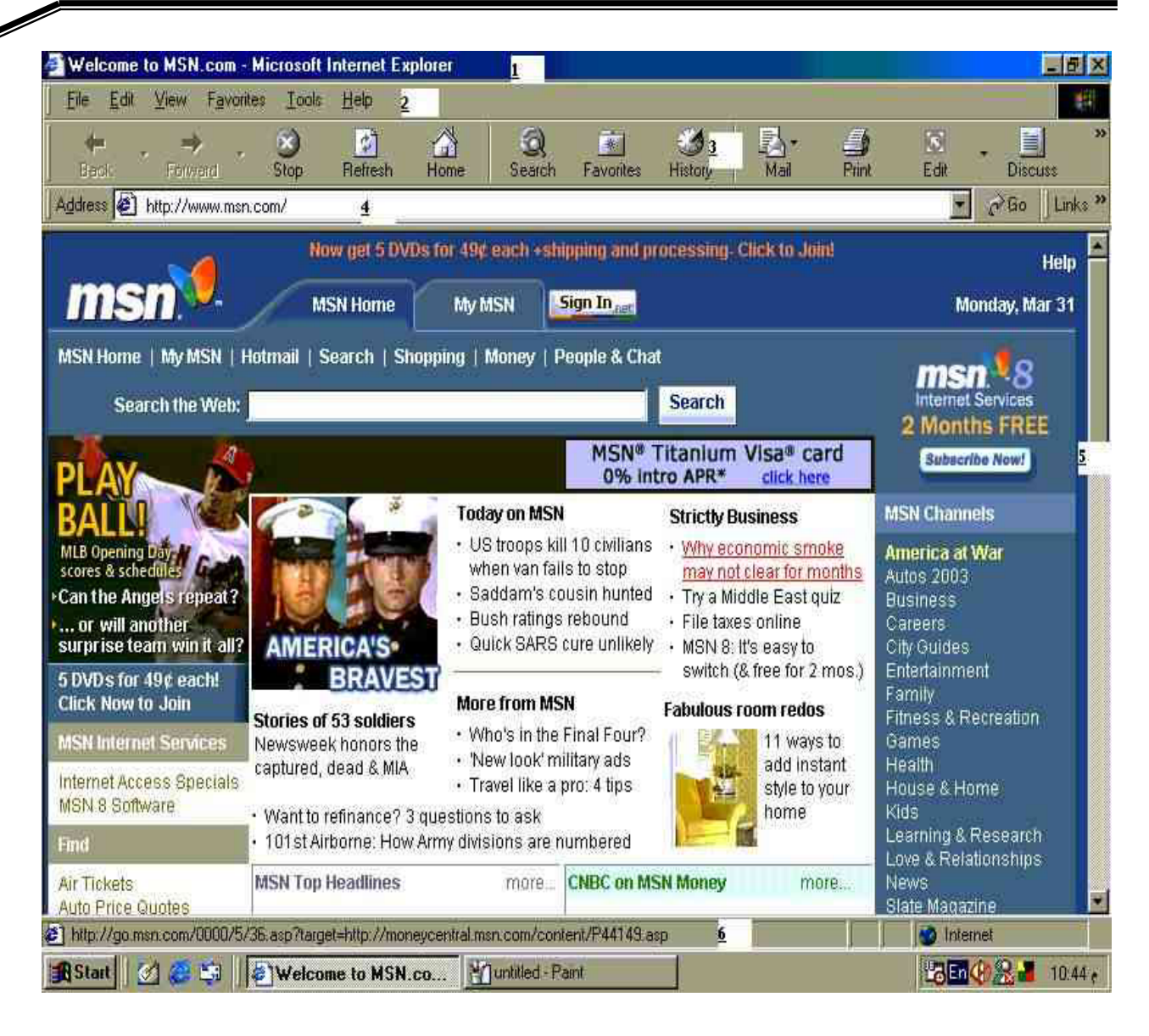

#### أحزاء مستكشف انترنت ووظائفها :

- ١. **شريط العنوان Title Bar** : ويقع في أعلى الناهذة و هو لا يختلف عن مثيله في أي تطبيق آخر، و هو يعرض عنوان صفحة Web الظاهرة حاليا ضمن المستكشف أو اسم ملف المستد المعروض إذا لم يكن هو صفحة Web الظاهرة حاليا ضمن المستكشف أو اسم ملف المستند المعروض إذا لم يكن هو صفحة Web ، كما توجد الأزرار الثلاثة التي تتحكم بتكبير، تصغير و إغلاق الناهذة.
- ۲. **شريط القوائم M**enu Bar: ؛ و يقع تحت شريط العنوان و هو يحتوى تقريباً على جميع الأوامر التي ستحتاجها أثناء استخدامك لبرنامج المستكشف، و سترى بجانب بعض البنود توليفات المفاتيح المرافقة للأوامر .،ترى الشعار المهيز للمستكشف إلى بسار شريط القوائم، و تلاحظ أنه يفير من شكله عندما يقوم المستكشف بالبحث عن البيانات داخل الشبكة..
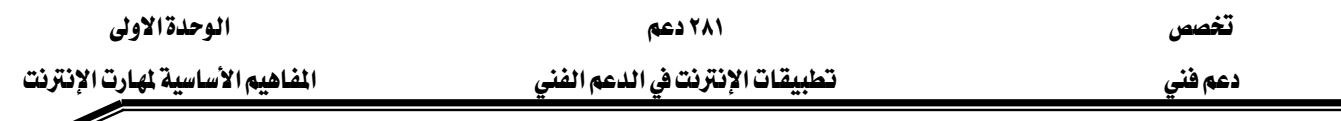

- א. شريط الأدوات Tool Bar : : تظهر هذه الأشرطة بشكل افتراضي في أسفل شريط القوائم و تحتوي على مجموعة من الأزرار التي تساعدك على التجول ضمن الإنترنت أو ضمن حاسبك. هناك أربعة أشرطة و هي : أزرار فياسية، شريط العناوين، ارتباطات، مذياع.
	- ٤. **شريط عنوان الموقع Address Bar** : يستخدم لكتابة الموقع المراد تحميله من الانترنت.
- ه. شريط التمرير Scroll Bar: : يسمح لك شريطا التمرير الأفقي و العمودي بنقل النافذة الرئيسية فوق أجزاء الصفحة أو الملفات غير الظاهرة.
- ٦. **شريط المعلومات Status Bar** و يقع في أسفل نافذة المستكشف و يعرض مجموعة من المعلومات المفيدة حول أعمال مستكشف الإنترنت الحالية. لذا قد يكون من المستحسن إلقاء النظر على هذا الشريط بين الفينة و الأخرى، فإذا كنت تختار أمراً ما من إحدى قوائم البرنامج فسترى شرحاً موجزاً لهذا الأمر على هذا الشريط، و عندما تشير إلى إحدى الوصلات داخل النافذة الرئيسية، سيتحول شكل المؤشر إلى يد وسيتم عرض العنوان المرتبط بهذه الوصلة ضمن شريط المعلومات، و يخ أثناء تحميل البيانات من الشبكة يعرض لنا هذا الشريط فكرة عن مدى تقدم عملية التحميل.
- N. **النافذة الرئيسية Main** window : هنا يتم عرض محتويات الملفات أو صفحات Web. بمكن التحكم بهذه النافذة عن طريق التحكم بحجم النافذة الرئيسية.

# Tools Bar شريط الأدوات

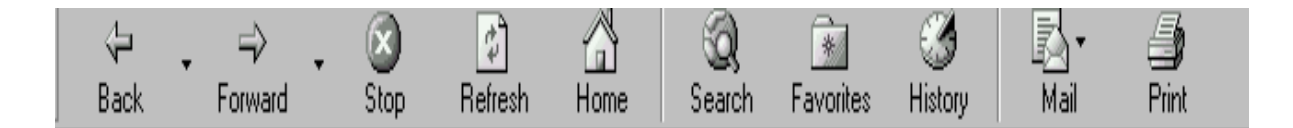

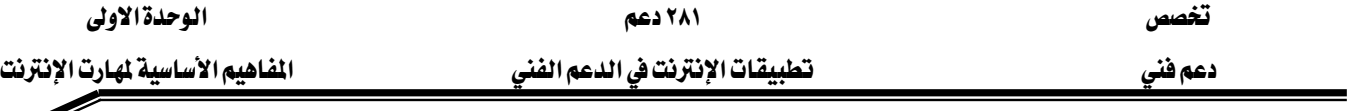

Í

ويحتوي على الأزرار التالية :

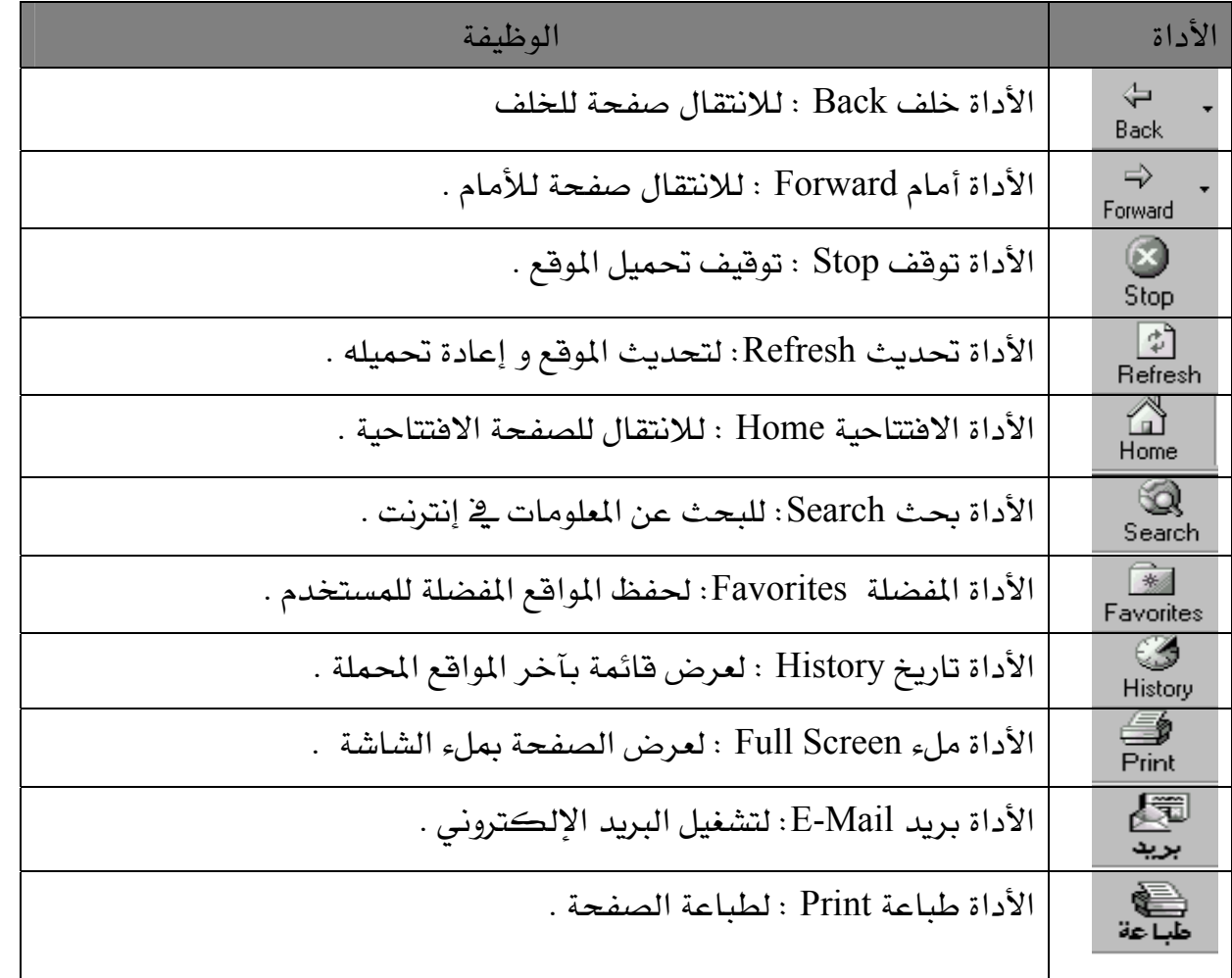

تمارين

## ه حضع علامة صح (√) أمام العبارات الصحيحة وعلامة خطأ ( $\bf X$ ) أمام العبارات الخاطئة  $\bullet$

- ١. نظام تشغيل شبكي Network Operating System- NOS هو نظام يقدم خدمة تنظيم صلاحيات وحقوق المستخدمين rights and permissions ية الوصول إلى الموارد والأجهـزة المشتركة على الشبكة ( ) .
- ٢. الموزِّع المنفعِل Passive hub يحوى هذا الموزِّع أجزاء إلكترونية تُعيد توليد Regenerate الإشارات المارة في الشبكة. وتكمن فائدته في زيادة معوِّلية الشبكة( ) .
- ٣. الإنترنت The Internet هـي شبكة عالمية تـربط عـدة آلاف مـن الشبكات وملايـين أجهـزة الكمبيوتر المختلفة الأنواع والأحجام في العالم ( \_) .
	- ٤. InterNIC هي هيئة تتولّى تخصيص أسماء المجالات ( ) .
- ه. WWW هي واجهة تستخدم النصوص فقط وتعتمد القوائم Menus للوصول إلى المعلومات عبر العالم ().
- ٦. Multicasting هي خاصية البث الحي لملفات الفيديو ، وتدعم تطبيقـات الوسـائط المتعددة  $($   $)$  Multimedia
- ٧. الإكسـترانت تطلـق علـى التطبيـق العملـى لاسـتخدام تقنيـات الإنترنـت والويـب في الشـبكة الداخلية ().
- ۸. شبكات إكسـترانت التوزيـع Extranets Distributor تمـنح هـذه الشـبكات صـلاحيات للمتعــاملين مُســتندة إلى حجــم تعــامـلاتهم، وتُقــدم لهــم خدمــة الطلــب الإلكترونــى وتســوية الحسابات آليا ().
- ٩. Symmetric DSL (SDSL) يكون معدل التنزيل من الانترنت Downstream أكبر مكشر من معدل التحميل إلى الانترنت Upstream ( ) .
- ١٠.سلبيات DSL انخفاض مستوى الأداء كلما ازداد البعد عن المكتب المركـزي لموفّر الخدمـة  $.(\ )$ 
	- ١١.المواقع البوابية Portals هي كل المواقع التجارية والترويجية التي تمثل جهة مؤسسية ما( ) .

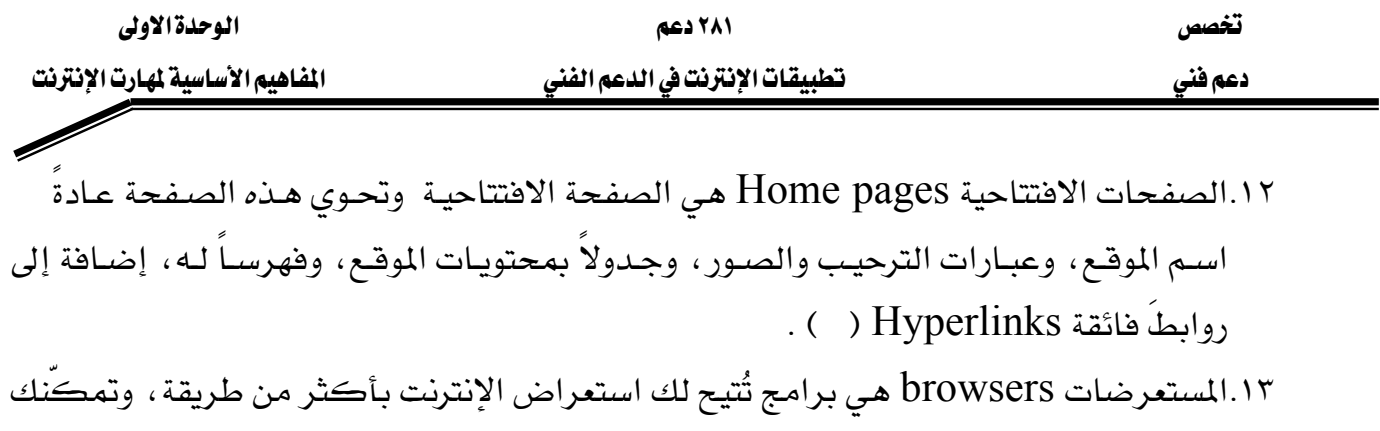

من الحصول على أكبر فائدة ممكنة من الويب ( ) .

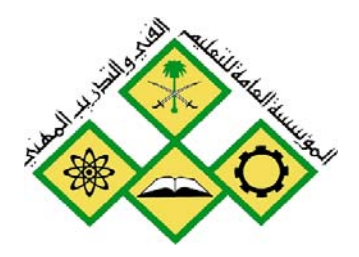

المملكة العربيسة السسعودية المؤسسة العامة للتعليم الفني والتدريب المهني الإدارة العامة لتصميم وتطوير المناهج

تطبيقات الإنترنت في الدعم الفني

استخدام البريد الالكتروني

جميع الحقوق محفوظة للمؤسسة العامة للتعليم الفني والتدريب المهني

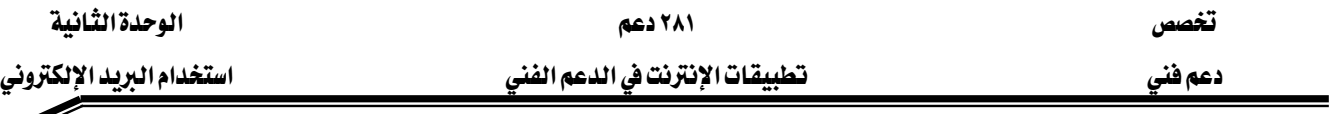

**الجدارة:** أن يكون الطالب قادراً على ارسال واستقبال البريد الالكتروني

**الأهداف**: عندما تكمل هذه الوحدة تكون قادراً على:

- ١. استخدام البريد الإلكتروني .
- ٢. استخدام البرنامج العميل Outlook Express.
	- ۳. إنشاء و إرسال الرسائل .
- . ارضاق ملف بالرسالة Attaching a File to a Message
	- ه. استلام الرسائل Receiving Messages
		- ٦. نقل الرسائل و الملفات إلى تطبيقات أخرى .
	- ٠. استخدام دفتر العناوين Address Books.

مستوى الاداء المطلوب : أن يصل الطالب إلى إتقان هذه الجدارة بنسبة ١٠٠ ٪

الوفت المتوفع :

٦ ساعات .

## الوسائل المساعدة :

معمل حاسب متصل بالانترنت .

متطلبات الجدارة :

تحتاج إلى التدريب على مهارات الحاسب ية مقرر تطبيقات الحاسب المتقدمة.

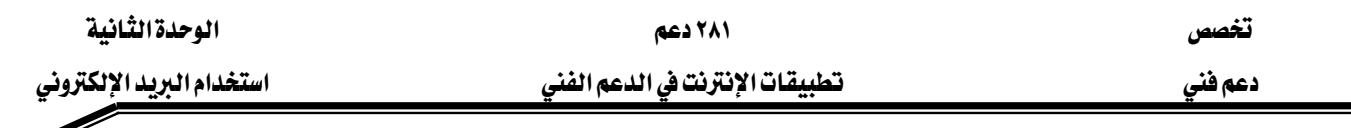

# أولاً": كيف يعمل البريد الإلكتروني؟

تمرّ رسالة البريد الإلكتروني - حال إرسالها - على كمبيوتر مُعيَّن في الشبكة أو على كمبيوتر معيَّن في شبكة موفِّر خدمة الإنترنت ISP ، حيث يقوم هذا الكمبيوتر المُسمَّى خادم البريد الإلكتروني Email server بالاحتفاظ بالبريد المُرسَل، وتفحُّص عنوان وُجهته، واختيار المسار الأمثل لتوجيهه إلى ذلك العنوان، وذلك باستخدام البروتوكول البسيط لنقل البريد .Simple Mail Transfer Protocol- SMTP

KSimple Mail Transfer Protocol- SMTP אאא

ينطوي البروتوكول البسيط لنقل البريد  $\operatorname{SMTP}$  تحت مجموعة بروتوكولات  $\operatorname{TCP/IP}$  التي تتحكم بطريقة إرسال البريد الإلكتروني وتوجيهه عبر خادمات البريد الإلكتروني، ويستخدِم معظم موفِّري خدمة البريد الإلكتروني هذا البروتوكول أي SMTP ـِ2 إرسال الرسائل. ويُدعى كمبيوتر الشبكة الذي يتعامل مع رسائل البريد الإلكتروني الصادرة - خادم البروتوكول البسيط لنقل البريد SMTP server. ولإرسال الرسالة، فإن على الخادم أن يتمكّن من إيجاد صندوق بريد المستقبِل، فإن لم يتمكّن تعود الرسالة أدراجها، ويتلقى المرسِل رسالة عدم تسليم undeliverable من خادم SMTP أو من برنامج البريد الإلكتروني.

وتمرّ رسالة البريد الإلكتروني بعد توقّفها القصير جداً في خادم البروتوكول البسيط لنقل البريد SMTP server على أكثر من خادم بريدي حتى تصل وُجهَتها. ويخزِّن كلُ خادم من هذه الخادمات الرسالةَ المارة عبره بشكلٍ مؤقَّت، وعند وصول الرسالة إلى وُجهتها، يُحتفَظ بها في صندوق للبريد الإلكتروني ضمن خادم البريد \_ الشبكة أو على خادم البريد لدى موفِّر خدمة الإنترنت الذي يتعامل معه الطرف المستقبِل (أي الوُجهة)، وتبقى الرسالة هناك حتى يتم استرجاعها. ورغم تنقّل رسالة البريد الإلكتروني بين العديد من الشبكات؛ إلا إن ذلك لا يستغرق أكثر من ثانية.

## Post Office Protocol - POPא

تُقدِّم الشركات الموفِّرة لخدمة الإنترنت اشتراكاً أو حساباً يُدعى حساب بروتوكول مكتب البريد POP account. وجدير بالذكر أن بروتوكول مكتب البريد POP هو معيار شبكي للولوج عن بُعد إلى رسائل البريد الإلكتروني الواردة Incoming messages ية الشبكات التي تعتمد مجموعة بروتوكولات TCP/IP. ويتيح هذا البروتوكول للمستخرمين تنزيل واستقبال رسائل البريد الإلكتروني

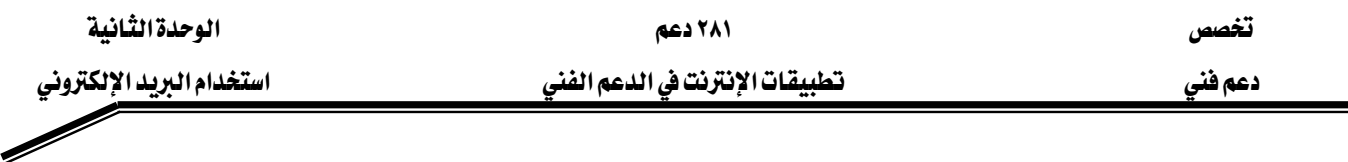

مباشرةً، وتخزينها على أجهزتهم الشخصية. ويكون لدى موفِّر خدمة الإنترنت كمبيوتر يعمل على أنه مكتب بريد إلكتروني، ويُدعى خادم بروتوكول مكتب البريد POP server حيث يحتفظ هذا الخادم برسائل البريد الإلكتروني الواردة في حساب مكتب البريد.

عندما يرسِل شخص رسالةً إلى عنوان بريد إلكتروني ضمن حساب بروتوكول مكتب البريد ، تُخزَّن الرسالة في صندوق البريد الإلكتروني الخاص بالمستلِم، وتظهر هنا الحاجة إلى برنامج مستفيد البريد الإلكتروني Email client للولوج إلى الحساب وتنزيل الرسائل من صندوق البريد.

برامج مستفيد البريد الإلكتروني E-mail Client Programs برامج مستفيد البريد الإلكتروني E-mail Client Programs يُفرَض على المستخدِم الذي حصل على حساب بريده الإلكترون*ى* عن طريق موفّر خدمة بريد إلكترونى موجود على الويب مثل Yahoo Mail أو Mail.com أو Mail.com، أن يستخدم برنامج البريد الإلكتروني الموجود في موقع موفِّر الخدمة حصراً Built-in e-mail program أما المستخدِم الذي حصل على حساب بريده الإلكتروني عن طريق الاتصال الهاتفي Dial-up فعليه استخدام برنامج مستفيد بريد إلكتروني مثل مايكروسوفت آوت لوك Outlook Express MS.

## Web-based E-mail אאאא

لا يلزم من البرامج لهذا النوع من البريد الإلكتروني سوى مستعرض ويب Web browser وعند الرغبة ڤي تفحُّص البريد الوارد أو إرسال رسائل جديدة، لا بُدَّ من الولوج إلى موقع الويب الذي يقدِّم خدمة البريد الإلكتروني، ويتمّ ذلك بإدخال اسم المستخدم User ID وكلمة المرور Password الخاصة به. ويتشابَه البريد الإلكتروني المستِّد إلى الويب مع برامج البريد الإلكتروني المنفصلة في احتوائه على صندوق وارد تُخزَّن فيه الرسائل الجديدة الواردة، ومجلدات أخرى تُخزَّن في أحدها مثلاً الرسائلُ الصادرة، وتُخزَّن في مجلِّد آخر الرسائل الواردة القديمة حسبما يرغب فيه المستخدم. وتوفِّر معظم الشركات الموفِّرة لخدمة البريد الإلكتروني دفاتر عناوين Address book على الإنترنت، يستطيع المستخدِم أن يُخزِّن فيها عناوين البريد الإلكتروني وأرقام وعناوين الاتصال الأخرى.

ويُتيح العديد من موفِّري خدمة البريد الإلكتروني المجانية المستدِّدة إلى الويب – مساحة للتخزين ولكنها محدودة، لذلك فإن على المستخدم من وقت لآخر حذف بعض الرسائل لاستغلال المساحة المخصَّصة له بشكل أفضل. وخلافاً لما عليه الحال في برامج مستفيد البريد الإلكترونى المنفصلة، فإن خدمة البريد الإلكتروني المستندة إلى الويب تتطلَّب بقاءَ المستخدِم على اتصال بالإنترنت أثناء استخدام هذه الخدمة.

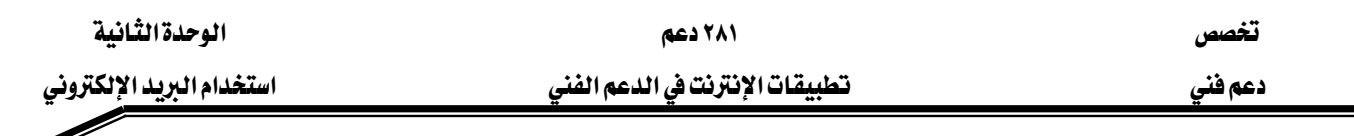

# ثانياً : أجزاء رسالة البريد الإلكتروني

يُعَدّ البريد الإلكتروني E-mail أحد أشهر الخدمات الشبكية وأكثرها انتشاراً ، فقد حلَّ في معظم الأماكن محلَّ نظام البريد التقليدي البطيء؛ ولا سيِّما إنه يُتيح إرسال واستقبال الرسائل من أي مكان وإلى أي مكان في العالم في ثوان معدودة. وتتكوَّن رسالة البريد الإلكتروني من جزأين أساسيين هما: ترويسة الرسالة Message header، وجسمها Message body.

## Eeader الرسالة Header

تحتوي ترويسة الرسالة على عنوان البريد الإلكتروني للمرسل إليه (يُصبِح اسمه مستلِم الرسالة Recipient عندما يتسلَّم الرسالة فعلياً)، وحقل للموضوع Subject، إضافةً إلى حقل لعناوين البريد الإلكتروني لمن ستُرسِلَ إليهم الرسالة. أما جسم الرسالة فهو يحتوي على نصِّها Text.

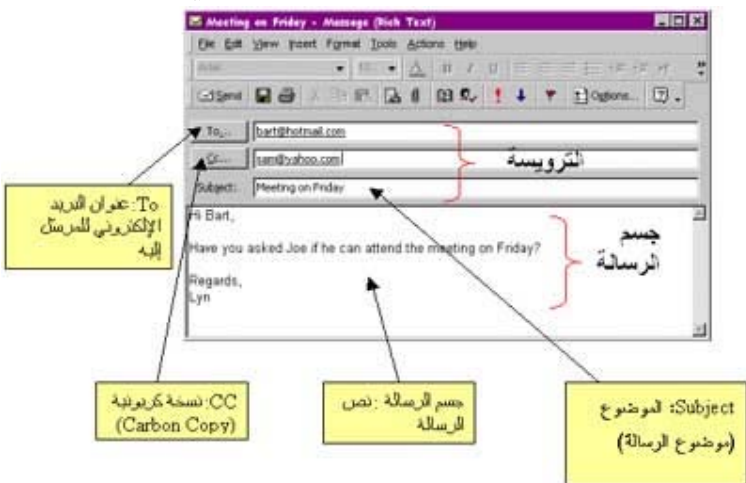

ويُخَصَّص الحقل To \_ في ترويسة الرسالة لإدخال عنوان البريد الإلكتروني للمرسل إليه (أو المرسل إليهم). ولا بُدَّ من إدخال أو كتابة هذا العنوان بشكل صحيح، أما إن تمّ إدخال أو كتابة العنوان بشكل خاطئ، فإن الرسالة قد تصل إلى وُجهة خاطئة، أو قد تُعاد إلى المرسِل دون أن يتمّ تسليمها تُدعى هذه العملية "الإعادة للمرسرل Return to Sender، وهي تكافئ الإجراء المعروف باسم "عنوان غير معروف" Address Unknown.

وقد تَجِد \_ نوويسة الرسالة بعض الحقول مثل: نسخة كريونية (CC:)، ونسخة كريونية محجوبة (مستتِرة) BCC هي اختصار مأخوذ من Carbon Copy Blind. وتُستَخدَم النسخة الكربونية CC لإرسال نسخة عن الرسالة إلى أشخاص غير الشخص المطلوب إرسالُها إليه في الأصل. ومن جهة أخرى، تُستَخدَم BCC لإرسال نسخة عن الرسالة إلى أشخاص آخرين دون علم المرسل إليه الأساسي أو الأشخاص الذين وصلتهم نسخة عن الرسالة.

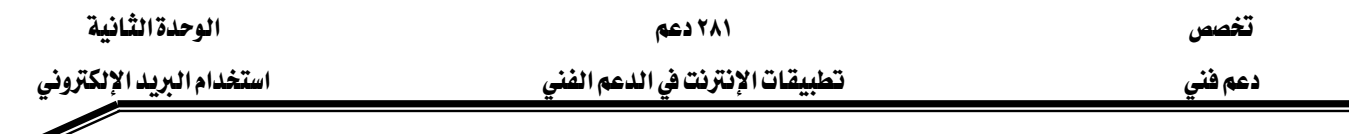

وهناك جزء آخر ق ترويسة الرسالة يُدعى حقل الموضوع؛ وهو حقل يُمكن أن نُدخِل فيه وصفا فصيراً عن الرسالة أو موضوعها. ومن فوائد حقل الموضوع أنه يساعد في إيجاد رسالة معيَّنة، دون الحاجة إلى فتح جميع الرسائل لمعرفة محتواها.

## Body Message

يُشكل جسم الرسالة الجزءَ الرئيس من رسالة البريد الإلكتروني. وقد يكون جسم الرسالة قصيراً لا يتجاوز بضعة أسطر أو حتى بضع كلمات، وقد يكون طويلاً جداً. وتأخذ برامج البريد الإلكتروني هذه الناحية بعين الاعتبار، فهي تُمكِّن المستخدِم من تخزين الرسائل التي لم يكتمل إعدادُها ، وذلك لإكمالها لاحقاً. ومن الجدير بالذكر أن بعض البرامج تسمح بتعديل مظهر الرسالة ، وإضافة تصاميم جديدة إليه.

ومن الممكن أيضاً وضع التوقيع Signature يق جسم الرسالة ، على ألا يتجاوز هذا التوقيع أربعة أسطر في أسفل الرسالة. ويتضمَّن التوقيع – في العادة – اسم المرسِل، ووظيفته، وأرقام الاتصال به، وعنوان موقعه على الويب إن وُجِد. ويفضِّل بعض الناس أن يُضيفوا أقوالاً مأثورة أو تعليقات ظريفة إلى توقيعاتهم. ومن فوائد التوقيع، أنه يسمح لمستلِم الرسالة بمعرفة هوية مرسِلِها بسهولة.

ويمكن إرسال البيانات (نصّ أو رسم) وملفات برامج أخرى مع الرسالة على أنها مُرفِّقات Attachments. ويمثِّل البريد الإلكتروني – في حال عدم وجود ملفات ضخمة – وسيلة سريعة لإرسال اللفات من كمبيوتر إلى آخر .

# ثالثاً : أجزاء عنوان البريد الإلكتروني

يتألف عنوان البريد الإلكتروني من جزأين هما : اسم المستخدِم User name الذي يُسمَّى أيضاً اسم الحساب Name account ، واسم المُضيف Host name. ويُعبِّر اسم المستخدِم عن اسم حساب البريد الإلكتروني للمستخدِم، بينما يُعبِّر اسم المضيف عن اسم الجهاز الذي يستضيف صندوق بريد المستخدِم. وتُستَخدَم إشارة @ (تُلفَظ ات) للفصل بين اسم المستخدِم واسم المَضيف في عنوان البريد الإلكتروني. وإليك الصيغة العامة الأساسية لعناوين البريد الإلكتروني: User\_name@host\_name.com ويوضَع مكان اسم المستخدِم في العادة لقب الشخص (أو اسم عائلته): Mohammed@example.com

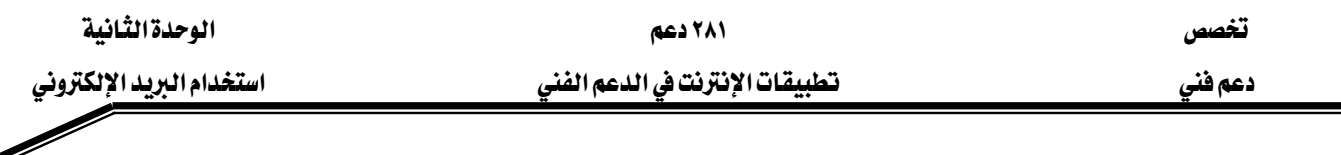

وهذ يفضِّل بعض الناس استخدام اسم مستعار alias أو اسم مختَصر nickname مكان اسم المستخدم.

أما امتداد عنوان البريد الإلكتروني الذي يتألف من حرفين أو ثلاثة فهو يُشير إلى نوع المُضيف الذي يحوي حساب البريد الإلكتروني، فعلى سبيل المثال يُقدِّم موفِّر الخدمات الشبكية عنوان بريد إلكتروني منتهٍ بالامتداد net. ، بينما تقدِّم الشركات التجارية عناوين تنتهى بالامتداد com. ، وتُلفَظ هذه الامتدادات دوت كوم dot com ، ودوت نت dot net.

وهكذا، فإن الصيغة العامة الأساسية لعنوان البريد الإلكتروني ثُقراً كما يلي: " user name at host name dot com"

## Outlook Express رابعاً : استخدام البرنامج العميل

يعتـبر برنــامج Outlook Express القلــب و المحــرك الأسـاســـي لإمكـانيـــات التراســـل يخ Windows و التي تتضمن إرسال و استقبال البريد من مزودات تراسل مختلفة. و يختلف Outlook Express عـن بقيــة برمجيــات التراســل في أنــه يتعامــل فقــط مــع البريــد الإلكترونــي لانترنيــت أي البريــد الــذي يســتخدم بروتوكــولPost Office protocol- Pop للاســتقبال وبروتوكــول ،KSimple Message Transport protocol-SMTP אאאאאOutlook Express Internet Message Access protocol- IMAP4 Kא Hypertext Transfer protocol- HTPP

وإذا علمنا بأن معظم مخدمات البريد المتوفرة في الأسواق تستطيع أن تدعم و تتعامل مع خدمات البريد SMTP و POP ، فإننا ندرك بسهولة بأن Outlook Express غير محدود يخ إمكانياته، و سيعمل بشكل جيد مع مخدم البريد الإلكتروني الذي تتعامل معه.

ويشكل البرنامج العميل Outlook Express عودة إلى الفلسفة القائمة على تركيز العميل على مهمة معرفة ووحيدة فهو هنا يعمل للتراسل فقط. وبدلاً من التعامل مع برمجيات عملية مثل Outlook أو Exchange التي تقوم بالتراسل، و الجدولة، ومتابعة الملاحظات، و حفظ ملف يومي عن نشاطاتك، فإن Outlook Express يسمح لك بإرسال و استقبال الرسائل،كما يسمح بقراءة المجموعات الإخبارية على إنترنيت، أي يقوم بالتراسل و بالتراسل فقط.

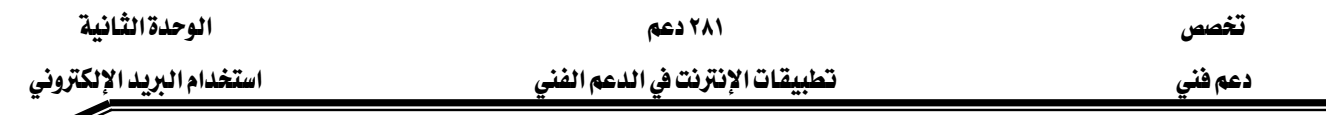

Í

و بالإضافة إلى خدمات العميل التي يقدمها Outlook Express، يمكنك اعتماد عميل بريد آخر مثل Exchange أو Outlook من Microsoft أو أي عملاء بريد متوفرين في أيامنا هذه. من ناحية ثانية، سيعمل Outlook Express مع مخدم Exchange Server إذا تمت تهيئة هذا المخدم لاستخدام SMTP أو IMAP.

## New Mail Account

سواء كنت تقوم بإنشاء هوية جديدة،أو تستخدم Outlook Express لأول مرة، فإنك ستحتاج إلى تهيئة حساب جديد قبل أن تتمكن من إرسال أو استقبال البريد الإلكتروني E-mail. ويمكنك أن تقوم بذلك عندما تشغل معالج الاتصال بانترنيت للوصول إليها أو يمكنك القيام به لاحقاً و ڤي كلتا الحالتين ستستخدم معالج الاتصال و سيطلب منك المعالج تهيئة حساب بريد جديد.

## تعيين حساب بريد إلكتروني افتراضي

إذا كنت تستخدم أكثر من حساب، يمكنك تعيين الحساب الذي سيكون الحساب الافتراضي حيث سيكون أول حساب يتم معالجته وسيقوم Microsoft Outlook بإرسال الرسائل باستخدام الحساب الافتراضي إلا ﴾ حالة النقر فوق الزر الحسابات (بجانب الزر إرسال) ﴾ الرسالة لاختيار حساب آخر لاستخدامه فے هذه الرسالة.

## Attaching a File to a Message

بالإضافة إلى نص الرسالة، يمكنك إرفاق نص أو ملفات شائية ببريدك الإلكتروني. وسوف يتضمن Outlook Express لائحة بجميع المرفقات تحت عمود مرفق Attach ية ترويسة النافذة و ليس يخ النص الفعلي للرسالة. من المكن سحب و إفلات ملف يخ الرسالة ، و لكن رغم ذلك ، سوف تظهر إشارة + التي تشير إلى أنه تم نسخه إلى الرسالة ، وسوف يظهر الملف فقط يخ حقل مرفق Attach.

يمكنك أيضاً إرفاق صور ( بتسيق jpg،bmp أو gif)، نصوص من ملفات، ارتباطات تشعبية، و خطوط أفقية، تماماً كما في صفحات ويب. و باعتبار أن Outlook Express قادر على إرسال بريد الكتروني كملفات  $\operatorname{HTML}$ ، فإنه يدعم جميع تقنيات صفحات ويب.

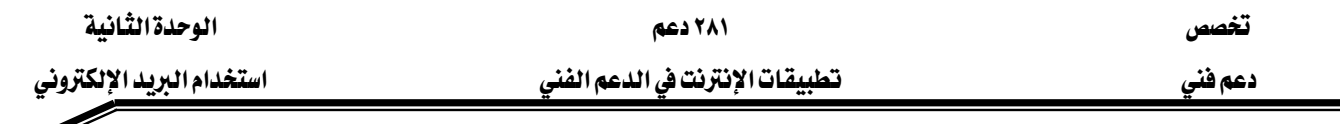

## Receiving Messages استلام الرسائل

يتحقق Outlook Express من ورود بريد جديد في كل مرة يرسل أو يوزع البريد الذي لديه أي مخدمات للبريد الإلكتروني، و التي تقوم بدورها بإيصاله إلى العنوان الهدف. و للاتصال بمخدمات البريد الإلكتروني التي تتعامل معها استخدم أحد أوامر إرسال و تلقى Send and Receive في شريط الأوامر المرتبط بالقائمة أدوات Tools.

عندما يتم استلام رسائل جديدة، يعلمك Outlook Express بذلك عن طريق إصدار صوت أو عن طريق إظهار أيقونة ظرف بريدي في درج النظام System Tray في شريط المهام.

و يقوم البرنامج بتخزين الرسائل المستلمة في علبة الوارد In box ، و يشير إلى الرسائل غير المقروءة بخط أسود عريض. و بعد قراءة الرسالة يتحول الوصف إلى نمط عادي. و لقراءة رسالة وصلت حديثاً ، افتح علبة الوارد ( In box ) ، و انقر نقرة مزدوجة على الوصف.

## نقل الرسائل و الملفات إلى تطبيقات أخرى

يعتبر Outlook Express تطبيقاً متوافقاً مع تتسيق OLE.لذلك يمكنك سحب الرسائل و العناصر الأخرى من نافذة البرنامج الرئيسية من و إلى التطبيقات الأخرى، بما يخ ذلك سطح المكتب Windows Desktop . و عندما تسحب رسالة من مجلد في برنامج Outlook Express ، إلى سوافة أو مجلد على سطح المكتب، فإن Windows تحفظ الرسالة كملف له الامتداد msg...

# Address Books استخدام دفتر العناوين

دفتر العناوين هو عبارة عن لائحة بمستلمي رسائل Outlook Express. و باعتبار أن كل سجل ية دفتر العناوين يحدد خدمة تراسل سوف تستخدمها للوصول إلى الشخص الذي تريد مراسلته ، فإن دفتر العناوين يحدد خدمة تراسل سوف تستخدمها للوصول إلى الشخص الذي تريد مراسلته، فإنه بإمكانك إنشاء لائحة وحيدة تتضمن جميع الأشخاص الذين ستتصل بهم عن طريق خدمات بريدية مختلفة. و عندما تريد إرسال رسالة، يمكنك اختيار المستلم عن طريق اسمه، و من ثم تكليف Outlook Express بمتابعة بقية تفاصيل الأرسال.

# تمارين

- ه ضع علامة صح (√) أمام العيارات الصحيحة وعلامة خطأ ( $X$ ) أمام العيارات الخاطئة -
- ١. SMTP تتحكم بطريقة إرسال البريد الإلكتروني وتوجيهه عبر خادمات البريد الإلكتروني ( ) .
	- ا. الحقول ( $\rm{BCC}$ ) هو نسخة كربونية ( ).
- א א Mohammed@example.com א א א K٣  $\cdot$  ( ) COM هو
- ٤. Outbox مجلَّد تُخزَّن فيه الرسائل الواردة وعند فتح هذا الصندوق، ستجد أنه يُبيِّن اسم المرسِل، وتاريخ الرسالة، وموضوع الرسالة إن وُجِد ( \_) .
	- ه. Sent Items مجلَّد تُخزَّن فيه نُسَخ من الرسائل الصادرة التي تمّ إرسالها. ( ) .
		- ٦. Trash box مُجلَّد تُخزَّن فيه الرسائل التي ما زالت قيد الإعداد ( ) .
	- ٧. دفتر العناوين هو عبارة عن لائحة بمستلمي رسائل Outlook Express ( ) .

المملكة العربيسة السسعودية المؤسسة العامة للتعليم الفني والتدريب المهني الإدارة العامة لتصميم وتطوير المناهج

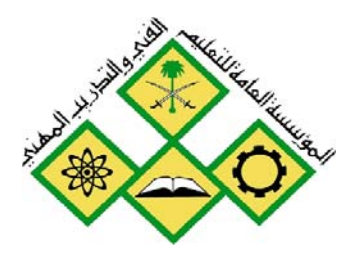

# تطبيقات الإنترنت في الدعم الفني

البحث يخ الإنترنت

جميع الحقوق محفوظة للمؤسسة العامة للتعليم الفني والتدريب المهني

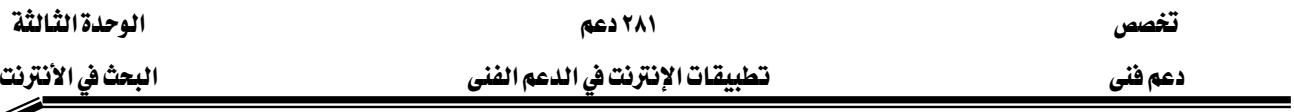

**الجدارة:** أن يتعرف الطالب على محركات البحث وأساليب البحث الفعالة في الإنترنت

**الاهداف**: عندما تكمل هذه الوحدة تكون قادراً على: ١. استخدام محركات البحث. ٢. التعرف على أشهر الأدلة ومحركات البحث . ٣. استخدام محركات البحث العربية . ٤. استخدام تقنيات البحث المتقدِّمة Advanced Search.

مستوى الاداء المطلوب : ان يصل الطالب إلى إتقان هذه الجدارة بنسبة ١٠٠ ٪.

## الوفت المتوفع :

٦ ساعات.

الوسائل المساعدة :

معمل حاسب متصل بالانترنت .

### متطلبات الجدارة :

تحتاج إلى التدريب على مهارات مقرر تطبيقات الحاسب المتقدمة.

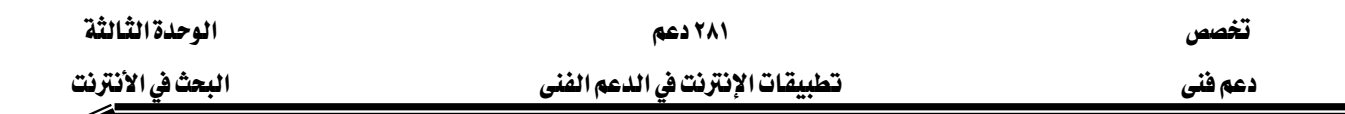

Í

## اولاً : مقدمة عن محركات البحث

يُسخِّر مستخدمو الإنترنت أدوات البحث المُختلفة على الويب للوصول إلى المعلومات المفيدة الموزعة بين ملايين الأجهزة الخادمة على الإنترنت. وقد توفرت في الآونة الأخيرة مجموعة من محركات البحث المجانية والأدلة التي تُساعد في تسريع عمليات البحث بدرجة كبيرة، ومن المهم أن نتعلم آليات الاستخدام والإفادة من هذه المحركات والأدلة لتحقيق أكبر فائدة ممكنة منها. معركات البحث Search .Engines

## Directory أدلة البحث

الدليل Directory هو مجموعات من عناوين وموارد الإنترنت، مُجمَّعة وفق تصنيف مُحدد أو تندرج تحت تسمية واحدة، وتُقدم الأدلة للمستخدمين وسيلة سريعة للبدء بعمليات البحث عن الملومات بوساطة تفحص المواضيع المُصنفة التي يعرضها ، إذ يندرج تحت كل موضوع لائحة من المواضيع الفرعية التي يمكن للمُستخدم أن يتفحصها تباعاً إلى أن يصل إلى المعلومات المطلوبة، ويخ حال عدم وجود المعلومات تحت الموضوع الذى اختاره المستخدم فعليه أن يتراجع ويختار موضوعاً رئيساً آخر ليقوم بالبحث <u>َ ۾</u> تفرعاته من جديد ، وهڪذا دواليك.

# ثانياً : ما هو محرك البحث؟

محرك البحث Search engine هو برنامج يُتيح للمُستخرمين البحثَ عن كلمات محددة ضمن مصادر الإنترنت المختلفة (مواقع الويب ومواقع FTP و تلنت Telnet ، ويتألف محرك البحث من ثلاثة أجزاء رئيسة هي:

- . برنامج العنكبوت Spider program .
- K. برنامج المُفهرس Indexer program
	- ٣. برنامج محرك البحث.

## Spider program . برنامج العنكبوت

تَستخدِم محركاتُ البحث برنامجَ العنكبوت Spider لإيجاد صفحات جديدة على الويب لإضافتها ، ويسمى هذا البرنامج أيضاً الزاحف Crawler لأنه يُبحر في الإنترنت بهدوء لزيارة صفحات الويب والاطلاع على محتوياتها، ويأخذ هذا البرنامج مؤشرات المواقع من عنوان الصفحة Title والكلمات

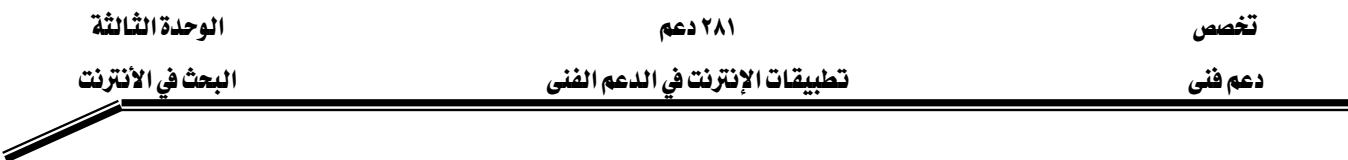

المفتاحية Keywords التي تحويها ، إضافة إلى محتويات محدِّدات الميتا Meta tags فيها. ولا تقتصر زيارة برنامج العنكبوت على الصفحة الأولى للموقع بل يتابع البرنامج تَعقَّبَ الروابط Links الموجودة فيها لزيارة صفحات أخرى. أما الغاية من هذه الزيارات فهي وضع النصوص المنتقاة في نظام الفهارس لمحرك البحث، ليتمكن المحرك من العودة إليها فيما بعد، ولم تغب فكرة تغير المحتوى في الموقع عن بال مصممي محرك البحث، إذ ينظم محرك البحث زيارات دورية للمواقع الموجودة ڤي الفهرس للتأكد من التعديلات التي تصيب المواقع المفهرسة.

٢. برنامج المُفهرس . Indexer program

يُمثل برنامج المُفَهرس Indexer program و الكتالوج Catalogue أحياناً، قاعدة بيانات Database ضخمة تُوَصِّف صفحات الويب، وتَعتمد في هذا التوصيف على المعلومات التي حَصلت عليها من برنامج العنكبوت Spider كما تعتمد على بعض المعايير مثل الكلمات الأكثر تكراراً من غيرها ، وتختلف محركات البحث عن بعضها ية هذه المعايير، إضافة إلى اختلافها ية خوارزميات Ranking algorithmsא

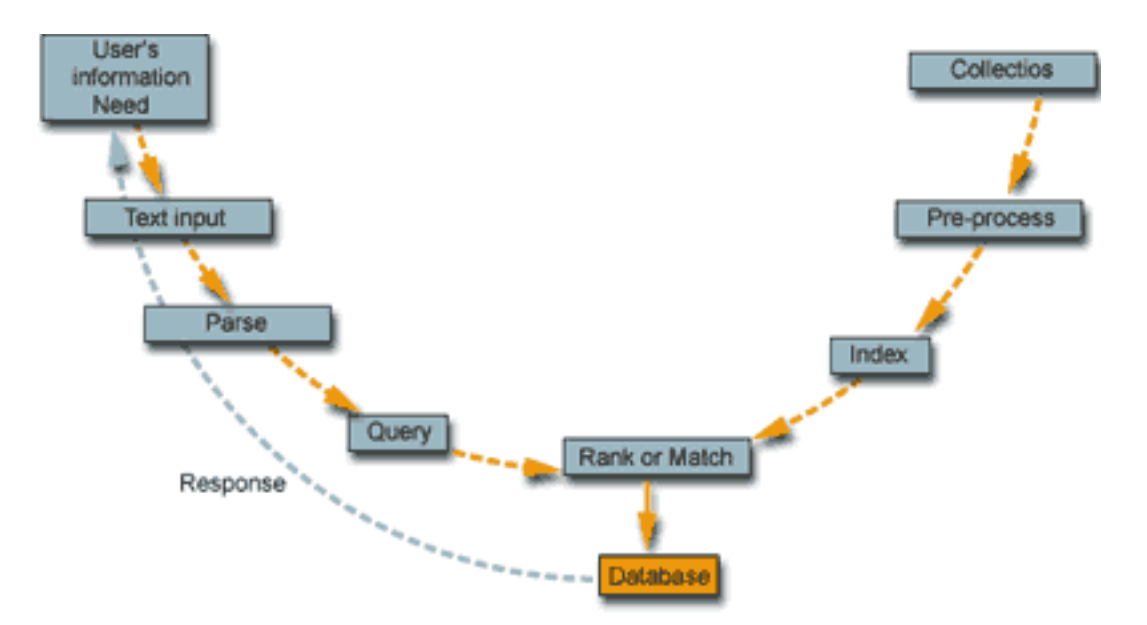

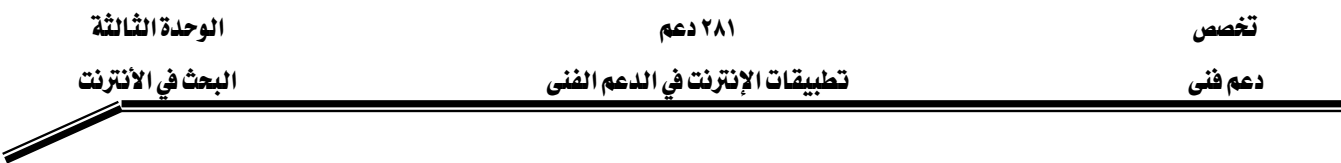

## ٣. برنامج محرك البحث

يبدأ دور برنامج محرك البحث Search engine program عند كتابة كلمة مفتاحية Keyword ي مريع البحث Search box ؛ إذ يأخذ هذا البرنامج الكلمة المفتاحية ويبحث عن صفحات الويب التي تحقق الاستعلام الذي كونه برنامج المُفهرس في قاعدة بيانات الفهرس Index database ، ثم تُعرَض نتيجة البحث المتمثلة بصفحات الويب التي طلبها المُستخدِم في نافذة المُستعرض . .Browser window

وتختلف محركات البحث عن بعضها يخ أسلوب العمل، فمثلاً: تحتفظ قاعدة بيانات ألتافيستا AltaVista بكل تفاصيل صفحة الويب المخزنة، أما غيرها من آليات البحث الأخرى فقد يحتفظ بالعناوين الرئيسة للصفحة فقط، مما يؤدي إلى اختلاف نتائج شكل ودفة نتائج البحث الظاهرة للمُستخدم.

## ثالثا : أمثلة عن أشهر الأدلة ومحركات البحث

AltaVista التافستا

يُنشئ محرك ألتا فيستا فهرساً كاملاً لجميع الكلمات المفتاحية Keywords التي يُصادفها في ملايين صفحات الويب المُصنفة عنده، ويتمُّ تحديث هذه المعلومات بشكل دورى ثابت لتحقيق الفائدة القُصوى من المعلومات الجديدة، ويُتيح محرك ألتا فيستا البحث عن صفحات الويب ومقالات مجموعات الأخبار عي شبكة يوزنت Usenet newsgroups ، كما يُزود مُحرك ألتا فيستا مُستخدميه بروابط مع صفحات الويب وترجماتها باللغات المختلفة.

يتحسس مُحرك ألتا فيستا لحالة الأحرف Sensitive case ، ويُتيح استخدام العمليات المنطقية يخ البحث، إضافة إلى مطابقة Ranks نتائج البحث مع الكلمات المفتاحية Keywords.

### $Excite$  اکسانت Excite

يُنجز مُحرك إكسايت البحث استناداً إلى المفهوم أو الدلالة، إذ يُعطى في نتائج البحث جميع المستدات والوثائق التي ترتبط بالمفهوم، إضافة إلى الوثائق الحاوية على الكلمات المفتاحية للبحث، ويمنح المستخدم خيار إظهار المزيد من الوثائق ذات الصلة ، ويُمكِّن المُستخدم من تحديد لغة البحث ، ولا يتأثر بحالة الأحرف، على عكس محرك ألتا فيستا، ولكنه يسمح باستخدام العمليات المنطقية

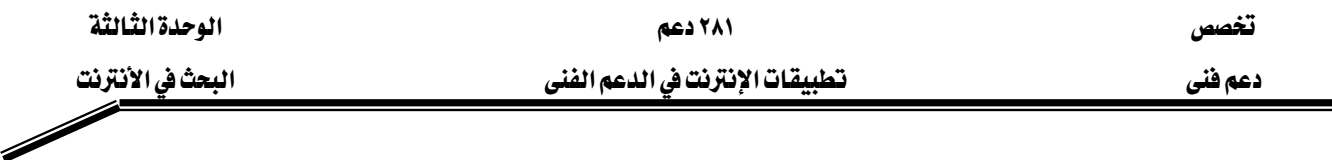

Boolean operations ﴾ لا البحث، وقد اعتمدته أمريكان أون لاين AOL ليكون مُحرك البحث الرسمى فيها.

## $H$ otbot هوتبوت.  $\mathbf r$

يستند مُحرك هوتبوت إلى الكلمات المفتاحية في إنجاز بحث غني وسريع في صفحات الويب ومجموعات الأخبار Newsgroups وبمختلف اللغات الحية، كما يُتيح المُحرك عمليات البحث عن صفحات الويب التي تحوي صوراً أو لقطات فيديو أو ملفات صوتية من نوع .MP3 إنفوسيك Infoseek يُشكِّل معرك إنفوسيك جزءاً من شركة جونتورك Network Go، إضافة إلى أنه محرك البحث الافتراضي لموقع نت*س*كيب Netscape ، ويقوم المُحرك على تقنية البحث بوساطة الكلمات المفتاحية، مع التأثر بحالة الحروف، ولكن دون دعم عمليات البحث المنطقية Boolean searching ويُقدم إنفوسيك نتائج بحثه الأكثر تطابقاً مع استعلامات المُستخدم User queries، ويُحدد نسبة التطابق لكل منها بوساطة عدد من النجوم Star rating ، وكُلما كان عدد النجوم أكبر كلما كانت درجة الارتباط أكبر بين الوثيقة واستعلام المستخدم.

### $Lycos$ لكوس  $\mathbf{Y}$

يعتمد مُحرك لايكوس على تقنية البحث بالكلمات المفتاحية keywords ، إضافة إلى كونه دليلاً لمواقع الويب، وإتاحته لتحديد مواقع الصور والملفات الصوتية على الويب. ويتميز مُحرك لايكوس بقيامه بعمليات بحث دورية منتظمة عن الجديد من مواقع الويب web وغوفر Gopher وبروتوكول نقل الملفات FTP لا يُعدُّ مُحرك لايكوس مُتطوراً إلى درجة كبيرة، إلا أنه يحقق نتائج سريعة وجيدة، وهو يعتمد على المطابقة في الوصول إلى نتائجه، دون دعم عمليات البحث المنطقية.

## ٥. وب كراوله WebCrawler

يُعدُّ ويب كراولر واحداً من أدلة الإنترنت، وهو يُقدم خدمة البحث المُستدة إلى تقنيات اللغات Operations Boolean الحية Natural language searching مع دعم العمليات المنطقية ويُظهر المُحرك نتائج البحث على شكل فائمة بالموافع المُطابقة لاستعلام المُستخدم، واختصارات إلى المصادر ذات الصلة، إلى جانب نسبة التطابق، وخيار لإظهار أو إخفاء مُلخصات عن كل موقع في نتائج البحث.

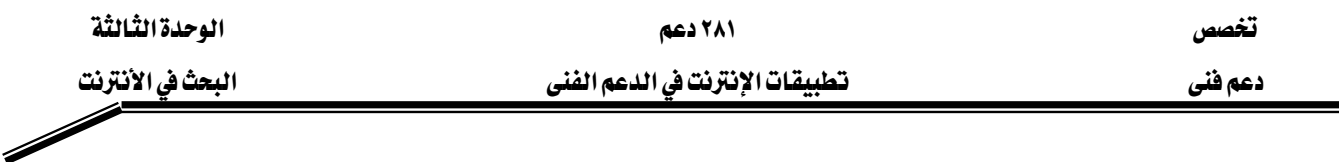

#### $Yahoo!$  Anoo! ٦.

يُعد ياهو من أقدم أدلة الإنترنت المُصنَّفة، دون منازع، وهو نقطة انطلاق جيدة لاستعراض المواقع والصفحات الجيدة على الإنترنت، كما إن المُحرك يُقدم خدمة البحث التي تُعطي نتائج ممتازة مع الاستعلامات البسيطة وتتقهقر مع الاستعلامات المعقدة.

# رابعاً :محركات البحث العربية

ظهر مؤخراً بعض محركات البحث التي تدعم البحث باللغة العربية، ويكمن السبب في قلة هذه المحركات وتأخر ظهورها إلى التقنيات المعقدة التي يحتاجها البحث باللغة العربية. إذ تختلف طبيعة اللغة العربية عن الإنجليزية، فاللغة العربية لغة صَرهية Morphological، بينما الإنجليزية لغة لصقية Affixational. ومن هنا كان لا بد للشركات التي تطرح محركات بحث عربية قوية أن تمتلك التقنيات اللازمة لمعالجة اللغة العربية آلياً. وقد ظهر أثر ذلك يـْ محركات البحث الموجودة التي انقسمت إلى مجموعتين:

## ١. المجموعة الأولى:

قلَّدت هذه المجموعة محركات البحث الإنجليزية ولذلك فقد جاءت نتائجها ضعيفة لاعتمادها في البحث على المطابقة الحرفية String matching لكلمات البحث، مما يتسبب في حجب الكثير من المعلومات التي تتوافق مع الكلمات المراد البحث عنها (التي قد تختلف بأحرف زائدة بسيطة).

#### ٢. الجموعة الثانية:

اعتمدت هذه المجموعة من محركات البحث على تقنيات متقدمة لمعالجة اللغة العربية، ومن أبرز الأمثلة عليها: أراب فيستا Arabvista.

تتميز المجموعة الثانية بإمكانات إضافية مثل: البحث باللواصق، والبحث بالمشتقات. فتميزت عن غيرها بعدة أمور مثل:

١. **البحث بالمترادفات**: تُستخدم للبحث عن نصوص عربية متشابهة المعنى كما هو مبين <u>ي</u>ة المثال. **مثال**: البحث عن كلمة "مساعدة" سيعطى من بين نتائج البحث كل الصفحات التي تحوي كلمات عربية مثل: (مساعدة، معونة، مؤازرة، .. الخ).

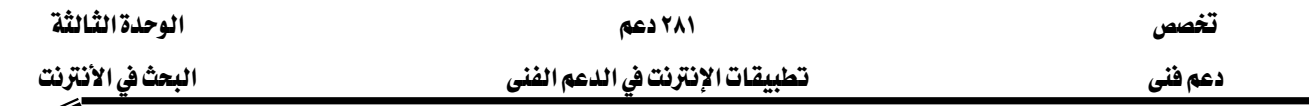

٢. البحث بالمعاني والترجمة: تُستخدم للبحث عن نصوص إنجليزية عن طريق كلمة عربية يجهل المستخدم معناها.

**مثال**: البحث عن كلمة "مساعدة" سيعطى من بين النتائج كل الصفحات التي تحوي كلمات إنجليزية (help, assistance, aid).:لمثل

٣. إمكانية التعامل مع التشكيل بشكل جيد.

# خامساً: تقنيات البحث المتقدِّمة Advanced Search

تزيد خصائص البحث المتقدِّمة التي توفِّرهـا الكثير من معركـات البحث Search Engines Specific إمكانيــة العثـور علــى المعلومــات، كمــا إنهــا طريقــة فعَّالــة للبحــث عــن معلومــات مُحــدَّدة information ، إذ تُتيح للمُستخدِمين إمكانيةالبحث عن عدة كلمات مفتاحية معاً. وسنُورد بعضاً من تقنيات البحث المُتقدِّمة التي تعتمدهـا مُحرِّكات البحث.

# ا. البحث بالمطابقة التامة Exact Match

لإجــراء البحــث بالمطابقــة التامــة Exact phrase يجــب إضــافة علامــتي تتصــيص ("  $^{\prime}$ Quotation marks حول الحدّ المطلوب إيجاد المواد والصفحات التي تحوي نُسخة مُطابقة تماماً منه. على سبيل المثال: عند البحث عن الحدّ Education Internet بوسـاطة البحـث بالمطابقـة التامـة (أي باستخدام علامتي التنصيص كما يلي "Internet Education " ستحصل على النتائج التي تحوي الحدّ نفسه تماما ، ولن تجد ڤي نتائج البحث أي مادة أو صفحة تحتوي على كلمـة Internet منفـردة أو كلمة Education منفردة ولكن تجد نتائج البحث تحتوي على نسخة تتطابق مطابقة تامـة مـع الحدّ المطلوب البحثُ عنه مع مراعاة ترتيب كلماتها.

## ٢. البحث بالمحارف البديلة Wildcards

تُتيح المحارف البديلة استخدام رمز النجمة (۞) عِوَضاً عن مجموعة من المُحارف، وتظهـر في نتـائج البحـث جميـع الكلمـات المفتاحيــة الـتي تتقــاطـَع (تشــترك) مــع حـدّ البحـث ــفي حروهــه المُحـدَّدة (أي المعروفة).

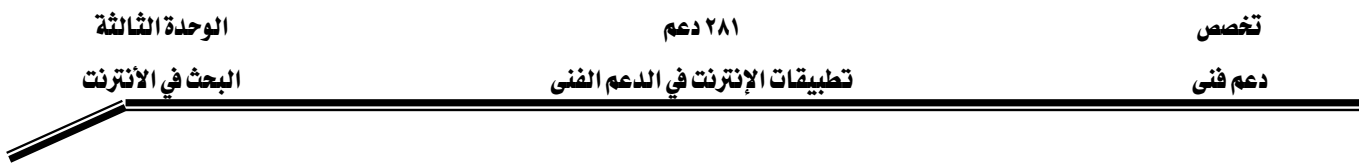

## Required والاستثناء Required

توضَع إشارة الجمـع (+) بـين الكلمـات المفتاحيـة المطلـوب إيجـاد مـا يـرتبط بهـا علـى الإنترنت، وتُفيـد إشــــــارة الجمــــــع يخ إضــــــافة الـكلمــــــة الــــــتي تَلــــــي إشــــــارة الجمــــــح يخ اســـــتعلام البحــــــث ويجدر الانتباه إلى تحاشي ترك فراغ بين إشارة الجمع وما يليها.

أما إشارة الطرح ( –) فهي تُستَخدَم لاستثناء النتـائـج الـتي تحـوي الـكلمـة التاليـة لإشـارة الطـرح مـن قائمة نتائج البحث.

## 8. المُعاملات المُنطقية Boolean Operators

المُعامِلات المنطقية هي كلمات Words أو رُموز Symbols تُعرِّف العلاقة بين الحدود المُستخدَمة في اســـتعلام البحـــث. وتَــبرُز فائـــدة اســـتخدام هــــذه المـــامِلات عنـــد البحـــث ية فهـــارس كـــبيرة Large indexes وقواعد بيانات Databases مُتعدِّدة. وتُوضَع المُعامِلات - عـادةً - بـين الكلمـات المفتاحية المُكوِّنة لاستعلام البحث، وتُستَخدَم في تدوينها الحروف الكبيرة capital Letters؛ ليتمكَّن مُحرِّك البحث من تمييزها عن الكلمات المفتاحية المُجاورة لها ، ولا ننسى إضافة فراغ قبلها وإضافة فـراغ ىعدھا.

 $(\&)$ AND المُعامل).

تُستخدَم مـع مجموعـة مـن الكلمـات للبحـث عـن مواقـع تحـوي هـذه الكلمـات منفـردة أو مجتمعة. (Computer AND technology) تُعرَض عندها المواقع والصفحات التي تحتوي كلمة computer وكلمة technology أي أنه لابد من احتواء الموقع على الكلمتين.

 $\cdot$  ( المُصاصا $\cdot$   $\cdot$ 

يُستخدَم مـع مجموعـة مـن الكلمـات للبحـث عـن كـل مـن هـذه الكلمـات المفتاحيـة علـي computer (Computer OR technology) تُعرَض المواقع التي تحوي كلمة بمفردها ، والمواقع التي تحتوي كلمة technology بمفردها.

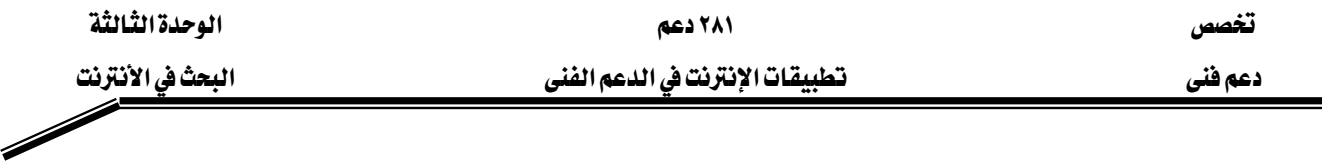

٣. المُعامل NEAR:

يَحُثُّ هذا المعامِل مُحرِّك البحث على َتَحرى الملفات التي تحتوي على حدِّي البحث بحيث لا يتجاوز البُعد بينهما عدداً معيّناً من الكلمات (يُحدِّد كُل مُحرِّك بحث العدد الأعظم للكلمـات الفاصلة بين حدّى البحث).

# AND NOT للكعامل**AND** NOT يُستَخدَم هذا المُعامِل بين حدّين للبحث عن المواد والصفحات الـتي تحتوي علـى الحـدّ الأول ولا تحتوي على الحدّ الثاني.

ه. الأقواس Parenthesis:

يلجأ المُستخدِم إلى استعمال الأقواس عند حاجته إلى أكثر من مُعامِل منطقي ڤي بنـاء اسـتعلام البحث ، لأنَّ من الأفضل تجميع التعابير المنطقية الجزئية ضمن أقواس بالطريقة نفسها الـتى تُجمَع هيهـا هـذه التعـابير عنـد اسـتخدامها ـ2 المُعـادَلات الرياضـية. وتُحـدِّد التعـابير المُركِّبة العلاقـة بـين عناصر الاستعلام، وتحصُر نتائج البحث إلى درجة كبيرة.

# سادساً : اعتبارات خاصة في البحث

Searches Specifying Dates تُتيح بعض مُحركـات البحـث مثل يـاهو١ !Yahoo وهـوت بـوت HotBot إمكـانيـة البحـث بوسـاطة تاريخ إنشاء الصفحة أو الموقع على الإنترنت. وتُفيد هذه الميزة ڤ عمليات البحث عن آخر المُستجدات، وِڲْ عمليات البحث عن المصطلحات والتعابير الطويلة Long-term.

# Searches to Specific Media مرض المواد Searches to Specific Media

أُضيف إلى العديد من محركات البحث على الإنترنت إمكانية البحث عن المواد المُخزَّنة بإحدى صِيَغ الوسـائط المتعـددة Multimedia مثـل: الفيـديو Video، والصـوت Audio، وملفـات MP3، والصـور Images وغيرها.

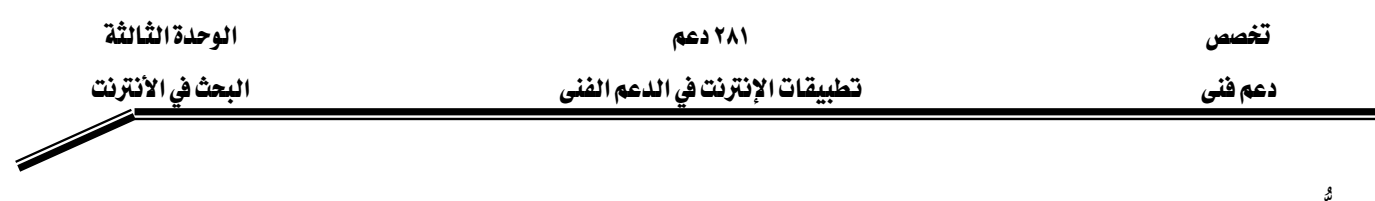

Case Sensitivity تحسُس حالة الأحرف

تعرض بعض مُحرِّكات البحث التي تتحسَّس حالة الأحرف نتائج البحث التي تحتوي التعـابير المُطابقـة تماماً لحدّ البحث حتى في حالة حروفه (يقتصـر أثـر هـذه الميـزة علـى البحـث باللغـات الـلاتينيـة الـتي توجـد فيهـا حـروف كـبيرة Capital وحـروف صـغيرة Small. وتُقلِّل هـذه الميـزة عـدد نتـائـج البحـث، وتسـتثني الكثير من الوثائق غير المرغوب فيها.

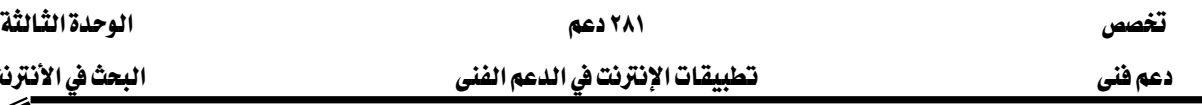

البحث في الأنترنت

## تمارين

- ه ضع علامة صح ( √ ) أمام العبارات الصحيحة وعلامة خطأ (  $\bf X$  ) أمام العبارات الخاطئة
- ١. الدليل Directory هو مجموعات من عناوين وموارد الإنترنت، مُجمَّعة وفق تصنيف مُحدد أو تندرج تحت تسمية واحدة ( ) .
- ٢. محرك البحث Search engine هو برنامج يُتيح للمُستخرمين البحثَ عن كلمات محددة ضمن مصادر الإنترنت المختلفة ( ) .
	- R. برنامج العنكبوت Spider تَستخدِمه محركاتُ البحث لإيجاد صفحات جديدة على الويب لاضافتها ().
- ٤. برنامج محرك البحث هو عبارة عن الكتالوج Catalogue أو قاعدة بيانات Database ضخمة ثُوَصِّف صفحات الوب ( ) .
- ٥. ياهو Yahoo يُعد من أقدم أدلة الإنترنت المُصنَّفة، دون منازع، وهو نقطة انطلاق جيدة لاستعراض المواقع والصفحات الجيدة على الإنترنت ( ) .
- ٦. البحث بالمترادفات يُستخدم للبحث عن نصوص إنجليزية عن طريق كلمة عربية يجهل المستخدم  $\cdot$  () alies
- Exact phraseאאא Exact Match אא K٧  $\phi$ إضافة علامتي تنصيص (" ") ( ):
	- " domain name " +"top level" أدخل "Google أدخل" "domain name " +"top level" ثم انقر على الزر <mark>لم بحث Google</mark>

تظهر نتائج البحث كل المواقـع الـتي تحتـوي علـي الكلمـتين domain name بنفس الشـكل و الترتيب وتوجد بها الكلمتان top level بنفس الشكل و الترتيب و تعرض المواهـع الـتي تحتوي أياً من الكلمات منفصلة أو بترتيب مختلف عن الموجود في البحث ( ) .

٩. المُعامِل AND(&) يُستخدَم مـع مجموعـة مـن الكلمـات للبحـث عـن كـل مـن هـذه الكلمـات المفتاحيـة علـى حـدة (Computer AND technology ) تُعـرَض المواقـع الـتي تحـوي كلمـة computer بمفردها ، والمواقع التي تحتوي كلمة technology بمفردها ( ) . ١٠.في الصفحة الرئيسية لموقع AltaVista أدخل

 אאComputer AND NOT technology البحث كل المواقع التي تحتوي على الكلمة Computer ولا تحتوي technology ( ).

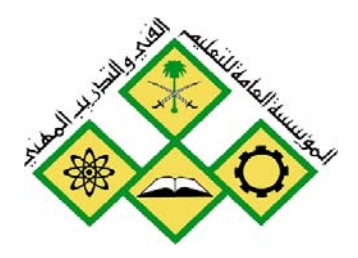

المملكة العربيسة السسعودية المؤسسة العامة للتعليم الفني والتدريب المهني الإدارة العامة لتصميم وتطوير المناهج

# تطبيقات الإنترنت في الدعم الفني

فهم واستخدام المجموعات الإخبارية

 $\zeta$ 

جميع الحقوق محفوظة للمؤسسة العامة للتعليم الفني والتدريب المهني

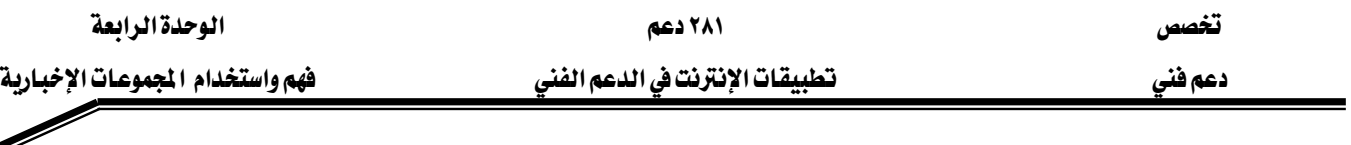

**الجدارة:** أن يتعرف الطالب على على المجموعات الإخبارية وكيفية عمل المجموعات الاخبارية.

W אאWאא KאUseNet אא K١ KאUseNet אאא K٢ Kא K٣ Kאאאאא K٤ KOutlook Expressאאא K٥ Kאאאאא K٦ Kאאא K٧ Kאאא K٨ Kא K٩ KאK١٠ KאאאאK١١

مستوى الاداء المطلوب : ان يصل الطالب إلى اتقان هذه الجدارة بنسبة ١٠٠ ٪

## الوفت المتوفع :

#### ٦ ساعات.

## الوسائل المساعدة :

معمل حاسب متصل بالانترنت .

### متطلبات الجدارة :

تحتاج إلى التدريب على مهارات الحاسب في مقرر وشبكات الحاسب و كذلك مقرر تطبيقات الحاسب المتقدمة.

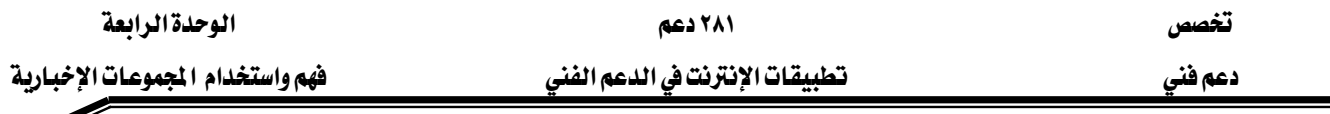

# أولاً: ما هي مجموعات UseNet الإخبارية؟

هي نظام لتوزيع الرسائل (والتي يطلق عليها غالبا لقب مقالات ) بنفس مبدأ نظام الدردشة المتبع على شبكة Web وبما أن عدد الرسائل المبادلة يومياً كبير جداً فقد تم تقسيم النظام إلى مجموعات تسمى مجموعات إخبارية تتخصص كل منها بموضوع نقاش محدد.

تستطيع قراءة مقالات المجموعات الإخبارية وإرسال ردود مقالات جديدة. وكما هو الحال بالنسبة للبريد الإلكتروني تستطيع قراءة المقالات في وقت فراغك ولست مجبراً على قراءتها في زمن معين وعلى العكس من القوائم البريدية يستطيع أي شخص قراءة المقالات دون الاشتراك بالمجموعة الإخبارية. تستخدم المجموعات الإخبارية تسلسلاً هرمياً \_في تسميتها يتألف اسم كل مجموعة من عدة كلمات تعبر

الأولى منها عن المجال الأكثر شمولية الذي تتبع له المجموعة.

إليك هرميات المجموعات الإخبارية السبع وموضوعاتها بالترتيب:

- ١. Comp: معدات وبرمجيات الحواسب والشبكات.
	- ٢. Misc: مواضيع متفرعة.
	- $K$ ر: آخبار شبكة News:
		- k. Rec: مواضيع ترفيهية.
			- ٥. Sci: مواضيع علمية.
		- ٦. Soc: مواضيع اجتماعية.
			- $\cdot$  X $\cdot$  Talk  $\cdot$   $\cdot$   $\cdot$   $\cdot$   $\cdot$

هناك هرمية alt و هي بديلة Alternative عن جمع الهرميات السابقة. وحديثاً تم إنشاء هرميات جديدة خاصة بالبلدان والمناطق الجغرافية تعتمد على حرية الاختصار الدال عليها ny) لمدينة نيويوك مثلاً ). كما توجد هرميات خاصة بمجموعات معينة مثل biz المخصصة لرجال الأعمال.

بعد اسم الهرمية يأتي عدد من الكلمات التي تحدد موضوع النقاش ضمن المجموعة الإخبارية بشكل أدق. فمثلا المجموعات الاخبارية الخاصة بنظم الحواسب تبدأ أسماؤها بـ comp.systems والمجموعات الاخبارية الخاصة بالماقشات ذات الطابع الديني فتبدأ أسماؤها بـ soc.relgon. ينطبق مفهوم المراقبة Moderation هنا على بعض المجموعات الإخبارية والذي يعنى أنه لا يتم نشر المقالات ضمن المجموعة الإخبارية المراقبة قبل أن يطلع عليها مراقب المجموعة (والذي قد يكون إنساناً أو برنامج حاسب ) ويقوم المراقب عادة برفض المقالات التي لا تتعلق بموضوع المجموعة أو التي تحتوي ألفاظاً بذيئة أو المقالات

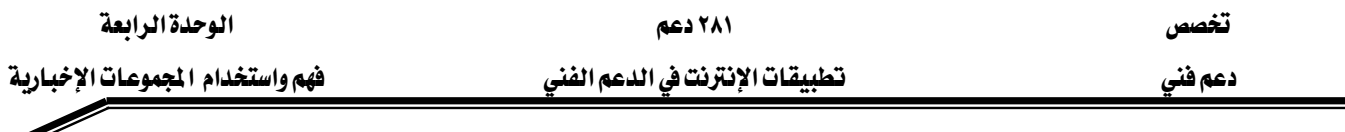

المكررة، مما يجعل من هذه المجموعة الإخبارية ذات مستوى عال. لكن ذلك يشكل جهداً كبيراً على المراقب، لذا عادة ما تتعرض المقالات المرسلة إلى المجموعات الإخباريه المراقبة إلى بعض التأخير في توزيعها وقد يؤثر الرأي الشخصي للمراقب على مسار النقاش ضمن المجموعة.

# ثانياً : كيف تعمل ا لجموعة الإخبارية؟

يتم توزيع المقالات المرسلة إلى المجموعة الأخبارية عبر الإنترنت بواسطة مخدمات أخبار متخصصة ، وهي حواسب مضيفة على شبكة الإنترنت تشغل برمجيات خاصة بمخدمات الأخبار تقوم هذة المخدمات بتخزين وتوزيع مقالات شبكة Usenet ، ويستطيع المستخدم قراءتهاعن طريق تشغيل عميل إخباري أو ما ي*سمى* ببرنامج قار*ئ* الأخبار.

يتم تبادل البيانات بين المخدمات والعملاء الإخباريون باستخدام بروتوكول نقل الأخبار الشبكي NNTP. توجد بعض برامج قراءة الأخبار الشهيرة مثل Newsgroup والذي يأتي مع برنامج ، Windows وبرنامج Outlook Express والذي يأتي ومع نظام Windows، كما توجد برامج خاصة بأنظمة UNIX, MacOS. تسمح لك بعض قارئات الأخبار بجلب جميع $\pm$ المقالات ضمن المجموعة الإخبارية التي تشترك بها ومن ثم قراءة هذه المقالات دون اتصال بالانترنت وإذا قمت بإنشاء مقالة جديدة فسيقوم قارئ الأخبار بتخزينها وسيرسلها عند أول اتصال لك بالانترنت بعد ذلك.

هناك طريقة أخرى لقراءة الأخبار وهي عبر الموقع : http://www.dejanews.com حيث تجد أرشيفا بمقالات جميع المجموعات الإخبارية الرئيسية المعروفة، كما يسمح لك بالبحث عن مقالة معينة باستخدام كلمات مفاتيح.

سيقوم مزود خدمات الإنترنت لديك باختيار عدد من المجموعات الإخبارية التي يظن أنهاستكون ذات نفع عام وقد يحجب بعض المجموعات ذات الطابع الإباحي أو ذات الطابع السياسي يقوم المدير الإخباري للمخدم باتخاذ هذه القرارات حسب قناعاته الشخصية وحسب السياسة المتبعة لدى مزود خدمات الانترنت الذي تتعامل معه.

إذا لم تجد إحدى المجموعات الإخبارية لدى المخدم الإخبارى الذى تتعامل معه، وكنت متأكداً من وجودها فابحث عنها ضمن قاعدة بيانات موقع Deja News عن هذه المجموعة. عندما تطلع على قائمة المجموعات الإخبارية المخزنة لدى المخدم سوف تقرر الاشتراك ببعض هذه المجموعات. وخلافاً للقوائم البريدية، لن يتم تخزين اسمك وعنوانك الإلكترونى ضمن قائمة مركزية

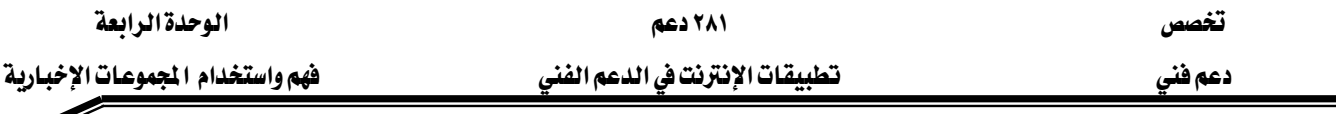

عندما تشترك بإحدى المجموعات الإخبارية، فعملية الاشتراك هذه ما هي إلا إشارة إلى قارئ الاخبار لديك باخضار مقالات هذه المجموعة بالذات.

# ثالثاً: اختيار ما ستقرؤه

عندما تقرأ إحدى المقالات في مجموعة إخبارية سيقوم قارئ الأخبار لديك بوضع إشارة "مقروء" على هذا المقال بحيث تستطيع معرفة المقالات التي قرأتها من تلك التي لم تقرأها بعد. إذا لاحظت أن جميع المقالات الجديدة في مجموعة إخبارية ما تبدو غير مثيرة للاهتمام فهناك على الأغلب خيار ضمن قارئ الأخبار لديك يمكنك من وضع إشارة " مقروء " على جميع المقالات الخاصة بتلك المجموعة الإخبارية. قد تستطيع أيضا فرز المقالات حسب الموضوع أو حسب المرسل و وضع إشارة " مقروء " على بعض أنواع المقالات فقط.

تقوم أغلب قارئات الأخبار بعرض المقالات على شكل أرتال Threads والرتل هو المقال متبوعاً بجميع الردود عليها والردود على الردود وهكذا ويتم العرض على شكل شجرة متداخلة كما هو مبين بالشكل

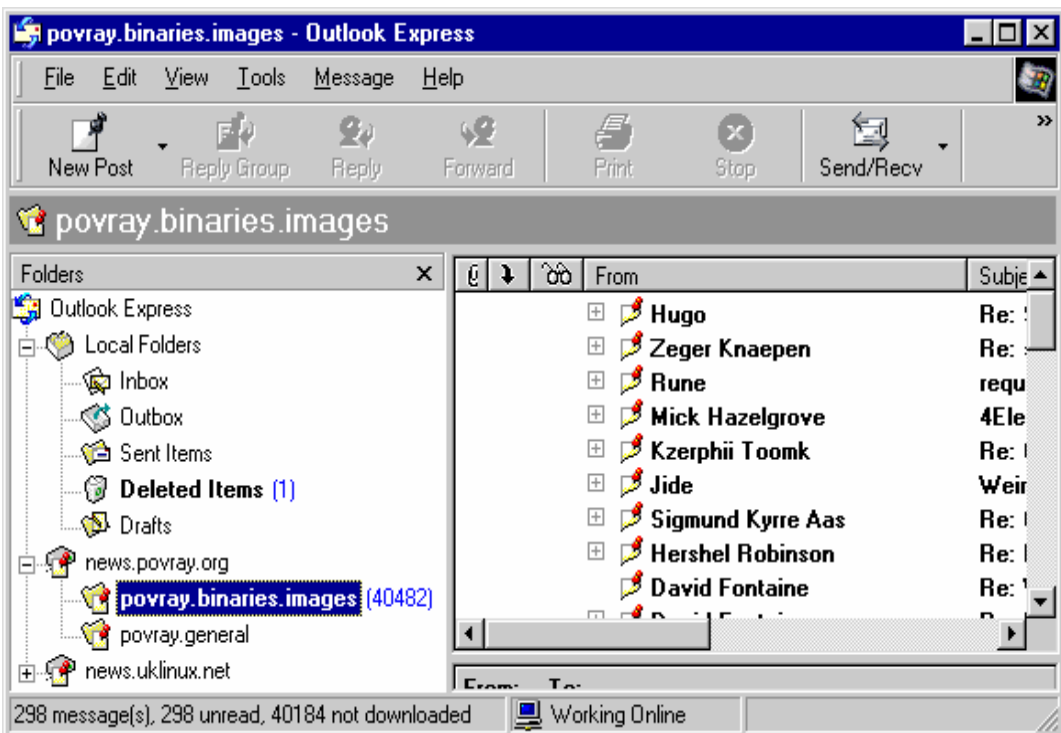

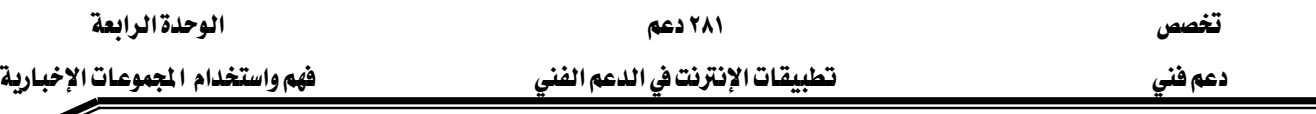

تظهر كل مقال ضمن هذا العرض ية الرتل الخاص بها ويظهر الرد عليها إلى الأسفل منها ومزاحا نحو اليمين. تستطيع تحديد الرتل الذي تريد قراءته أو وضع إشارة على كامل الرتل لتجاوزه.

## رابعاً : الرد بواسطة البريد الإلكتروني ومتابعة الإرسال

عندما تقوم بكتابة رد على إحدى المقالات فكر فيمن سيهتم بقراءة هذا الرد. إذا كان ردك موجهاً إلى كاتب المقالة الأصلية فقد يكون من الأفضل إرسال ردك على شكل رسالة إلكترونية إليه مباشرة. تسمح أغلب برامج قراءة الأخبار بإنشاء رسالة إلكترونية للرد على صاحب إحدى المقالات. لا تقم بإضاعة وقت بقية المجموعة بملاحظات لاتقدم ولا تؤخر من me too أو I agree .

من ناحية أخرى إذا كنت ترد على سؤال أو طرح ذو توجه عام أو كان لديك موضوع مهم ضمن فكرة النقاش المطروحة فلا تتردد وقم بإرسال ردك على شكل مقال موجهة إلى المجموعة الإخبارية المعنية. ضع المقالة الأصلية التي ترد عليها بين إشارتي افتباس لكن احذف منها جميع العبارات التي لا علاقة مباشرة لها بردك.

بعد أن ترسل بردك قد لا تظهر مقالتك هذه ضمن المجموعة الإخبارية إلا بعد عدة ساعات. لا تستعجل الأمور. انتظر يوماً قبل أن تعيد إرسال المقالة إذ قد تعيق كثافة الحركة على الشبكة وصول مقالتك إلى مخدمك الإخباري. وإذا كانت المجموعة التي أرسلت لها بمقالتك مراقبة فقد يقوم المراقب بتأخير نشرها أو رفضها كلية ڤي بعض الأحيان.

#### إرسال واستقبال المرفقات

كما هو الحال مع رسائل البريد الإلكتروني يمكن أن تحوي مقالات المجموعات الإخبارية ملفات مرفقة، وكما هو الحال كذلك مع البريد الإلكتروني أيضاً فقد تم تصميم شبكة Usenet أصلاً لتبادل الرسائل النصية البحتة لذا يجب أن يتم تحويل الملفات الثنائية إلى صيغة خاصة لكي يتم إرسالها عبر شبكة Usenet . تستخدم شبكة Usenet نظام uuencode لتحويل الملفات الثنائية إلى صيغة نصية فابلة للإرسال. عندما يكتشف فارئ الأخبار لديك رسالة بصيغة uuencode سيقوم بإعادة تحويلها إلى صيغتها الأصلية ، وإذا كان الملف كبيراً فقد يكون مقسماً إلى عدة رسائل. لذا سيقوم قارئ الأخبار بإعادة تجميع الملف قبل تحويله إلى صيغته الأصلية. أغلب قارئات الأخبار قادرة على فعل ذلك. لكن لا تسمح أغلب المجموعات الإخبارية باستقبال ملفات ثنائية.

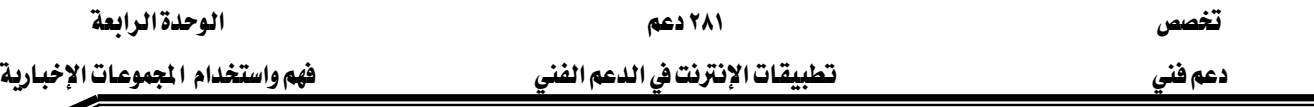

## Avoiding Spamאא

عادة ما نسمي البريد الحاوي على إعلانات تجارية مجانية ( دون طلب من المستقبل ) بالبريد المزعج Avoiding Spam وينطبق الشيء ذاته ضمن شبكة Usenet ويعتبر الكثير من قراء مقالات شبكة Usenet وجود الإعلانات ضمن المقالات مسيئاً.

يجب عليك أن تعلم في جميع الأحوال أنه عندما ترسل بمقالة إلى مجموعة إخبارية معينة فسيتمكن أي شخص من معرفة عنوانك الإلكتروني من ترويسة المقال وقد يتم وضعه ضمن قوائم العناوين الإلكترونية التي يستخدمها مرسلو البريد المزعج. الطريقة الأفضل لتجنب ذلك هي كتابة عنوانك البريدي بحيث يتمكن الشخص العادي عند \_قراءته من معرفته بينما يستحيل ذلك على برامج الحاسب على سبيل المثال إذا كان عنوانك الإلكتروني هو ahmed@rct.edu.sa مثلاً فبإمكانك إعداد فارئ الأخبار لديك لوضع عنوان الرد على الشكل:

> ahmed-at-rct-dot-edu-dot-sa ولا تقم بوضع عنوان مزيف لأن ذلك قد يكون له أثر سلبي عليك.

Outlook Express بحامساً: فراءة الأخباربواسطة برنامج

## تكوين فيارئ للأخيار لديك

عندما تنصب قارئ أخبار جديد على نظامك يجب أن تخبره عن مخدم الأخبار الذي تتعامل معه، فإذا لم تكن تعرف اسم مخدم الأخبار فعليك بسؤال مزود خدمة الإنترنت الذي تتعامل معه وقد تسمح لك بعض قارئات الأخبار بالتعامل مع أكثر من مخدم إخباري واحد.

بحيث يتمكن من إرسال الردود (SMTP**)**قد تحتاج أيضا لإخباره عن اسم مخدم البريد الصادر لأصحاب المقالات عبر البريد الإلكتروني .

# سادساً :آداب المجموعات

آداب مجموعات الأخبار هي نفسها الآداب التي يجب أن يتحلى بها مستخدم البريد ، مع زيادة بعض الأمور المتعلقة بالعمل الجماعي ، وسنذكر أهم الملاحظات :

- ١. يجب استخدام خدمة المجموعات الإخبارية فقط فيما أنشأت من أجله .
	- ٢. اجعل رسائلك موجزة ومفهومة .
	- ٣. لا ترد بالردود الجوفاء مثل ، شكراً ، أنا لاأدرى .
		- ٤. لا يجب استخدام المزاح كثيراً.

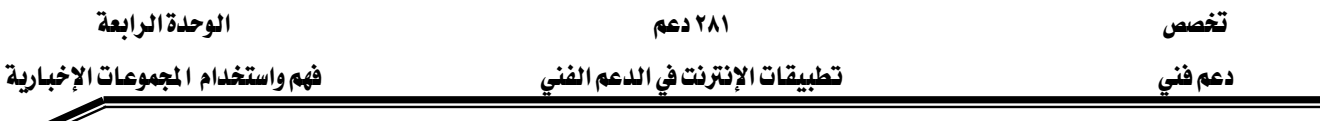

- ٥. يجب أن يكون العنوان فيه دلالة على مضمون الرسالة .
	- ٦. لا تستخدم الألوان الصارخة في الكتابة .
	- ٧. لا تجبر الآخرين على أسلوب قد يكون غريباً عليهم.
		- ٨. الرسائل عديمة الفائدة تجنب الرد عليها .
- ٩. تجنب إرسال التهاني للمناسبات التي تثير غضب بعض المشاركين .
	- ٬۱۰ تحاول إبراز نفسك على حساب الآخرين .

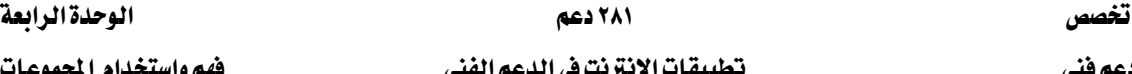

## تمارين

- ه ضع علامة صح ( √ ) أمام العبارات الصحيحة وعلامة خطأ (  $\bf X$  ) امام العبارات الخاطئة
- ١. مجموعات UseNet الإخبارية هي نظام لتوزيع الرسائل ( مقالات ) بنفس مبدأ نظام الدردشة  $\lambda$  المتبع على شبكة  $\psi$  ( ) )
	- ٢. هرمية News و هي بديلة عن جمع الهرميات ( ) .
- א. المراهبة Moderation يعني أنه لا يتم نشر المقالات ضمن المجموعة الإخبارية المراهبة هبل أن يطلع عليها مراقب المجموعة ().
- ٤. يتم تبادل البيانات بين المخدمات والعملاء الإخباريون باستخدام بروتوكول نقل الأخبار الشبكي  $( )$  NNTP
- ٥. عادة ما نسمي البريد الحاوي على إعلانات تجارية مجانية ( دون طلب من المستقبل ) بالبريد المزعج (c) Avoiding Spam
- ٦. لا يستطيع برنامج Outlook Express بحيث يعرض لك المقالات غير المقروءة أو الردود على مقالاتك فقط بل يعرض كل المقالات ( ) .
	- ٧. عندما ترد على مقالة ما إما عن طريق البريد الإلكتروني أو عن طريق إرسال مقالة متابعة لكل قراء المجموعة تقوم بالآتي انقر على المقال لتحديدها ، ثم انقر على الزر Reply الموجود على شريط الأدوات ().

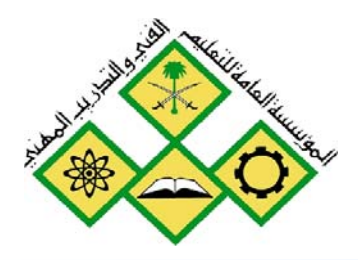

المملكة العربيسة السسعودية المؤسسة العامة للتعليم الفني والتدريب المهني الإدارة العامة لتصميم وتطوير المناهج

# تطبيقات الإنترنت في الدعم الفني

# فهم واستخدام Telnet وبروتكول FTP

 $\boldsymbol{\mathsf{O}}$ 

جميع الحقوق محفوظة للمؤسسة العامة للتعليم الفني والتدريب المهني
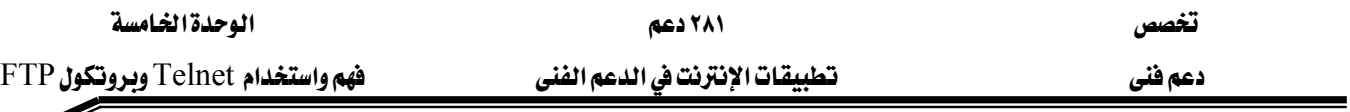

الجدارة: أن يتعرف الطالب على استخدام Telnet و بروتكول FTP

**الأهداف**: عندما تكمل هذه الوحدة تكون قادراًعلى:

- ١. معرفة أسباب استخدم تلنت؟.
	- ٢. فهم مبدأ عمل تلنت؟
		- ۳. استعمال التلنت .
- ٤. استخدام بروتوكول نقل الملفات .
	- ٥. نقل ملفات بأنواع متعددة .
	- ٦. جلب الملفات من شبكة web.
- ×. استخدام عملاء FTP المقادة بواسطة سطر الأوامر.
	- ۸. الاتصال بمخدمات FTP .

مستوى الأداء المطلوب : ان يصل الطالب إلى اتقان هذه الجدارة بنسبة ١٠٠ ٪.

## الوفت المتوفع :

٦ ساعات.

#### الوسائل المساعدة :

معمل حاسب متصل بالانترنت .

### متطلبات الجادرة :

تحتاج إلى التدريب على مهارات الحاسب في مقرر وشبكات الحاسب و كذلك مقرر تطبيقات الحاسب المتقدمة.

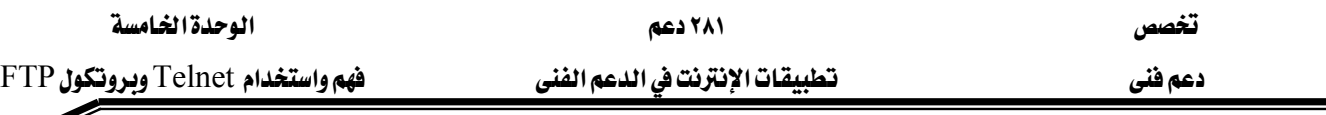

## Telnet أولاً: برامج تتلنت

تُستخدم أثناء الإبحار في آفاق الويب – بحثاً عن مواقع جديدة ومثيرة –العديد من محركات البحث، ولكن إن كان الباحث من هواة المطالعة ويقصد في بحثه المكتبات العامة ومكتبات الجامعات، فإنه سيُفاجأ عند محاولة النفاذ إلى مثل هذه المواقع على الويب برسالة مفادها: "لا يُمكنك الولوج Access is denied وربما يظن الباحث أنّ هناك خطأً ما ـ2 الإنترنت ولكن الحقيقة مغايرة لهذه النتيجة، إذ إن النفاذ إلى هذه المواقع يحتاج إلى خدمة أخرى من خدمات الإنترنت، تُدعى خدمة تلنت Telnet ، تُحقق ما عجزت عن تحقيقه مُستعرضات الويب Web browsers وقد ظهرت هذه الخدمة في أوائل السبعينات مع بداية مسيرة تطور الإنترنت، وقد وفرت كماً كبيراً من المعلومات التي لا يُمكن الوصول إليها عادةً على شبكة الويب العالمية.

# ثانياً : ما هي تللت؟

تِلِنت هي إحدى خدمات الإنترنت الرئيسة التي تُمكن المستخدم من الولوج إلى أجهزة كمبيوتر بعيدة تدعى الأجهزة المُضيفة ، Host كما تُمكِّن المستخدم من تنفيذ البرامج على أجهزة كبيرة ذات إمكانات عالية تدعى الأجهزة فوق المتوسطة Mainframes ، وتُعدُّ جزءاً من بروتوكولات مجموعة TCP/IP وبكلمة أخرى تُعَدُّ هذه الخدمة شكلاً من أشكال الاتصالات على الإنترنت يتم فيها تبادل المعلومات بين جهازين معتمدة على مبدأ الخادم/ المستفيد Client/server، إذ يكون الجهاز الزائر User الذي يدعى أيضاً المستفيد Client عبارة عن طرفية Terminal متصلة بالخادم Server الذى يقدم الخدمات ويدعى أيضاً المضيف .Host وعندما يُقام الاتصال بين الجهاز المستفيد والجهاز المُضيف، فإن الجهاز المستفيد Client يعمل حال اتصاله بالجهاز المضيف Host وكأنه جهاز إدخال/ إخراج Input/Output بينما يقوم الجهاز المضيف Host بإنجاز جميع العمليات على المعلومات الواردة إليه. وخلافاً لسهولة الاستخدام التي يوفرها الويب عن طريق تقنية أشر وانقر Point-and click ، تعتمد تلنت نظام الإدخال السطري للأوامر Command-line system الذي يقتضي معرفة دقيقة للأوامر وصِيغها. وكما توجد لشبكة الويب العالمية مواقع ، Web sites فإن لخدمة تلنت مواقع أخرى تنتشر عبر العالم تُعرف بمواقع تلنت ، Telnet sites وتوجد هذه المواقع على أجهزة كمبيوتر فوق متوسطة Mainframe systems تعود ملكيتها إلى شركات خاصة أو جهات حكومية، وتتنوع محتويات هذه المواقع وتخدم مجالات متعددة نذكر منها على سبيل المثال لا الحصر:

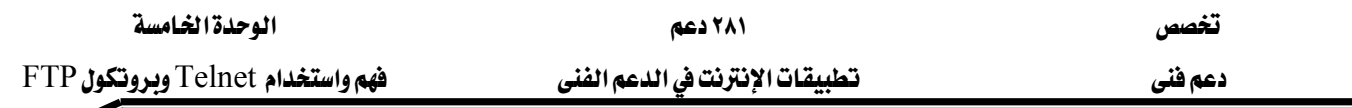

Technical reports والتقارير التقنية Official databases، هواعد البيانات الرسمية وفهارس الكتب (بما فيها مكتبة الكونغرس الأمريكية)، إضافة إلى مواقع لوكالة الفضاء الأمريكية (ناسا) تحتوي أبحاثا وتقارير عن علم الفضاء NASA Spacelink. إضافة إلى العديد من الخدمات الأخرى مثل تشغيل الألعاب التفاعلية السريعة ، Speedy interactive games وإنشاء .Graphical chart الأشكال السانية

يستلزم الدخول إلى مواقع تلنت Telsites اشتراكاً بهذه المواقع، يُمنَح المشترك بناء عليه اسما User-ID وكلمة مرور Password ولا تسرى هـذه الحالـة علـى كـل المواقـع، فقـد توجـد منهـا مواقـع عامة لعامة الزوار ، مع المحافظة على آلية الولوج المحكومة ببعض التعليمات الإرشادية ، ويُشـار هنـا إلى أن خسط الاتصبـــال بيقــــي مفتوحــــا طيلــــة فـــترة ريـــط الجهـــاز المســـتفيد Client بجهـــاز بعيـــد Remote computer في جلسـة الاتصـال بخدمـة تلنـت، دون وجـود آليـة للاسـتعراض بـدون اتصـال Offline كما هو الحال مع استعراض الويب.

## ثالثاً : لماذا تُستخدم تلنت؟

ظهرت تطبيقات تلنت كثيرة وتتمتع بخصائص مميزة، نظراً إلى أن تلنت تسمح لمستخدميها باستخدام أجهزة بعيدة – لم يكن الولوج إليها ممكناً – ونذكر من هذه التطبيقات:

- ١. تأمين الربط بشبكات أخرى
- ٢. توفير الولوج إلى فهارس المكتبات Library catalogue وقواعد البيانات Databases وخادمات Server المعلومات العامة أو المعلومات المفهرسة عن الأشخاص المستخدمين للإنترنت.
	- ٣. توفير معلومات عن أوضاع الطقس الحالية والتتبؤات المستقبلية لها.
- ٤. تأمين الولوج إلى مراكز الأبحاث العالمية مثل وكالة الفضاء الأمريكية (ناسا)، التي يقصدها المتخصصون والعاملون يخ مراكز الأبحاث.
	- ه. إيجاد المعلومات في أنظمة اللوحات الإخبارية Bulletin board system BBS .

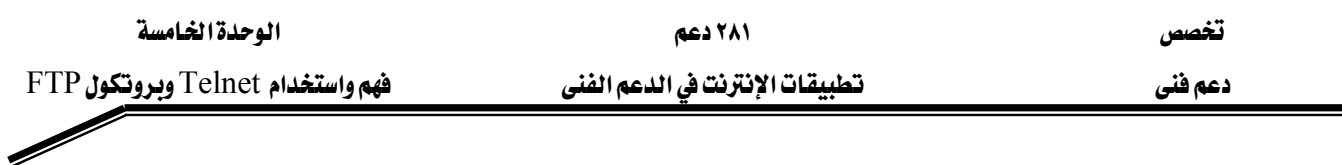

## رابعاً: مبدأ عمل تلنت؟

يعتمد توضيح مبدأ عمل تلنت الموضح بالشكل التالي على فهم المبادئ التي شُرحت سابقاً ، مثل Telnet lient والجهاز المضيف .Telnet host

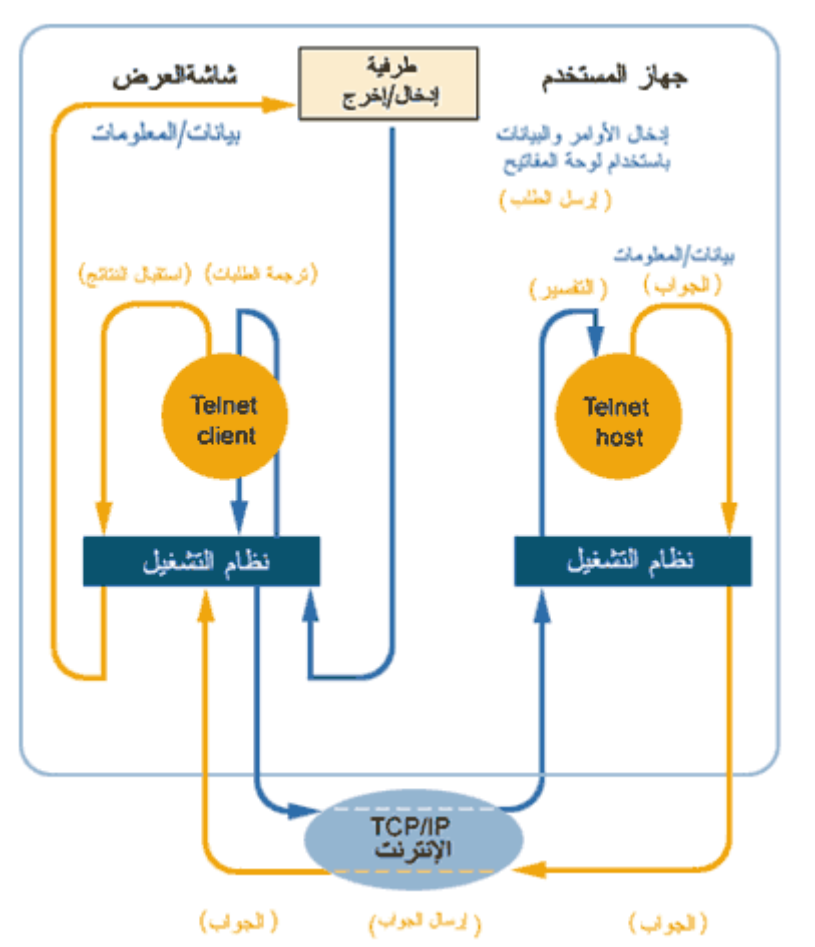

ستحدث سلسلة من العمليات في الزمن الحقيقي Real time بعد قيام الاتصال المستند إلى برتوكول TCP/IP بين الجهاز المستفيد Client والجهاز المضيف Host وسيكون تسلسل العمليات وفقا لما يلى:

- ١. يعمل الجهاز الزائر كما لو أنه طرفية للإدخال والإخراج فقط، وسيترجم برنامج تلنت المستفيد Telnet client الطلبات التي يُدخلها المستخدم — من أوامر ورموز – عن طريق لوحة المفاتيح إلى صيغة معيارية Standard format تناسب نظام التشغيل الذي يستخدمه الجهاز المستفيد.
- ٢. يترجم برنامج تلنت المستفيد Telnet client الصيغة المعيارية السابقة إلى صيغة الطرفية الوهميةNetwork Virtual Terminal-NVT، ثم تُرسل البيانات عن طريق البروتوكول  $TCP/IP$

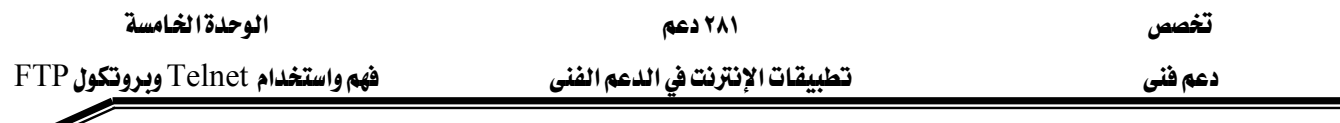

- ٣. يُفسر برنامج تلنت الخادم Telnet server الطلب الذي وصله بصيغة NVT إلى صيغة تلائم نظام تشغيل الخادم، ويعالجها ثم يرسل المعلومات الناتجة إلى الجهاز المستفيد
- ٤. يتلقى برنامج تلنت المستفيد Telnet client النتائج من الجهاز الخادم، ويعرضها على شاشة الجهاز المستفيد.

## سادساً : استخدام بروتوكول نقل الملفات

تم تصميم البروتوكول FTP لتوزيع الملفات على عدد من المستخدمين وليس لتبادل الملفات بين الأشخاص. ويستخدم هذا البروتوكول نظام مخدم/ عميل حيث يتم تخزين الملفات على حاسب مركزي ومن ثم يتم نقل الملف المطلوب بين هذا الحاسب وحواسب أخرى موزعة في أنحاء العالم. يشغل الحاسب المركزي برمجية تسمى مخدم FTP ، أما بقية الحواسب الموزعة فتشغل برمجية تسمى عميل FTP ، وباستخدام بروتوكول FTP يقوم العميل بطلب نقل الملف وسيتم تبادل البيانات ببن المخدم و العميل إلى أن تتم العملية المطلوبة. و تشابه هذه العملية ما يجري تبادله من بيانات بين مخدم و عميل web باستخدام بروتوكول HTTP ، إذ يقوم عميل web (المستعرض) بطلب نقل ملفات ( صفحات web ) من مخدمات web. الفرق الكبير بين الخدمتين أن تبادل البيانات لدى مخدمات و عملاء FTP يجري في الاتجاهين معا.

ستحتاج إذن لعميل FTP لتبادل البيانات مع أحد مخدمات FTP. انتبه إلى أن تبادل البيانات يتم دائماً بين مخدم وعميل ولا يمكن أن يتم بين عميل و عميل ، فلن يفيدك ڤي شيءِ إن كنت أنت وزميلك تملكان عميلي FTP ، إذ لن تستطيعا تبادل البيانات مباشرة بينكما. سيتمكن أحدكما طبعاً من إرسال ملف إلى أحد مخدمات FTP، و سيتمكن الآخر بعد ذلك من الاتصال مع نفس المخدم و نقل الملف إلى حاسبه. لكن النقل سيتم حتماً عبر المخدم و ليس بين العميلين مباشرة.

#### FTP & Mac

قد يكون عملاء FTP عبارة عن برمجيات منفصلة كبرنامج WS\_FTP الشهير، أو قد يكونون مبنيين ضمن برمجيات أخرى. يُّ واقع الأمر يمكن لكل من Navigator و IE و غيرهـا من المستعرضات الشهيرة أن تقوم بدور عميل FTP أيضاً ، كما قد تجد برامج خدمية خاصة بهذه الخدمة ضمن أنظمة التشغيل المعروفة مثل UNIX و Windows 9x . ستكفى خدمة FTP المضمنة في المستعرضات الشهيرة للتعامل مع مخدمات FTP العامة ( أو التي يقال عنها أنها مجهولة anonymous)

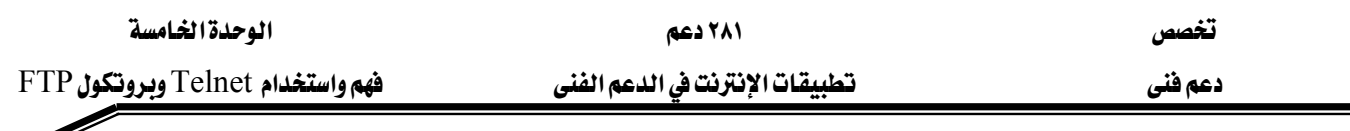

، و ستمكنك أيضاً من تحميل الملفات إلى مخدمات FTP طالما أن هذه المخدمات تتبع مقياساً محدداً ومعروفاً. لكن عملاء FTP الذين هم على شكل برامج منفصلة يؤمنون للمستخدم مرونة أكبر <u>ي</u>خ التعامل مع نقل الملفات، ويؤمنون للمستخدم أيضاً إمكانية التحكم بشجرة الأدلة على كلا طريخ الاتصال. يعتمد عملاء FTP عادة على الأوامر النصية، لكن توجد بعض البرامج التجارية التي تؤمن واجهة بيانية للمستخدم، كما يؤمن هذا النوع من البرامج خدمات أخرى مثل Whois ، Finger ، ping و Lookup التي تسمح لك بالاتصال بالمخدم الذي تريد و إصلاح أخطاء الاتصال إن وجدت.

#### **FTP**<br>مخدمات

كما هو الحال بالنسبة لمخدمات web، تجد على الإنترنت الآلاف من مخدمات FTP. و الكثير من المنظمات التي تؤمن أو تشغل مخدماً لشبكة web تؤمن بالإضافة له مخدماً لخدمة FTP حيث يستخدم للتعامل مع عمليات توزيع مختلف أنواع الملفات كالبرامج المجانية و معلومات المنتجات أو ملفات البيانات المختلفة. عندما يقوم الزائر بالنقر على ارتباط ما لجلب أحد الملفات عادة ما يتم تحويله تلقائيا إلى مخدم FTP ( تستطيع التأكد من أن عملية التحويل هذه قد تمت فعلاً إذا لاحظت أن العنوان الظاهر <u>ي</u>خ شريط الموقع ضمن المستعرض يبدأ بالسابقة //.ftp عوضاً عن //.http:/

ورغم هذا الانتقال بين خدمة web و خدمة FTP الذي يجري وراء الكواليس أحياناً إلا أن مخدمات FTP منفصلة فعلياً في أغلب الأحيان عن مخدمات web و هي خدمة منفصلة عبر الإنترنت قائمة بذاتها.

#### Public and private FTP Server العامة ( المجهولة) والخاصة Public and private FTP Server

قد تكون بعض الملفات المخزنة على مخدم FTP متاحة للاستخدام العام، بينما يكون البعض الآخر حكراً على مستخدمين معينين كالزيائن أو موظفي الشركة مثلاً. و يعد توفر خدمة FTP لدى بعض المنظمات دليلاً واضحاً على كرمها المطلق، إذ لا يوجد أي نفع مباشر يعود على تلك المنظمات جراء تأمينها لهذه الخدمة عبر موقعها.

لفصل الجزء العام عن الجزء الخاص في خدمة FTP يجب على كل مستخدم لهذه الخدمة أن يسجل دخوله إلى المخدم .فإذا كان المخدم خدمة عامة فسيتم تسجيل الدخول إليه باستخدام اسم المستخدم anonymous دون الحاجة لكلمة مرور أو باستخدام عنوان المستخدم الإلكتروني ككلمة Anonymous FTP الجهولة FTP العامة اسم مخدمات FTP الجهولة Anonymous FTP

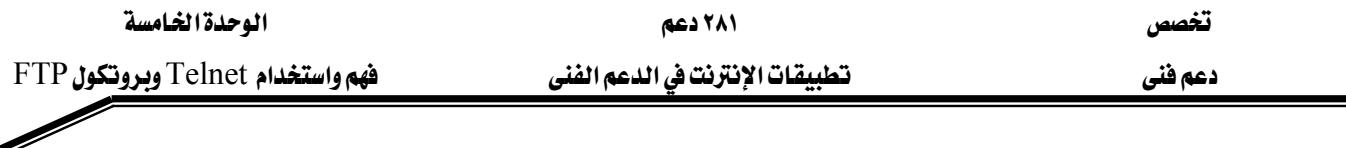

Servers أما المستخدمون الخاصون فيسجلون دخولهم باستخدام أسماء مستخدمين و كلمات مرور خاصة بهم، و التي تسمح لهم بالاطلاع على كمية أكبر من الأدلة المخزنة على المخدم. عندما تستخدم المستعرض للدخول إلى أحد مخدمات FTP فسيقوم تلقائياً بتسجيل دخولك باستخدام اسم المستخدم anonymous إلا إذا طلبت منه صراحة عكس ذلك.

تضع مخدمات FTP الملفات ضمن مجموعة من الملفات، وعندما تتصل بأحد هذه المخدمات سترى المصنفات التي يسمح لك مستوى الاتصال القائم برؤيتها ، وحسب الصلاحيات المنوحة إليك فقد تستطيع إجراء العديد من الأعمال على المخدم أو تكتفي فقط بمشاهدة بعض الملفات و جلبها ،و أن تحمل الملفات إلى المخدم و تنشئ مصنفات جديدة. وعادة ستلاحظ أنه يوجد دليل واحد تستطيع التجول عبره يسمى .pub

Transferring Files of Different Types متعددة Transferring Files of Different Types

لا تحتاج خدمة FTP لمعرفة الكثير عن أنوع الملفات لكي تتم عملية النقل، يكفي أن تميز لها بين الملفات الثنائية ( binary) و الملفات النصية ( text) ، إذ يتم نقل الملفات الثنائية كما هي دون إجراء أي تعديل عليها ، ويمكنك إرسال أي ملف على الإطلاق بالنمط الثنائي ( حتى ولو كان نصياً).

أما النمط النصي فقد تم تصميمه لنقل الملفات الخاضعة لشيفرة ASCII فقط دون وجود أية رموز إضافية. و تتميز الملفات الخاضعة لشيفرة ASCII بكونها قياسية في صيغة تخزينها مهما كانت المنصة التي تم إنشاؤها عليها. هناك فرق واحد فقط في الحقيقة وهو في طريقة تمثيل نهاية السطر ، إذ يختلف الرمز المستخدم لذلك في الحواسب الشخصية عنه في نظامي UNIX وما كنتوش، ويتحسس النمط النصي لخدمة FTP هذه المشكلة و يعالجها بشكل مناسب. فإذا استخدمت النمط الشائي لنقل الملفات النصية من حاسب يعمل تحت نظام  $\rm UNIX$  إلى حاسب شخصي فقد لا يظهر النص بشكل سليم على الحاسب الشخصي، لذا يجب استخدام النمط النصي دائماً عند نقل الملفات النصية.

Finding Files on FTP ServersFTPאא

تستطيع العثور على الملفات ضمن مخدمات  $\operatorname{FTP}$  عن طريق استخدام محركات البحث الموجودة على شبكة web ، ويمكن الاستعانة بهذه المحركات ( حتى لو لم تنتمى لنفس الخدمة) و ذلك لوجود ارتباطات إلى ملفات FTP ضمن شبكة web.

يجب أن تعلم أن مخدمات FTP كانت متوفرة عبر الإنترنت قبل زمن طويل من وصول شبكة web ، وقد كانت هذه الخدمة تملك محرك بحث خاص بها اسمه Archie كان يعمل بطريقة مشابهة

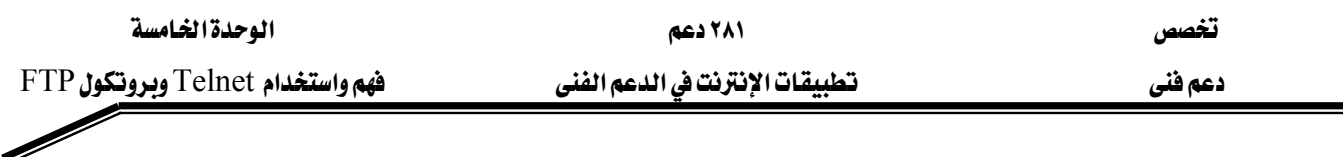

لعمل محركات البحث على شبكة web هذه الأيام، إذا كان من المكن البحث عن ملف معين عبر FTP بجميع أسماء مغين أو يحوي عبارة معينة و سيعود إليك Archie بجميع أسماء مخدمات FTP التي تحوي هذا الملف Archie هو فعلياً نظام مخدم/ عميل كامل مخصص لدعم نظام FTP ، وما زالت توجد بعض مخدمات Archie لمن يريد استخدام هذا النظام. في واقع الأمر قد تجد أن عميل FTP الذي تستخدمه هو في نفس الوقت عميل Archie، ولكن من ناحية أخرى تستطيع الاستعانة بشبكة web لارسال طلب بحث إلى أحد مخدمات Archie عن ملف ما .

نقطة البداية الأفضل في هذا المجال هي دائماً موقع البوابة الشهير !yahoo . اختر البند " ?Searching?א?FTP Sites?א?Internet?א?Computers and Internet K?Archie?א

Running Your Own FTP Server خاص بك Running Your Own FTP Server

لا يملك أغلب مستخدمي الإنترنت الكثير من الملفات التي تهم بقية الأشخاص لكي يقوموا بتشغيل مخدم FTP خاص بهم. عوضاً عن ذلك سيقومون بتوزيع هذه الملفات عبر البريد الإلكتروني وعلى الرغم من أنك تستطيع الحصول على برمجيات مخدم FTP بسهولة نسبية ولمختلف أنواع أنظمة التشغيل، إلا أنه سيتوجب عليك أن تكون متصلاً بالإنترنت بشكل دائم لكي يكون مخدم FTP خاصتك فعالاً. من ناحية أخرى ستظهر أمامك مشاكل أمنية جراء امتلاكك لمخدم FTP وسماحك لأي شخص كان بالوصول إلى حاسبك والاطلاع على محتويه. لذا ، وللحفاظ على درجة أمن معقولة يسمح لك مخدم FTP أن تقصر حق الوصول إلى عدة مصنفات معينة فقط أو لعدة مستخدمين معروفين. قد تستطيع الاستعانة بمزود خدمات الإنترنت الذي تتعامل معه لتطلب منه و ضع ملفاتك التي تريد أن تجعلها متاحة للاستخدام العام على مخدم FTP الخاص به إن كان يملك واحداً . يمكنك أيضاً وضع هذه الملفات على موقعك الخاص إن كنت تملك واحداً . راجع الفقرة " جلب الملفات من شبكة web" لاحقاً يخ هذه الوحدة لأخذ فكرة عن طريقة توزيع الملفات عبر مخدمات web.

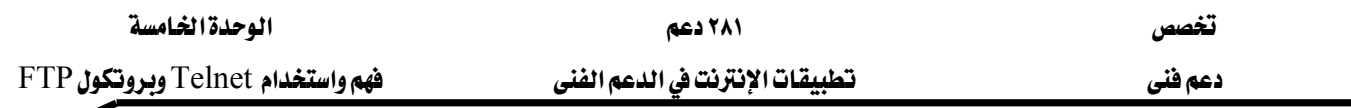

Transferring Files by E-mail البريد الإلكتروني Transferring Files by E-mail

البريد الإلكتروني هو طريقة لتبادل الملفات بين الأفراد عبر الإنترنت، وتسمح أغلب برامج البريد الإلكتروني بإرفاق الملفات إلى الرسائل الإلكترونية بشكل سهل جداً ، ولن يحتاج مرسل الرسالة أو مستقبلها لمعرفة أية تفاصيل فنية حول ما يحدث فعلياً. لكن يجب على الأفل أخذ العلم بأنه توجد ثلاث طرق رئيسة لإرسال المرفقات،ويجب على المرسل والمستقبل أن يستخدما نفس الطريقة لكي تتم عملية الإرفاق بشكل سليم، هذه الطرق هي:

١. بروتوكول MIME: و هو تقريباً المقياس في هذا المجال حالياً .

٢. Uuencoding: طريقة قديمة قل استخدامها حالياً تجد جذورها في نظام UNIX.

٣. BinHex : طريقة الإرسال و الاستقبال بين أنظمة ما كنتوش.

يجب اختيار طريقة الإرسال بشكل صحيح و يجب الاعتماد عليها لأن بروتوكول البريد قد تم تصميمه أساساً لنقل النصوص البحتة وليس لنقل البيانات الثنائية، والذي يحدث فعليا أن الملف المرفق يتم تحويله إلى شكل من أشكال النص العادي بصيغة معينة و يلحق بنهاية الرسالة الإلكترونية كما يتم و ضع الترويسة فبله لإعلام برنامج البريد المستقبل عن وجوده وعن طريقة إعادة تحويله إلى شكله الثنائي. سيقوم برنامج البريد المستقبل في هذه الحالة بقص بقية البيانات بعد تروسيه و يحولها إلى الملف المرفق. هاذا لم يكن البرنامج الذي تستخدمه قادراً على التعامل مع المرفقات أو كان معداً لاستخدام طريقة تشفير مختلفة فقد يظهر في نهاية رسالتك نص غير مفهوم سيبدو وكأنه قد كتب بلغة سكان المريخ. إذا حدث ذلك معك و كنت تستخدم برنامجاً قادراً على التعامل مع المرفقات فتفحص الأسطر الأولى في هذا النص للبحث عن كلمة uuencode أو binhex لتستدل بذلك على طريقة التشفير هذه. إذا لم ينجح ذلك فاطلب من المرسل أن يعيد إرسال الرسالة مرة أخرى.

الطريقة الأخرى للتعامل مع ذلك هي جلب برنامج خدمى خاص للتعامل مع إحدى الطريقتين uuencode أو binhex من الإنترنت ومن ثم تخزين رسالتك على شكل ملف نصى وفتح هذا الملف ضمن ذلك البرنامج الخدمي لإعادة استخلاص الملف المرفق منه.

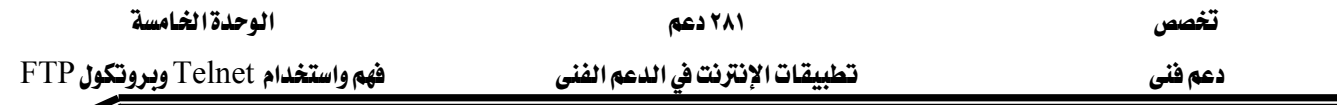

Downloading Files from the Web web أنامنا : جلب الملفات من شبكة

الشكل الأكثر استخدامً حالياً لجلب الملفات عبر الإنترنت هو بواسطة شبكة web وخاصة البرمجات المجانية أو التجريبية.

كيف يستطيع مستعرض web التعامل مع عملية النقل؟ قد يقوم الارتباط الذي نقرت عليه لجلب الملف المطلوب بتحويلك إلى أحد مخدمات FTP كما ذكرنا سابقاً. سيقوم المستعرض في هذه الحالة بالاستعانة بعميل FTP المضمن فيه أو بعميل FTP الذي أتى مع نظام التشغيل و ستتمكن من متابعة استعراضك لشبكة web أثناء قيام المستعرض ( أو ما ينوب عنه) بجلب الملف، رغم أنك قد تعاني من بطء في عملية الاتصال أشاء ذلك.

أما إذا لم يكن الارتباط يشير إلى أحد مخدمات  ${\rm FTP}$  فسيقوم مخدم web بإرسال الملف إليك. وعندما يستقبل المستعرض الملف سوف يقوم بفحصه للتعرف على نوعه ، فإما أن يتفحص نوع MIME الخاص بالملف ( عن طريق شيفرة ( HTML ضمن صفحة web مثلاً و التي قد تكون على الشكل text/MIME)، أو بتفحص امتداد اسمه ( gif. مثلاً). و عادة ما تقوم المستعرضات بعرض الملف المجلوب ولا تؤمن لك الخيار بتخزينه، لذا إذا كان المستعرض يعرف كيفية عرض الملف ( إما بنفسه أو عن طريق أحد البرامج المساعدة) فسيقوم بذلك ، أما إذا لم يستطع فعل ذلك بأي شكل من الأشكال فسيطلب منك إخباره عما تريد فعله به إما أن تخزنه أو أن تحدد البرنامج الذي يستطيع التعامل معه. إذا اخترت أن تخزنه فبإمكانك متابعة استعراض الشبكة أشاء جلب الملف و تخزينه.

تزداد يوماً بعد يوم إمكانيات المستعرضات في التعرف على أنواع الملفات لذا ستحاول التعامل مع الملف مباشرة عوضاً عن إتاحة المجال لك بتخزينه. و تستطيع بعض المستعرضات التعرف على الملفات التي هـي على شكل برامج إضافية خاصة بها و ستقوم بتنصيبها تلقائياً ( بعد أخذ موافقتك على ذلك طبعا). أو قد تستطيع أن تميز أن الملف هو ملف تنفيذي يمكن تشغيله على حاسبك و ستطلب منك الإذن بفعل ذلك بعد أن تنتهي من جلبه. تستطيع هذه المستعرضات أيضاً تفحص نظامك و التعرف على امتدادات الملفات التابعة لتطبيقات معينة ( كالامتداد doc. الخاص بوثائق التطبيق MS Word) و ستقوم يخ هذه الحالة بتشغيل التطبيق المناسب تلقائياً و تحميل الملف ضمنه و لقد وصل الأمر ببعض المستعرضات المتطورة أن تتمكن من التعرف على نوع الملف وتلاحظ أن البرنامج الإضافي المساعد الخاص به ليس منصباً ضمن النظام و تعرض على المستخدم الخيار بجلب هذا البرنامج الإضاية من موقع شركته و تنصيبه.

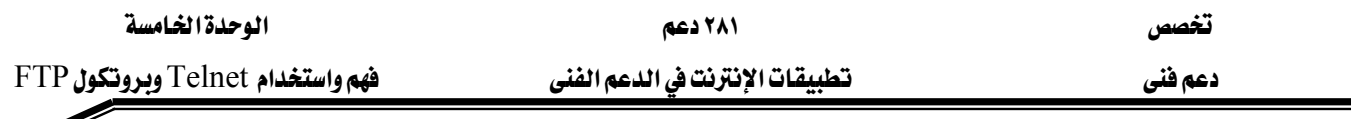

إذا كنت تملك مخدم web ( أو كنت تستطيع استخدام أحدها ) فبإمكانك الاستفادة منه لتوزيع الملفات، إذ تستطيع تخزين ملفاتك عليه يٌ مكان معين يحدده لك المسؤول عن المخدم ومن ثم تضع ارتباطاً إليه ضمن صفحتك أو تخبر بقية الأشخاص عن مكان وجوده لكي يقوموا بجلبه.

Quality, Security and Ownership Issues الأمن والملكية Quality, Security and Ownership Issues تطرح مسألة نقل الملفات عبر الإنترنت عددا من المشاكل الفنية و غير الفنية. من بعض هذه المشاكل ضمان جودة و تكامل الملف أشاء نقله و الحفاظ على مستوى مقبول من الأمن ضمن حاسبك والانتباه إلى حقوق الملكية و النشر.

Ensuring File Quality and Integrityא

إذا تمت عملية الجلب بشكل كامل فسيكون الملف المجلوب على الأغلب خاليا من الأخطاء . إذ توجد العديد من الطرق و الوسائل المستخدمة لا كتشاف الأخطاء التي تكون قد حصلت أثناء عملية النقل و تجاوزها.

ستحدث أغلب الأخطاء بسبب نقل ملف ثنائي بصيغة نصية أو بالعكس بواسطة خدمة FTP. و الطريقة الأفضل لاكتشاف هذا النوع من الأخطاء هي بالحصول على فياس الملف الأصلي بالضبط من مصدره و مقارنة ذلك مع قياس الملف المجلوب.

## Ensuring Security ضمن الأمن

هناك بعض المشاكل الأمنية التي قد تحدث و لكن ليس للأسباب التي يظنها أغلب الأشخاص. إحدى المسائل التي تثير قلق البعض هي: هل يستطيع أحدهم إدراج فيروس حاسبي ضمن الملف أثناء عملية نقله من حاسب لآخر عبر الإنترنت؟ ( الفيروسات هي برامج غير نظامية يتم إدخالها إلى الحواسب بطريقة أو بأخرى لغاية أساسية وحية هي تخريب النظام قصد الأذية فقط، وقد تتمتع هذه البرامج بإمكانية إعادة نسخ نفسها و التنقل من حاسب لآخر . هناك نوع آخر من هذه البرامج يسمى حصان طروادة ( Trojan horse ) و يتمتع هذا النوع أيضاً بإمكانية استتساخ نفسه و الانتشار من حاسب لآخر لكن الغاية منه ليست تخريب النظام بل السماح لصاحب البرنامج بالدخول إلى النظام بشكل غير شرعي دون علم مالك النظام). رغم أن فكرة إدراج فيروس ضمن ملف أشاء نقله تبدو معقولة نظرياً إلا أن اعتراض

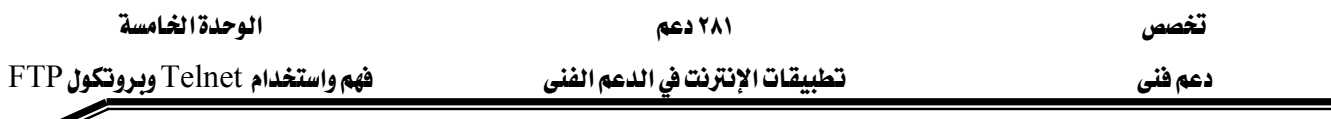

حزم البيانات أثناء نقلها و تعديل محتوياتها دون الت*سبب بحصول* أخطاء ڤي عملية النقل هو من الصعوبة ىمكان.

الخطر الأكبر من ذلك هو أن يكون الملف مصاباً أصلاً بفيروس من مصدره. فقد يقوم أحدهم بقصد أوعن غير قصد بإنشاء ملف مصاب بفيروس حاسبي ويوزعه على بقية المستخدمين إما عن طريق خدمة FTP أو عن طريق شبكة web أو حتى عن طريق البريد الإلكتروني أو المجموعات الإخبارية. واحتمال إصابة الملفات المرفقة بالرسالئل الإلكترونية بالفيروسات يشكل مصدر قلق حقيقى ( و يشكل \_ نفس الوقت مصدراً للكثير من القصص الخيالية أيضاً). لن يصاب حاسبك بفيروس ما عن طريق فتح رسالة إلكترونية فقط و قراءة محتوياتها ، حتى و إن كان يوجد ملف مرفق بها قمت بتخزينه على حاسبك. الطريقة الوحيدة لذلك هو أن يكون هذا الملف المرفق تنفيذياً و تقوم أنت بتشغيله صراحة. لذا ينصح دائماً بالحصول على برنامج مضاد للفيروسات حديث قدر الإمكان وفحص جميع الملفات المرفقة بالرسائل الإلكترونية قبل فتحها أو تشغيلها ( يوجد خيار في معظم برامج اكتشاف الفيروسات الحديثة يؤمن لك إمكانية فحص المرفقات قبل أن تقوم حتى بتخزينها). نظرياً لا يمكن أن تصيب حاسبك بفيروس ما عن طريق فتح ملف بيانات فقط ( أي ملف عادي وليس تنفيذي) ، لكن توجد بعض الملفات التي هي على الخط الفاصل بين الملفات العادية و الملفات التنفيدية وهي الملفات الحاوية لما يسمى MS Word و MS Word بالملاحات النصوص و الجداول الحسابية الحديثة مثل Excel ، إذ أن هذه الملفات بحد ذاتها هي ملفات بيانات و ليست ملفات تنفيذية لكنها تحوي شيفرة معينة يتم تنفيذها تلقائياً و حتى دون علم منك عندما تفتح هذه الملفات ضمن التطبيقات الخاصة بها. و قد تنبهت الشركات الصانعة لهذه التطبيقات إلى ذلك و أصبحت تنبه المستخدم إلى وجود ما كروات قابلة للتنفيذ ضمن الملفات و تطلب الإذن منه قبل أن تقوم بتنفيذها، كما أصبحت أغلب برامج تفحص الفيروسات قادرة على التعرف على هذه الماكروات و التأكد من كونها آمنة أم لا.

ومع تزايد درجة تعقيد برامج البريد الإلكتروني وازدياد إمكاناتها وقدرتها على القيام بعدة أمور أخرى بالإضافة إلى عرض النصوص البسيطة و تخزين الملفات ازداد خطر الإصابة بالفيروسات عن طريق قراءة الرسائل الإلكترونية بحد ذاتها عبر بعض برامج البريد الإلكتروني ( إحدى أهم هذه الحالات هي نسخة برنامج outlook Express التي أتت مع نظام windows 98 و التي احتوت على ثغرة أمنية تسمح لمن يستثمرها أن يصيب النظام بفيروس عن طريق قراءة رسالة إلكترونيةفقط. طبعاً تنبهت شركة Microsoft لذلك بسرعة و أصدرت " رقعة أمنية" للبرنامج قبل أن يستطيع أحد الاستفادة من ذلك). إليك بعض النصائح لتجنب الإصابة بالفيروسات عن طريق نقل الملفات عبر الإنترنت:

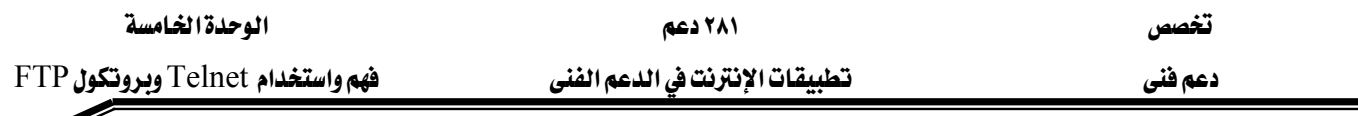

- ١. تجنب جلب البرامج أو الملفات التي يمكن أو تحتوي على ماكروات من قبل أي شخص لا تثق به أو كانت لديه سوابق في هذا المجال. التزم دائماً بالشركة الأم صاحبة البرنامج و تأكد أيضاً من أن هذه الشركة هي بحد ذاتها أهل للثقة.
- ٢. تأكد من قياس الملف الأصلي ( بالبايتات ) و قارن ذلك مع قياس الملف المجلوب إن كان ذلك متاحاً ، فإذا وجدت فرقاً ـ2ٍ ذلك ( زيادة أو نقصاناً) فلا تستخدم الملف. فإما أن تكون قد جلبته بشكل غير سليم أو أن يكون الملف مصاباً بفيروس. انتبه إلى أن بعض أنظمة التشغيل تعرض فياس الملف بواحدة الكيلو بايت. لا تكتفي بذلك بل انقر عليه باليمين واختر البند "خصائص" لتطلع على قياس الملف بالبايتات ضمن صندوق حوار خصائص الملف.
- ٣. قم بتفحص الملف بواسطة برنامج فحص الفيروسات الذي تملكه وتأكد أنك تملك نسخة حديثة قدر الإمكان من هذا البرنامج.

#### Observing property Rightsאא

بما أنه من السهولة بمكان نسخ وتوزيع الملفات الحاسبية لذا يشكل ذلك أحياناً خرقاً للحقوق الأدبية و الشخصية لصاحب الملفات، وقد يكون من الطبيعي بالنسبة لك أن ترسل بملف ما إلى أحد أصدقائك عبر البريد الإلكتروني أو أية خدمة أخرى عبر الإنترنت إلا أنه من المكن ألا يكون لك الحق بذلك . و تطبق حقوق الملكية و النشر على أي نوع من الملفات التي يمكن إرسالها عبر الإنترنت كالصور و البرامج و البيانات و النصوص والبرمجيات و ملفات الوسائط المتعددة و غيرها. ويتضمن ذلك جميع عناصر صفحات web من صور التعداد النقطي إلى شيفرة JavaScript المضمنة في الصفحة و التي تجعلها تغني أو ترقص.

وقد تطبق حقوق الملكية حتى ولو لم تقم صراحة بنسخ الملف بل اكتفيت مثلاً بعرضه ضمن صفحة web التابعة لك ( إظهار صورة مثلا على صفحتك عن طريق إدراج ارتباط إليها). ويتمتع أصحاب المقالات و الصور بحقوق النشر حتى و إن قام أحدهم بمسح أعمالهم من مجلة أو جريدة ما و تخزينها على ملف حاسبي، ولن تملك الحق بنشر و توزيع ملف أو مقالة ما فقط لأن أحدهم قد قام بإرسالها إليك عبر البريد الإلكتروني و كان صاحبها مجهولاً مهما كان نوع هذا الملف.

قد تحقق أحياناً شروط حقوق الملكية عن طريق ذكر صاحب المادة بجانبها فقط عند عرضها أو الامتناع عن استخدامها ﴾ أية و سيلة نشر مطبوعة.

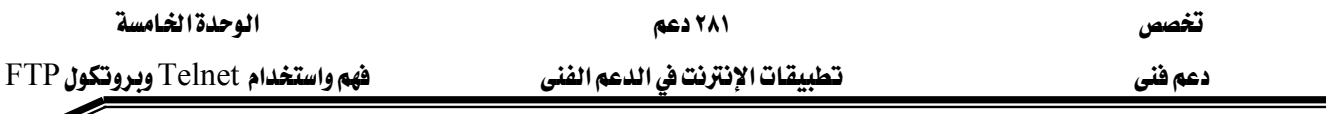

لتجنب مشاكل حقوق الملكية و النشر تأكد دائماً من معرفتك لصاحب المادة التي تستخدمها أو توزعها واحصل منه على موافقته الصريحة لفعل ذلك .

## تاسعاً: برامج بروتوكول نقل اللفات File Transfer protocol (FTP) Programs

يسمح لك بروتوكول نقل الملفات (FTP) بتبادل الملفات عبر الإنترنت. يقوم مخدم FTP بتخزين الملفات لدية ثم يقوم عميل FTP بالاتصال بذلك المخدم و يجلب منه الملفات أو يحمل إليه ملفات أخرى.

### ما هي أنوع برمجيات FTP التي ستحتاجها؟

What Kind of FTP Software Will You Need?

Í

ستحتاج لعميل FTP للاستفادة من هذه الخدمة ، ويأتي هذا العميل بعدة أشكال:

- ١. مستعرضات web: أغلب مستعرضات Web البيانية بما يخ ذلك IE و Navigator تملك إمكانية التعامل مع خدمة FTP. تستطيع الاستفادة من هذه الإمكانية لنقل الملفات بالاتجاهين و ذلك في حال كان المخدم معداً بطريقة معينة. لذا ولكي تحصل على أكبر قدر ممكن من الفائدة سيتوجب عليك استخدام عميل FTP مستقل.
- ٢. البرامج المقادة بواسطة سطر الأوامر : تملك بعض أنظمة التشغيل ( مثل UNIX و windows 98 وما بعده) برامج خدمية قوية خاصة بخدمة FTP لكنها نصية الواجهة تماماً.
- ٣. البرامج ذات الواجهة البيانية: إذا كنت تقوم بالكثير من عمليات نقل الملفات وخاصة عملية التحميل إلى المخدم فعليك أن تفكر جدياً بافتناء عميل FTP بياني الواجهة ( كبرنامج WS\_FTP مثلاً).

سنقوم في هذا الفصل بعرض التعليمات المستخدمة مع برامج FTP المختلفة سواء" أكانت نصية الواجهة أم بيانية أم مضمنة في المستعرضات، كما سنشرح عن كيفية العثور على مخدمات FTP واستخدام نظام Archie.

#### Transferring Files نقل الملفات

تحتوي مخدمات FTP عادة على مصنفات ( أدلة ) عديدة ، و عندما تسجل دخولك إليه ستتمكن من الاطلاع على محتويات هذه المصنفات، و ستحدد أحدها ليصبح دليل العمل الحالي current working directory و الذي ستقوم بتبادل الملفات منه و إليه، وذلك في حال كان ذلك مسموحاً لك. وقد تستطيع أيضاً إنشاء أدلة جديدة و إعادة تسمية أدلة موجودة أو حذفها.

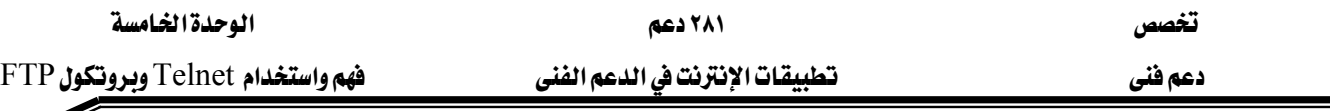

Í

خدمة FTP هي الوسيلة المتبعة لنقل ملفاتك من حاسبك الشخصي إلى موقع web الخاص بك. وتتم عملية النقل هذه باستخدام تسجيل دخول شخصي عوضاً عن تسجيل دخول مجهول الهوية، أي باستخام اسم مستخدم و كلمة مرور خاصة بك. الميزة الأكثر أهمية في هذا المجال أن اسم الموقع سيبدأ بالسابقة www عوضاً عن ftp كما هو الحال بالنسبة لمواقع ftp الاعتيادية. فإذا كنت تشترك بمخدم web مع مستخدمين آخرين ( وهذا هو حال جميع اتصالات الإنترنت مع مزود لخدمات الإنترنت عن طريق الطلب الهاتفي) ، فقد يتم تخصيصك بأحد الأدلة على ذلك المخدم ولن يتمكن أحد غيرك من الوصول إليه وإجراء أية عملية فيه ( من حذف وإضافة و إعادة تسمية )، وقد يسمح لك مخدم web أن تمنح سماحية التعامل مع هذا الدليل لأشخاص آخرين.

عندما تقوم بنقل الملفات إما تحميلاً أو جلباً فستستخدم أحد نمطى نقل لذلك ، وقد يقوم عميل FTP لديك باختيار نمط النقل المناسب تلقائياً اعتماداً على امتداد الملف أو قد يطلب منك صراحة اختيار النمط ينفسك.

خياراتك في هذا المجال هي :

- ا. نمط ASCII : استخدم هذا النمط عندما تنقل ملفات نصية بحتة (بما يٌّ ذلك ملفات  $\rm{HTML}$ ) تختلف صيغة تخزين الملفات النصية ( خاصة في التعبير عن رمز نهاية السطر) بين أنواع أنظمة التشغيل المختلفة ، و يقوم عميل FTP عند استخدام نمط ASCII بتعديل هذه الصيغة تلقائياً عند النقل من نظام تشغيل ما إلى نظام تشغيل مختلف.
- ٢. النمط الثنائي ( Binary أو Image ) : إذا لم يكن الملف الذي تنقله نصياً بحتاً فاستخدم نمط النقل الثنائي، و سيقوم عميل FTP \_ في هذه الحالة بنقل الملف كما هو تماماً دون إجراء أي تعديل عليه. استخدم هذا النمط لنقل الصور وملفات الفيديو و الصوت و البرامج و أي نوع آخر من الملفات الذي لا يحوي نصوصاً بحتة.

## Disconnecting from the Server هنام التصال مع المخدم

عندما تنتهي من عملك في موقع FTP تستطيع قطع الاتصال معه ( قد يقوم العميل لديك بقطع الاتصال تلقائياً عندما تغلقه). تسمح لك بعض عملاء FTP بالاتصال بأكثر من موقع FTP واحد \_2 نفس الوقت، و إذا قطعت اتصالك مع أحد المواقع فلن تتأثر الاتصالات مع بقية المواقع في شيء.

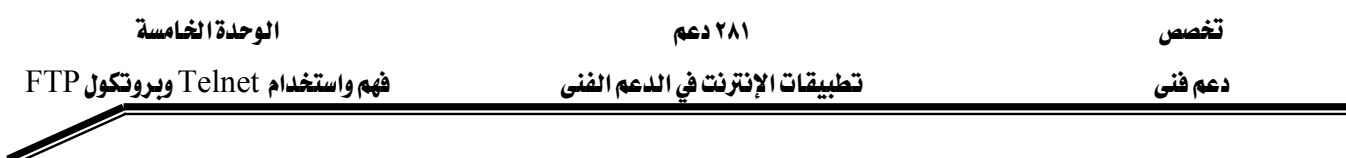

عاشراً : استخدام عملاء FTP المقادة بواسطة سطر الأوامر Using Command-Driven Clients تأتي أنظمة UNIX و windows 98 وما بعدها مزودة ببرنامج خدمي خاص يقوم بعمل عميل FTP ، وهو نصى الواجهة تماماً مما يعني أن عليك أن تدخل الأوامر بنفسك عند حاثة النظام. تتكون هذه الأوامر من كلمة واحدة وقد تتبعها عبارات أخرى تسمى لائحة متحولات ( arguments)، و يجب أن تنهى الأمر بالضغط على مفتاح الإدخال . على سبيل المثال، عندما تسجل

دخولك إلى أحد مخدمات FTP و تحدد أحد الأدلة فيه ستدخل الأمر get متبوعاً باسم الملف وعندما تريد جلب ذلك الملف إلى حاسبك ستضغط على مفتاح الإدخال.

#### تمارين

- ه ضع علامة صح (√) أمام العيارات الصحيحة وعلامة خطأ (  $X$  ) امام العيارات الخاطئة
- ١. تلِنت هي إحدى خدمات الإنترنت الرئيسة التي تُمكن المستخدم من الولوج إلى أجهزة كمبيوتر  $\cdot$  ( ) .
	- ۲. يستلزم الدخول إلى كل مواقع تلنت Telsites اشتراكاً بهذه المواقع، يُمنَح المشترك بناء عليه KEF Password User-ID א
- ٣. يترجم برنامج تلنت المستفيد Telnet client الصيغة المعيارية إلى الصيغة الطرفية الوهميةNetwork Virtual Terminal-NVT، ثم تُرسل البيانات عن طريق البرتوكول  $\cdot$   $\cdot$  TCP/IP
- ٤. يتلقى برنامج تلنت المستفيد Telnet client النتائج من الجهاز الخادم، ويعرضها على شاشة الجهاز المستفيد ( ).
	- ٥. تستخدم التلنت لسحب البريد وحذف الرسائل التي قد تكون سبب المشكلة ( ) .
		- ٦. للاتصال بملقم بعيد Redmond من خلال رقم المنفذ ٤٤، اكتب:
			- $\cdot$  ( ) Open redmond 44
			- ٧. لقطع الاتصال من ملقم بعيد Redmond ، اكتب:  $(\ )$  O redmond 44
	- ه. تم تصميم البروتوكول  ${\rm FTP}$  لتوزيع الملفات على عدد من المستخدمين وليس لتبادل الملفات بين  $\lambda$ الأشخاص ().
		- ٩. تحتاج خدمة FTP لمعرفة الكثير عن أنوع الملفات لكي تتم عملية النقل ( ) .
- ١٠. لا تطبق حقوق الملكية لو لم تقم صراحة بنسخ الملف بل اكتفيت مثلاً بعرضه ضمن صفحة . التابعة لك  $\bullet$  ) التابعة لك  $\bullet$
- ١١. مهما كان نوع عميل FTP الذي تستخدمه يجب عليك أن تبدأ أولاً بالاتصال بالمخدم ومن ثم تقوم بعملية نقل الملفات، وعندما تنتهى ستقوم بقطع الاتصال ( ) .

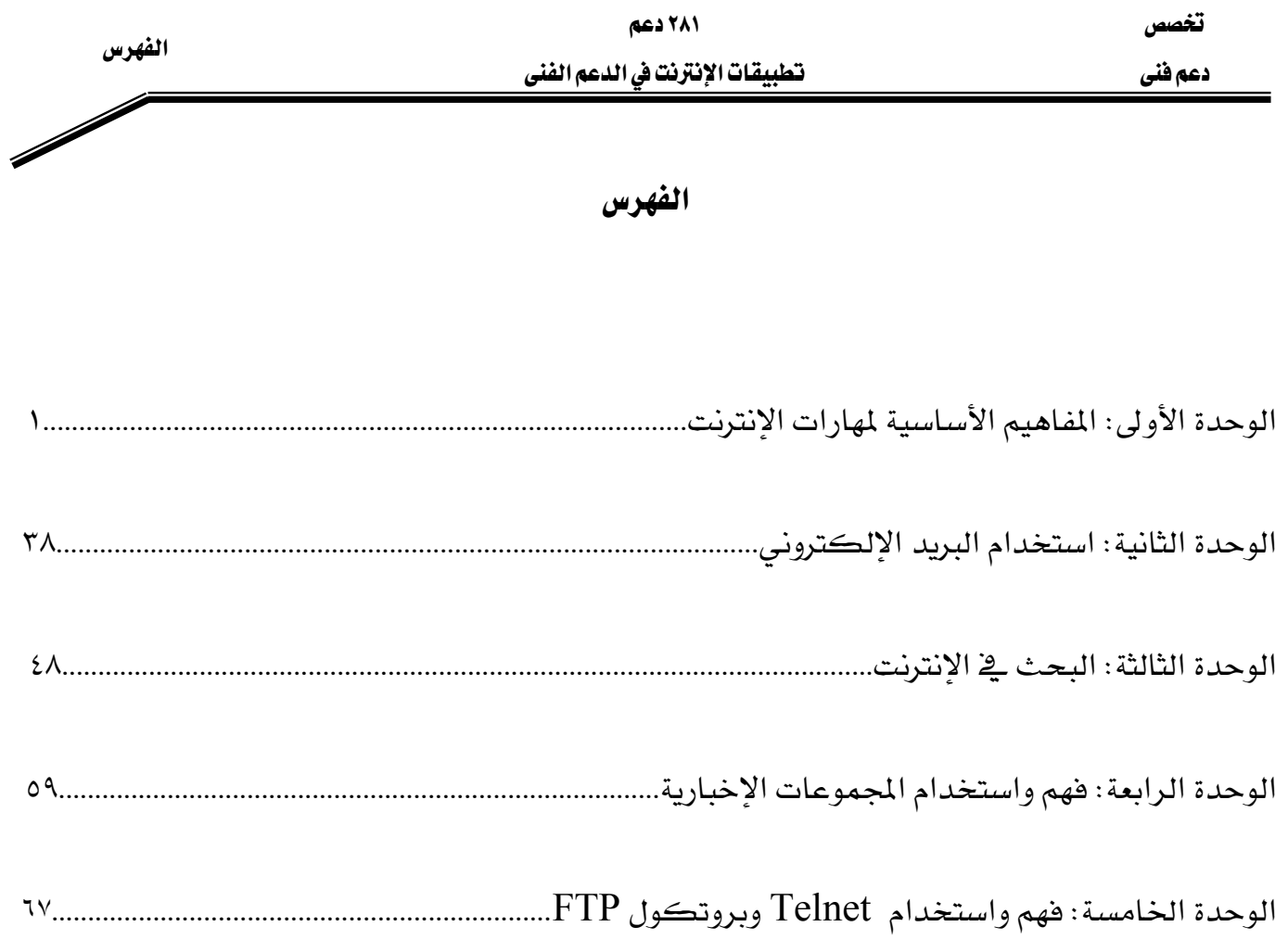